Автономная некоммерческая образовательная организация высшего образования «Сибирский институт бизнеса и информационных технологий»

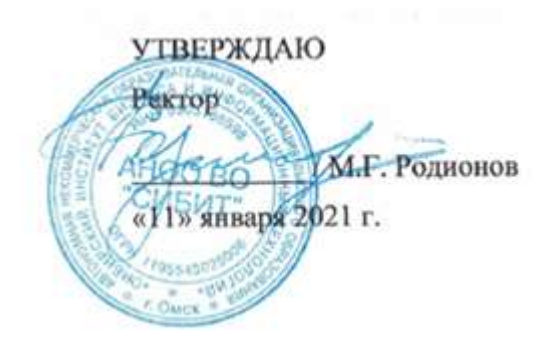

# **РАБОЧАЯ ПРОГРАММА ДИСЦИПЛИНЫ**

# **«Управление IT-проектами»**

(протокол решения Ученого совета № 4/Д от 11.01.2021 г.)

Направление подготовки **09.03.03 Прикладная информатика**

Направленность **«Прикладная информатика в экономике»**

> Квалификация выпускника **«бакалавр»**

Форма обучения (год набора) **очная (2021, 2022, 2023) заочная (2021, 2022, 2023, 2024) очно-заочная (2022, 2023, 2024)**

Рабочая программа дисциплины «Управление IT-проектами».

**Автор(ы):**

старший преподаватель  $\mu$   $\mu$  Куликова Е.В.

**Рецензент(ы):** А.Е. Ультан, доцент кафедры «Высшая математика и информатика» Омского филиала ФГОБУ ВО «Финансовый университет при Правительстве РФ», к.т.н.

Рабочая программа рассмотрена руководителем ОПОП:

Куликова Е.В.

Рабочая программа одобрена Ученым советом института (протокол № 4/Д от 11 января 2021 г.)

(с изменениями и дополнениями от 01 сентября 2021 г., протокол решения УС № 1)

(с изменениями и дополнениями от 26.01.2022 г., протокол решения УС  $N_2$  6)

(с изменениями и дополнениями от 31.08.2022 г., протокол решения УС № 13)

Нормативно-правовую базу разработки рабочей программы дисциплины составляют:

- Федеральный государственный образовательный стандарт высшего образования бакалавриат по направлению подготовки 09.03.03 Прикладная информатика (приказ Минобрнауки России от 19.09.2017 г. № 922)

- Приказ «Об утверждении Порядка организации и осуществления образовательной деятельности по образовательным программам высшего образования – программам бакалавриата, программам специалитета, программам магистратуры» от 06 апреля 2021 г. № 245.

- Приказ «Об утверждении порядка перечней специальностей и направлений подготовки высшего образования» от 12 сентября 2013 г. № 1061.

- Основная профессиональная образовательная программа высшего образования направления подготовки бакалавриата 09.03.03 Прикладная информатика (направленность «Прикладная информатика в экономике»), утвержденная ректором 11.01.2021.

- Положение о комплектах оценочных материалов основной профессиональной образовательной программы высшего образования в АНОО ВО «Сибирский институт бизнеса и информационных технологий», утвержденное ректором 31.08.2020 г.

## **1. ПЕРЕЧЕНЬ ПЛАНИРУЕМЫХ РЕЗУЛЬТАТОВ ОБУЧЕНИЯ ПО ДИСЦИПЛИНЕ, СООТНЕСЕННЫХ С ПЛАНИРУЕМЫМИ РЕЗУЛЬТАТАМИ ОСВОЕНИЯ ОПОП БАКАЛАВРИАТА**

*Цель дисциплины «Управление IT-проектами»* - овладение студентами комплексом знаний по теоретическим и прикладным основам в области применения подходов, принципов управления и процессов, методологий управлениями IT проектами; формирование умений управления ресурсами проектов, в частности, с использованием инструментальных средств; развитие навыков командной работы, межличностной коммуникации, принятия решений, лидерских качеств.

## *Задачи дисциплины:*

- изучение подходов, методов и средств управления проектами в области информационных систем и технологий, применяемых в организации;

- формирование умение управления проектами в области информационных систем, используя оптимальные методы и средства управления проектом в соответствии с поставленной задачей, установленными регламентами и внешними факторами.

В результате освоения ОПОП бакалавриата обучающийся должен овладеть следующими результатами обучения по дисциплине:

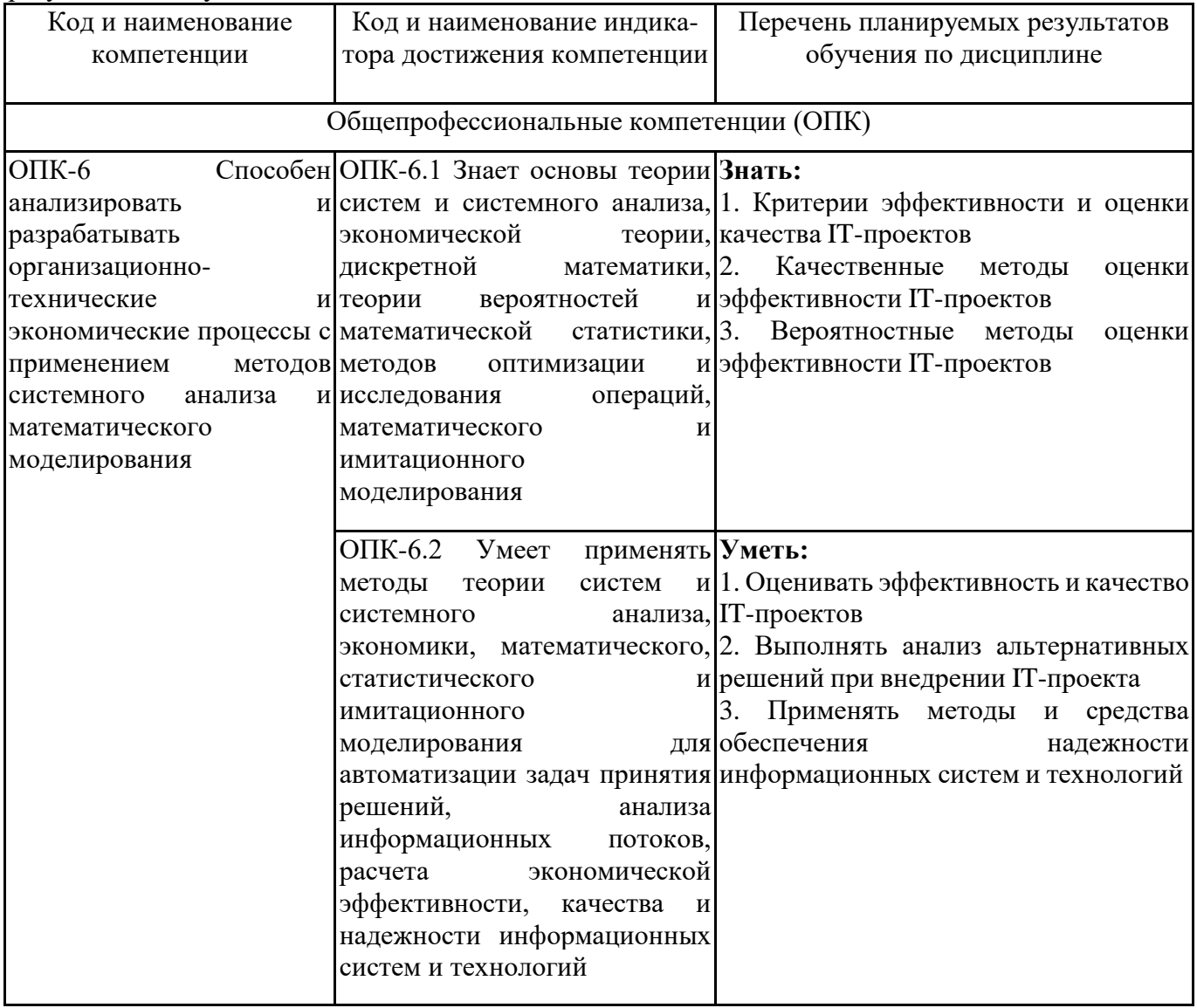

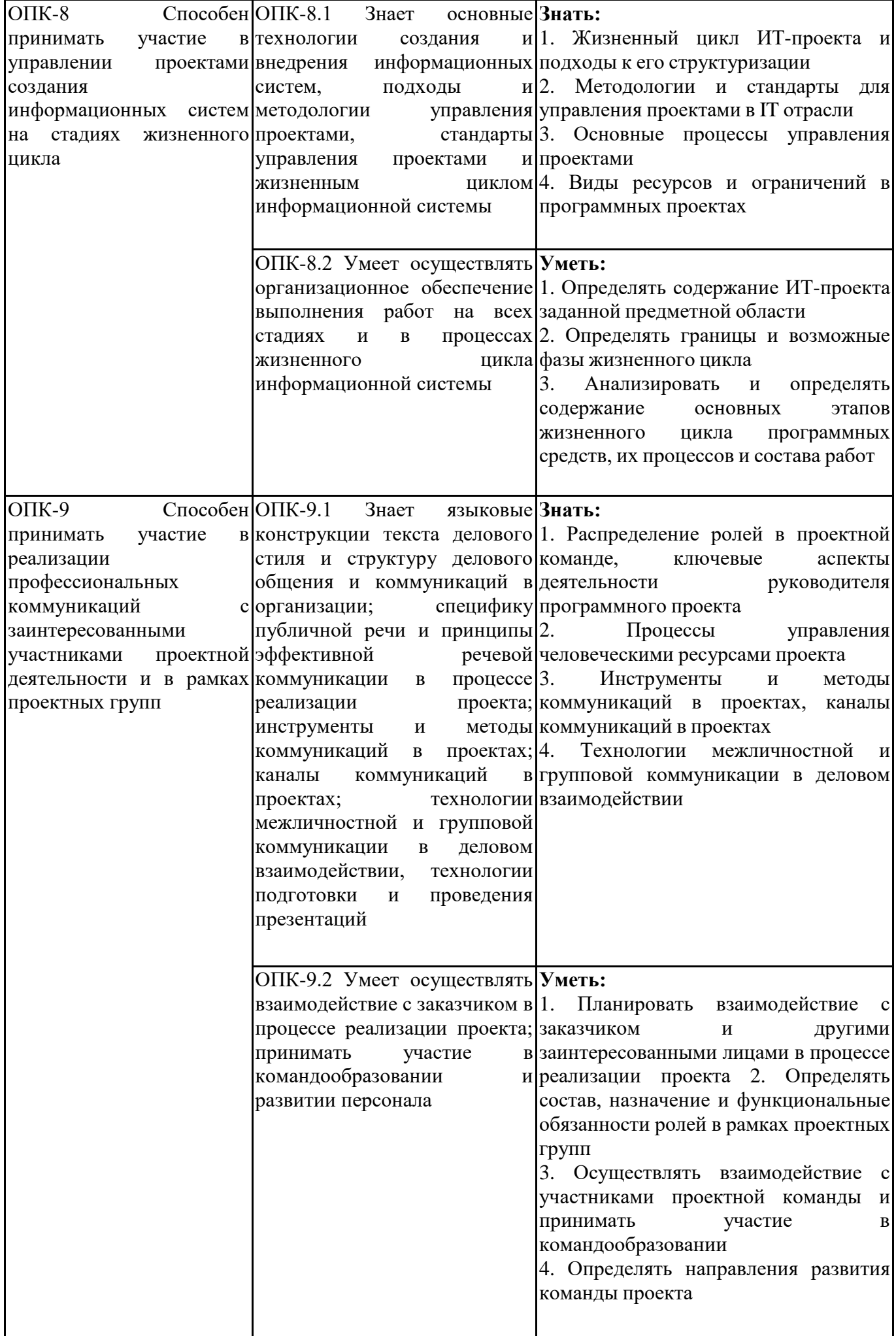

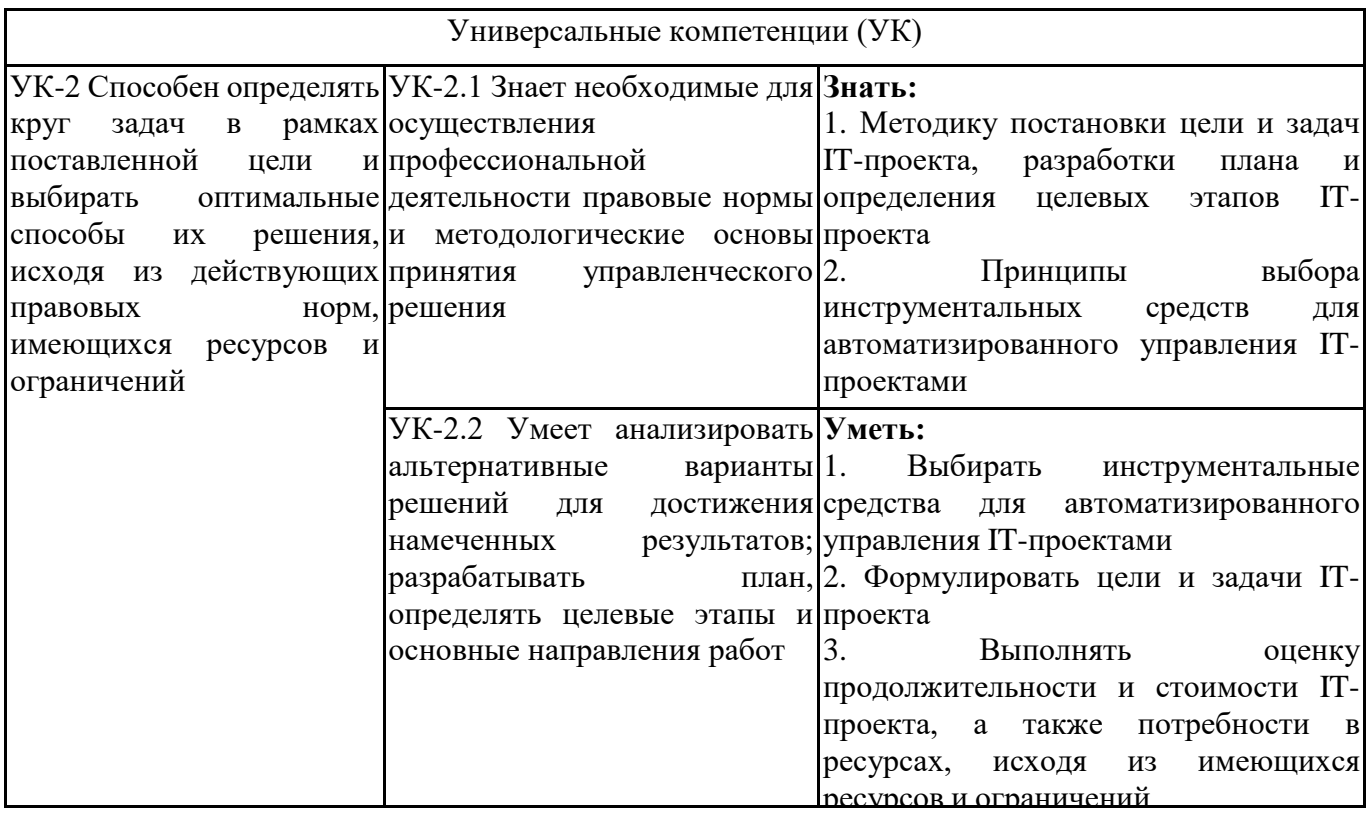

## **2. МЕСТО ДИСЦИПЛИНЫ В СТРУКТУРЕ ОПОП БАКАЛАВРИАТА**

*Дисциплина «Управление IT-проектами» входит в обязательную часть учебного плана блока «Дисциплины, модули» основной профессиональной образовательной программы (Б1.О.30).*

*Данная дисциплина предусмотрена учебным планом в 6, 7 семестрах по очной форме обучения, в 8, 9 семестрах по заочной и очно-заочной формах обучения.*

При изучении данного курса студенты опираются на знания и умения, полученные в результате освоения следующих дисциплин:

"Информационные технологии в экономике и управлении"

"Теория систем и системный анализ"

"Экономическая теория"

Знания и умения, полученные в результате изучения данной дисциплины, используются в последующем для изучения:

"Создание собственного бизнеса"

"Технологическая (проектно-технологическая) практика"

"Подготовка к сдаче и сдача государственного экзамена"

"Выполнение и защита выпускной квалификационной работы"

## 3. ОБЪЕМ ДИСЦИПЛИНЫ В ЗАЧЕТНЫХ ЕДИНИЦАХ С УКАЗАНИЕМ **Б** АКАДЕМИЧЕСКИХ ЧАСОВ, ВЫДЕЛЕННЫХ НА КОНТАКТНУЮ РАБОТУ ОБУЧА ПРЕПОДАВАТЕЛЕМ (ПО ВИДАМ ЗАНЯТИЙ) И НА САМОСТОЯТЕЛЬНУЮ РАБОТУ ОБУЧА

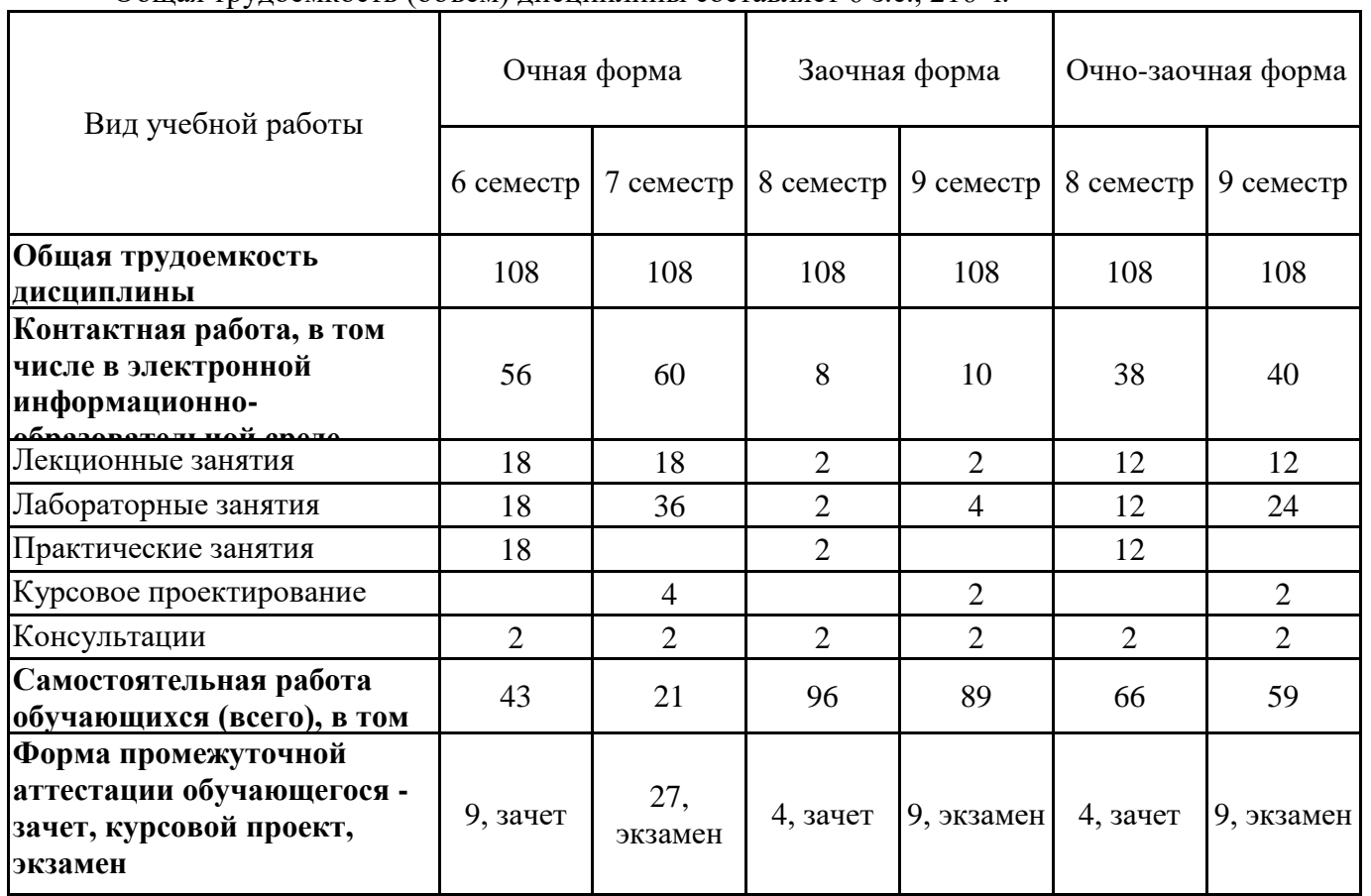

Общая трудоемкость (объем) дисциплины составляет 6 з.е., 216 ч.

# **4. СОДЕРЖАНИЕ ДИСЦИПЛИНЫ, СТРУКТУРИРОВАННОЕ ПО ТЕМАМ (РАЗДЕЛАМ) С УКАЗАНИЕМ ОТВЕДЕННОГО НА НИХ КОЛИЧЕСТВА АКАДЕМИЧЕСКИХ ЧАСОВ И ВИДОВ УЧЕБНЫХ ЗАНЯТИЙ**

**4.1. Разделы дисциплины (модуля) и трудоемкость по видам учебных занятий (в часах)**

Очная форма обучения, 6 семестр

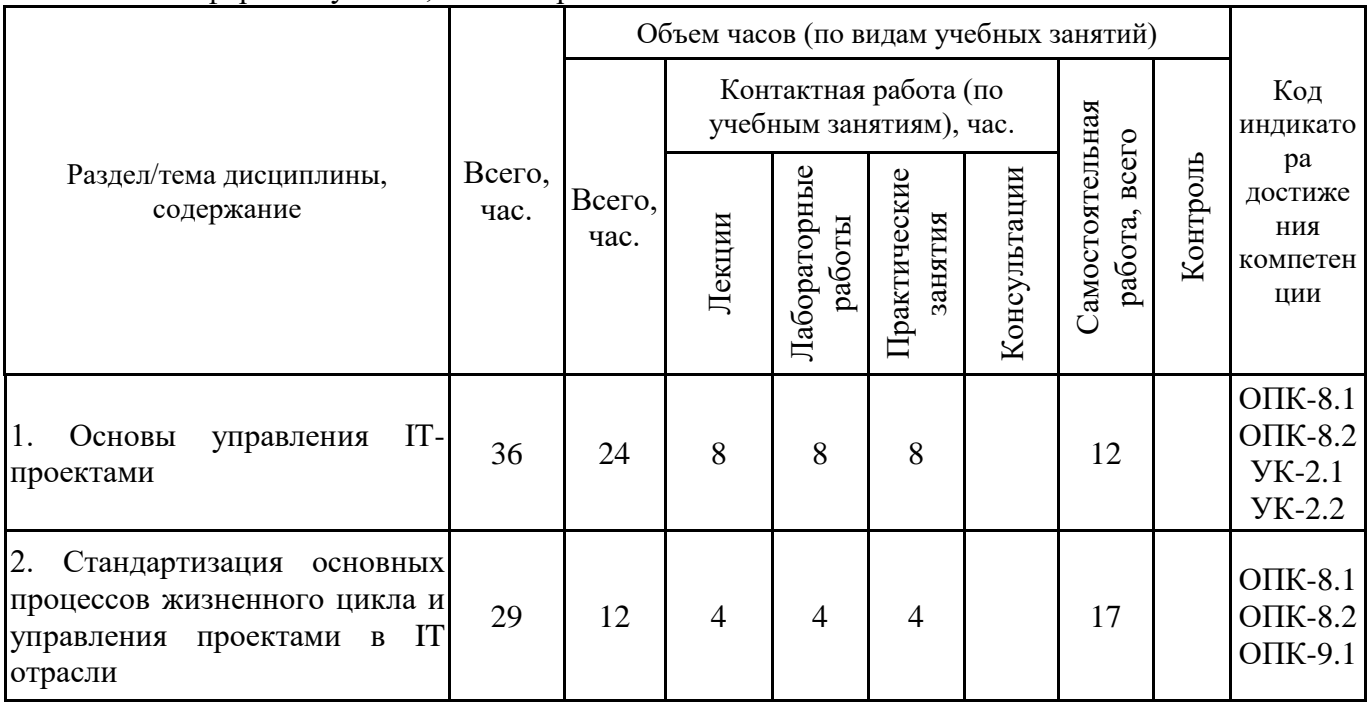

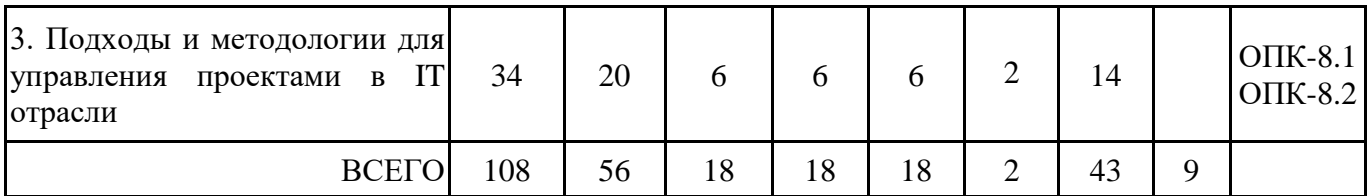

Форма промежуточной аттестации – зачёт.

Очная форма обучения, 7 семестр

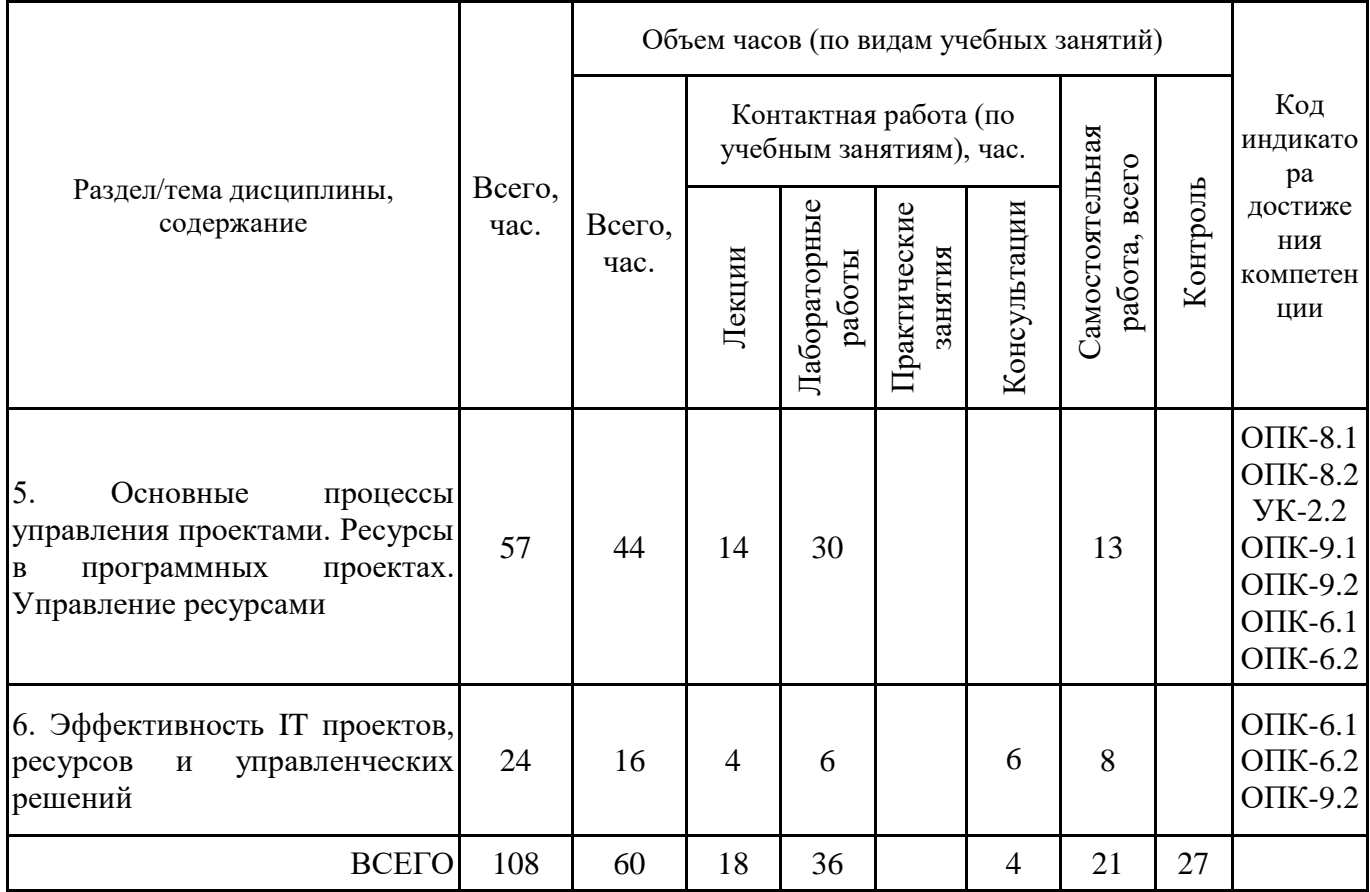

Формы текущего контроля – посещение и работа на лекционных занятиях и лабораторных работах (собеседование, контрольная работа, круглый стол и дискуссия, отчет по лабораторной работе), письменное задание (реферат), практическое задание (кейс).

Форма промежуточной аттестации – курсовой проект, экзамен.

Заочная форма обучения, 8 семестр

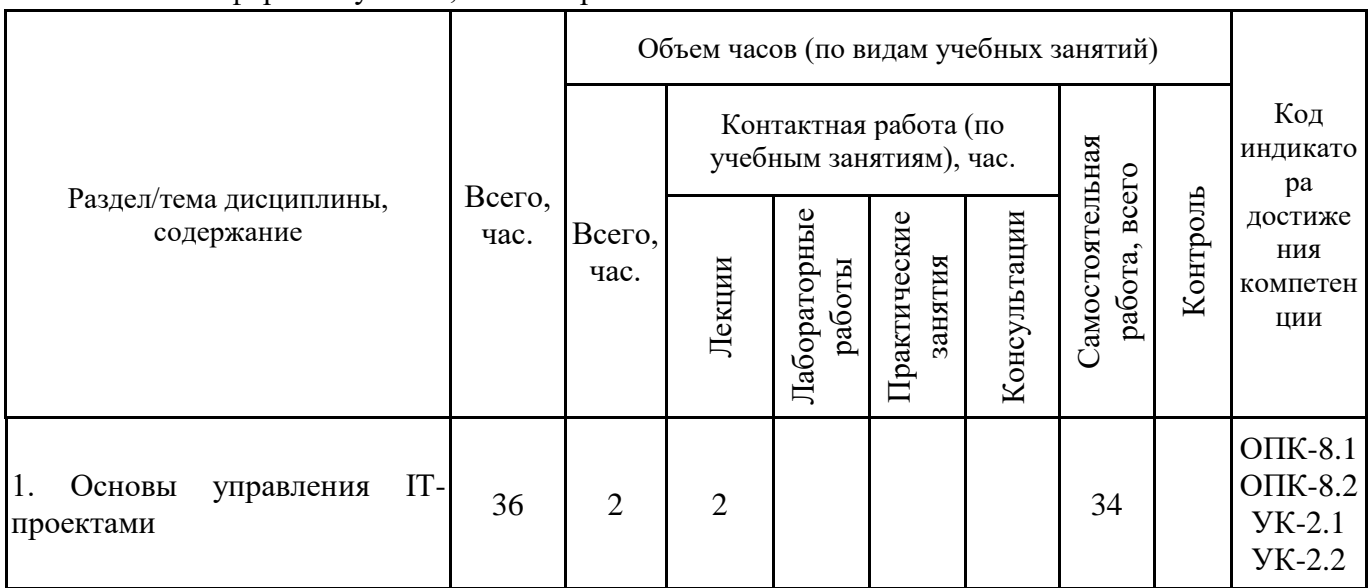

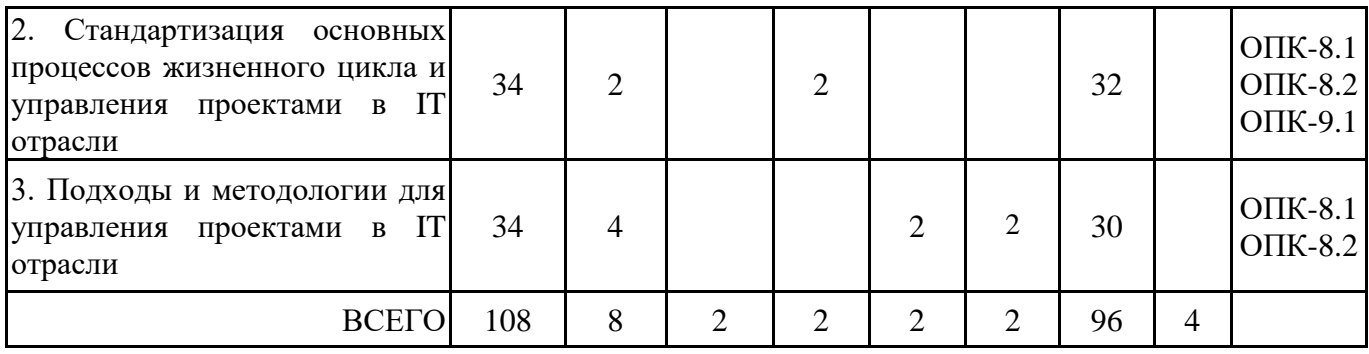

Форма промежуточной аттестации – зачёт.

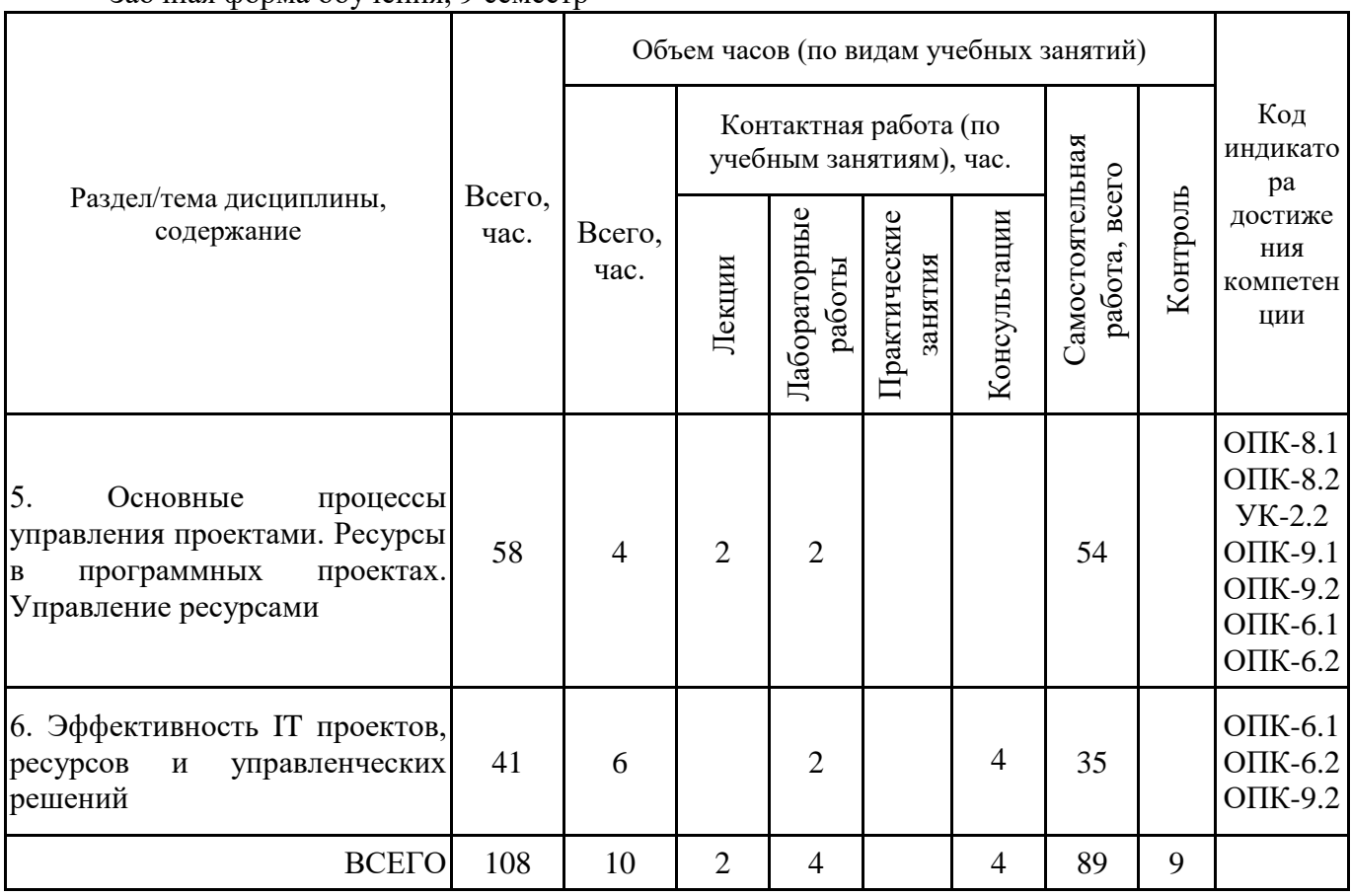

Заочная форма обучения, 9 семестр

Формы текущего контроля – посещение и работа на лекционных занятиях и лабораторных работах (собеседование, контрольная работа, круглый стол и дискуссия, отчет по лабораторной работе), письменное задание (реферат), практическое задание (кейс).

Форма промежуточной аттестации – курсовой проект, экзамен.

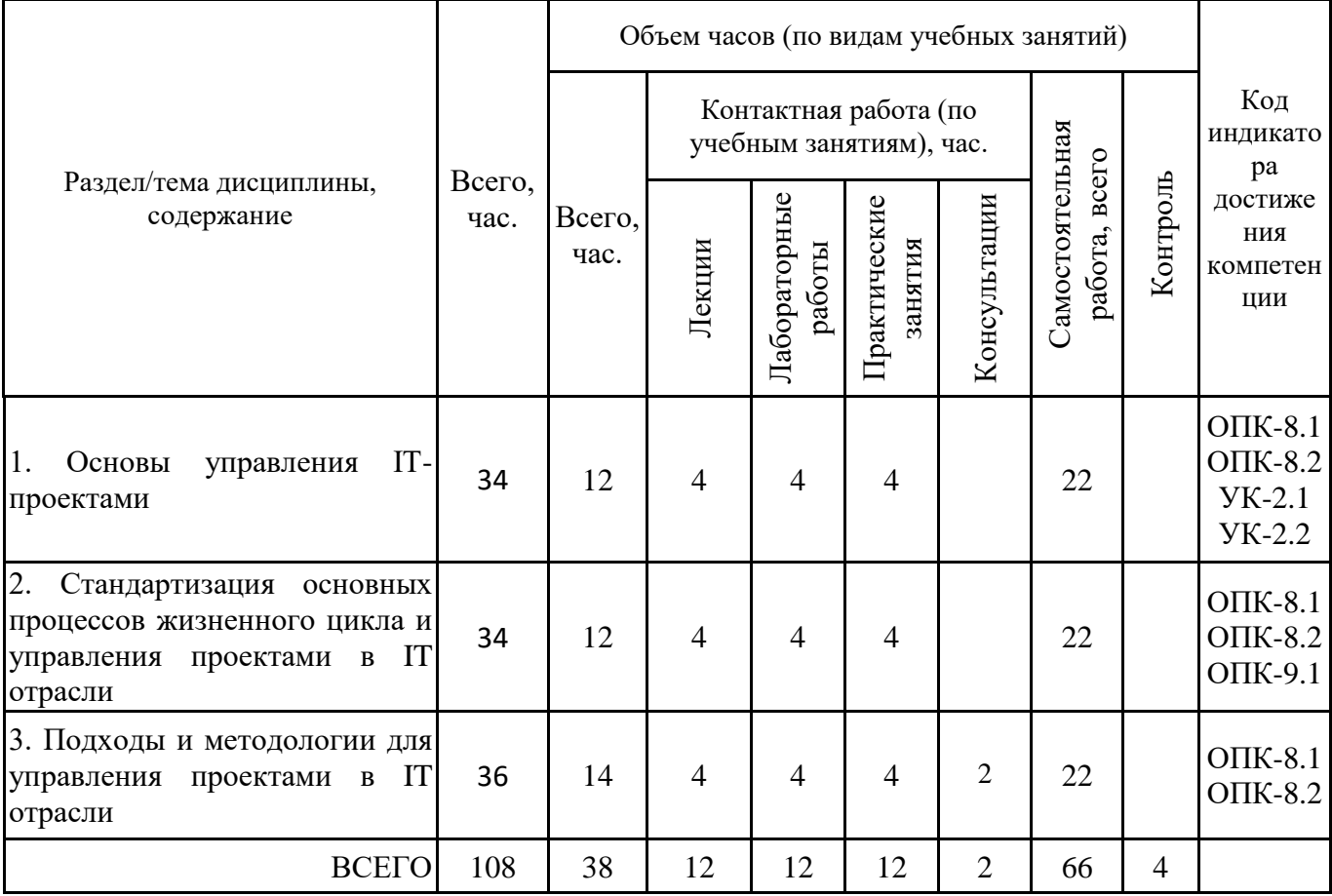

Форма промежуточной аттестации – зачёт.

Очно-заочная форма обучения, 9 семестр

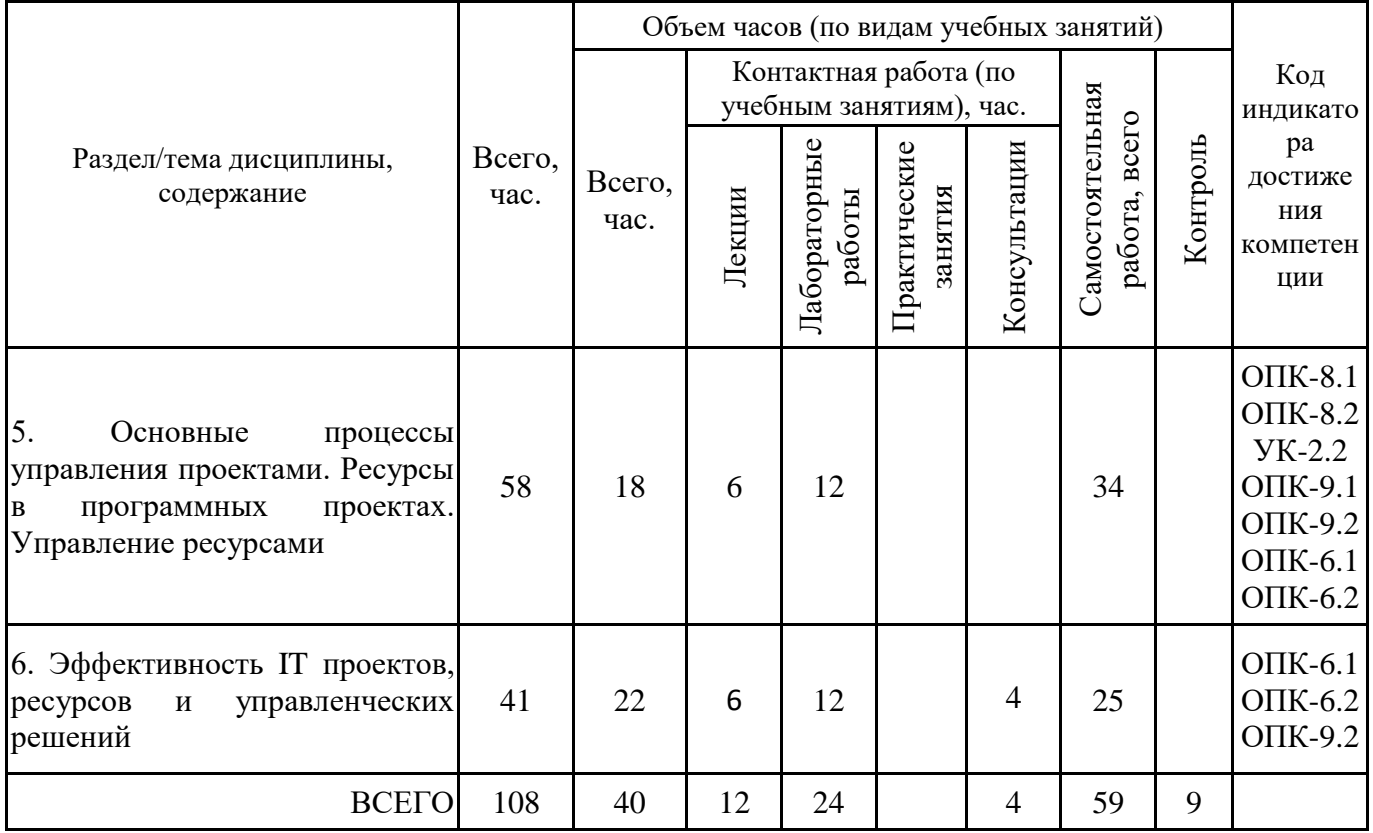

Форма промежуточной аттестации – курсовой проект, экзамен.

## **4.2. Содержание дисциплины, структурированное по разделам (темам) Тема 1. Основы управления IT-проектами**

#### **Лекционные занятия 1.**

Сущность и характеристики ИТ-проектов. Классификация ИТ-проектов. Типовая структура ИТ-проекта.

#### **Практические занятия 2.**

Выявление и анализ ИТ-проектов, относящихся к определенному классификационному типу. Содержание ИТ-проекта.

Проекты разработки и развития программного обеспечения.

Проекты внедрения информационных систем.

Инфраструктурные и организационные проекты.

Особенности проектов разработки и развития программного обеспечения.

## **Лабораторные занятия 3.**

Анализ функциональных областей управления ИТ-проектом. Анализ содержания ИТпроекта заданной предметной области (для анализа предлагаются "готовые" ИТ-проекты разных предметных областей).

## **Лекционные занятия 4.**

Управление ИТ-проектами: история развития, содержание, особенности, объекты воздействия. Методика постановки цели и задач IT-проекта, разработки плана и определения целевых этапов IT-проекта.

## **Практические занятия 5.**

Аспекты управления проектами. Цели и задачи IT-проекта. Методика разработки плана и определения целевых этапов IT-проекта. Примеры планов реализованных ИТ-проектов по разработке и развитию программного обеспечения, внедрению информационных систем и др.

## **Лабораторные занятия 6.**

Определение и описание содержания ИТ-проекта заданной предметной области. Для выполнения лабораторной работы предлагаются на выбор несколько предметных областей, для одной из них студенты определяют и описывают содержание ИТ-проекта. В качестве типов проектов могут быть выбраны проекты разработки и развития программного обеспечения, проекты внедрения информационных систем.

## **Лекционные занятия 7.**

Жизненный цикл ИТ-проекта и подходы к его структуризации. Этапы и процессы жизненного цикла. Артефакты на различных этапах.

#### **Практические занятия 8.**

Разработка концепции проекта. Построение дерева целей. Разработка устава проекта.

Занятие проводится в интерактивной форме, в результате организуется активный диалог студентов с преподавателем и между собой, что позволяет развивать навыки межличностной коммуникации и принятия решений.

Каждый студент должен выдвинуть проектную инициативу и зафиксировать ее в следующем документе:

КОНЦЕПЦИЯ ПРОЕКТА « ».

- 1. Сущность проекта.
- 2. Сфера применения проекта.
- 3. Потребности бизнеса, ради удовлетворения которых предпринимается проект.
- 4. Описание продукта проекта.
- 5. Основные цели, ключевые результаты проекта

6. Ограничения проекта (сроки, бюджет и т. д.).

7. Критические факторы успеха.

8. Устав проекта.

Необходимо представить первый вариант дерева целей.

Каждый студент должен провести презентацию концепции проекта.

Из всех представленных проектов во время обсуждения выбирается лучший (преподаватель выступает в роли арбитра).

#### **Лабораторные занятия 9.**

Определение границ и выделение возможных фаз жизненного цикла (с учетом контрольных точек и начала и окончания и вовлеченными субъектами) следующих проектов (на выбор):

- проект разработки информационной системы на малом предприятии;

- проект внедрения корпоративной информационной системы на производственном предприятии;

- проект разработки информационной системы подразделения компания;

- проект разработки web-представительства компании.

#### **Лекционные занятия 10.**

Основные сведения о программном обеспечении управления проектами: виды инструментальных средств, задачи, основные функциональные возможности. Требования к программному обеспечению для управления проектами. Принципы выбора инструментальных средств для автоматизированного управления IT-проектами.

#### **Практические занятия 11.**

Элементы системы планирования и ее взаимосвязь с управляющей системой. Календарное планирование. «Классические» системы календарного планирования. Анализ возможностей современных инструментальных средств управления.

#### **Лабораторные занятия 12.**

Критерии выбора инструментальных средств для автоматизированного управления ITпроектами. Первичное знакомство с инструментальным средством управления проектами (например, Microsoft Project). Изучение пользовательского интерфейса и основных функциональных возможностей. Подготовка к планированию проекта в инструментальной среде.

## **Тема 2. Стандартизация основных процессов жизненного цикла и управления проектами в IT отрасли**

#### **Лекционные занятия 1.**

Стандартизация основных процессов жизненного цикла создания программных продуктов. Руководство к Своду знаний по программной инженерии (Guide to the Software Engineering Body of Knowledge — SWEBOK). Государственные стандарты РФ серии ГОСТ Р. Серия стандартов «Единая система программной документации (ЕСПД): ГОСТ 19.102–77 ЕСПД «Стадии разработки».

## **Практические занятия 2.**

Жизненный цикл ИТ-проекта и подходы к его структуризации. Анализ содержания основных этапов жизненного цикла программных средств и описание основных их процессов и состава работ.

## **Лабораторные занятия 3.**

Разработка программной документации ИТ-проекта. Изучение процесса создания документации ИТ-проекта. Анализ примеров документации уже созданных ИТ-проектов. Разработка какого-либо документа (или его части) к ИТ-проекту.

#### **Лекционные занятия 4.**

Стандарты управления проектами: PMBoK, PRINCE 2, HERMES5. Сравнение стандарта и методологии. Области управления проектами. Процессы управления проектами. Организационная структура управления проектами. Проектный офис.

#### **Практические занятия 5.**

Анализ областей управленческих знаний PMBoK: управление интеграцией, управление содержанием, управление сроками, управление стоимостью, управление качеством, управление HR, управление коммуникациями, управление рисками, управление закупками, управление заинтересованными сторонами. Основные процессы управления проектами.

## **Лабораторные занятия 6.**

Анализ ГОСТ Р 54869—2011 «Проектный менеджмент. Требования к управлению проектом». Составление таблицы «Процессы управления ИТ-проектом». Для основных процессов необходимо указать цель и выходы процесса.

## **Тема 3. Подходы и методологии для управления проектами в IT отрасли Лекционные занятия 1.**

Понятие методологии. Классификация методов, моделей. Прогнозируемые подходы и основанные на них методологии. Классические методологии. Waterfall.

#### **Практические занятия 2.**

Каскадная методология управления проектами. Определение этапов и их содержания управления ИТ-проектом в соответствии с подходом Waterfall. Варианты Waterfall.

#### **Лабораторные занятия 3.**

Управление критической цепи проекта (CCPM). Применение метода критической цепи в управлении проектами. Метод критического пути (CPM). Применение метода критического пути в управлении проектами. Изучение методов на примере ИТ-решений автоматизированного управления проектами.

#### **Лекционные занятия 4.**

Итерационные подходы и основанные на них методологии. Модель Microsoft Solution Framework. Адаптивные подходы и основанные на них методологии. Понятие гибкой методологии.

#### **Практические занятия 5.**

Гибкие и итеративные методологии. Представители методологий Agile-семейства. Анализ и сравнение подходов Agile, Scrum, Kanban.

#### **Лабораторные занятия 6.**

Определение этапов и их содержания управления ИТ-проектом в соответствии с гибкими методологиями. На примере одного из выбранных ИТ-проектов студенты должны определить этапы управления проектом и их содержание в соответствии с одной из гибких методологий: Agile, Scrum, Kanban.

#### **Лекционные занятия 7.**

Методики по управлению изменениями. Методология моделирования событий (ECM). Экстремальное управление проектами (XPM). Процессно-ориентированные методики: Lean, Six Sigma. Процессно-ориентированная PM.

#### **Практические занятия 8.**

Суть гибридных подходов в управлении проектами. Примеры гибридных подходов: «Гибрид» Agile-Waterfall, «Гибрид» SCRUM-Ban и др. Анализ индивидуальных методик и гибридных подходов управления ИТ-проектами. Установление соответствий между этапами управления проектами и подходами.

### **Лабораторные занятия 9.**

Изучение нетрадиционных подходов в управлении проектами. Методология по управлению комплексными проектами в командах. Быстрая разработка приложений (RAD). Экстремальное управление проектами (XPM).

## **Тема 5. Основные процессы управления проектами. Ресурсы в программных проектах. Управление ресурсами**

## **Лекционные занятия 1.**

Понятие ресурсов в программных проектах. Виды ресурсов. Проектные активности программных проектов. Основные принципы планирования ресурсов проекта. Методы планирования ресурсов проекта. Информационное обеспечение проекта. Структура пооперационного перечня работ программных проектов.

#### **Лабораторные занятия 2.**

Изучения инструментов, позволяющих разделить цельный проект на составные элементы. Определение основных блоков работ или этапов ИТ-проекта, создание списка задач цельного проекта и построение иерархической структуры работ.

## **Лабораторные занятия 3.**

Характеристика внешней и внутренней среды проекта (на примере проекта разработки и развития программного обеспечения, проекта внедрения информационных систем и др.), описание контекста проекта. Разработка плана управления содержанием проекта.

## **Лекционные занятия 4.**

Ключевые заинтересованные стороны проекта. Управление заинтересованными сторонами проекта. Ответственность и влияние заинтересованных сторон на проект. Команда программного проекта. Распределение ролей в проектной команде. Ключевые аспекты деятельности руководителя программного проекта. Процессы управления человеческими ресурсами проекта. Принципы коммуникации в процессе реализации проекта. Технологии межличностной и групповой коммуникации в деловом взаимодействии.

#### **Лабораторные занятия 5.**

Определение заинтересованных сторон проекта (на примере проекта разработки и развития программного обеспечения, проекта внедрения информационных систем и др.). Создание укрупненной карты заинтересованных сторон. Составление реестра. Определение требований заинтересованных сторон.

#### **Лабораторные занятия 6.**

Планирование взаимодействия с участниками проектной команды. Определение знака интереса и уровня вовлечения. Планирование мероприятий по вовлечению заинтересованных сторон в проект, увеличению поддержки и минимизации сопротивления заинтересованных сторон.

#### **Лабораторные занятия 7.**

Определение состава, назначения и функциональных обязанностей ролей программных проектов (на примере проекта разработки и развития программного обеспечения, проекта внедрения информационных систем и др.).

#### **Лабораторные занятия 8.**

Распределение ролей и ответственности. Определение направлений развития команды проекта. Определение ключевых аспектов деятельности руководителя программного проекта.

Занятие проводится в интерактивной форме (групповая работа), в результате организуется активный диалог студентов с преподавателем и между собой, что позволяет развивать навыки межличностной коммуникации и принятия решений.

Цель работы: на основе приведенной ниже информации сформировать команду для реализации проекта, составив при этом график функциональных обязанностей членов команды и краткие должностные инструкции.

Цель проекта: разработка, создание и внедрение на рынок многофункционального портативного домашнего интеллектуального пылесоса, обладающего определенными в техническом задании рабочими характеристиками.

Данные пакеты распадаются на четыре основные категории:

1. Разработка, создание и тестирование пылесоса.

2. Подготовка, написание и тестирование программного обеспечения для его работы.

3. Постановка системы производства и сервиса, включая инструкции и запасные части.

4. Разработка маркетинговой программы, включая демонстрации, брошюры, инструкции пользователя.

На основе анализа категорий проект нуждается в следующих элементах организационной структуры:

1) группа по разработке пылесоса и программного обеспечения;

2) группа по тестированию программного обеспечения;

3) группа по налаживанию производственной системы для выпуска пылесосов;

4) группа по разработке программы маркетинга;

5) группа по подготовке всех документов и инструкций;

6) группа по управлению всеми вышеперечисленными группами.

Эти подсистемы представляют по крайней мере три основных подразделения и шесть отделов в материнской компании.

Группы, разрабатывающие пылесос и программное обеспечение, должны работать в очень тесном сотрудничестве.

Группы тестирования пылесоса и соответствующего программного обеспечения могут работать независимо от разработчиков пылесоса и программного продукта, но результаты улучшаются, когда они кооперируются.

Для проекта требуется слишком большое взаимодействие между основными подразделениями. Материнская компания обладает всеми специалистами, способными выполнить проект. Предполагается его выполнить в срок от 18 до 24 месяцев. Этот проект – самый дорогостоящий из всех, когда-либо предпринятых компанией.

#### **Лекционные занятия 9.**

Современные методы управления материальными ресурсами. Управление программным обеспечением, оборудованием и другими материальными ресурсами. Информационные технологии в управлении материально-техническими ресурсами.

#### **Лекционные занятия 10.**

Управление сроками проекта. Оценка длительности операций на различных этапах жизненного цикла программного проекта. Разработка и контроль расписания. Мониторинг и управление работами проекта в соответствии с установленными регламентами.

#### **Лабораторные занятия 11.**

Разбиение ИТ-проекта (на примере проекта разработки и развития программного обеспечения, проекта внедрения информационных систем и др.) на более мелкие и измеримые части. Создание детализированной иерархической структуры работ. Разработка плана управления расписанием ИТ-проекта.

## **Лабораторные занятия 12.**

Изучение методов оценки продолжительности проектов и ресурсного планирования. Оценка продолжительности IT-проекта. Ресурсное планирование при ограничении по времени. Определение потребности в ресурсах, исходя из имеющихся ресурсов и ограничений.

#### **Лекционные занятия 13.**

Управление интеграцией проекта. Содержание деятельности по интеграции проекта. Управление закупками проекта. Планирование управления закупками. Управление стоимостью проекта.

#### **Лабораторные занятия 14.**

Изучение методов и инструментов оценки стоимости проектов. Экспертная оценка. Оценка по аналогам. Оценка сверху – вниз. Оценка снизу – вверх. Параметрическая оценка. Планирование стоимости проекта и разработка бюджета проекта. Анализ альтернативных решений при внедрении IT-проекта для снижения его стоимости.

#### **Лабораторные занятия 15.**

Анализ основных ограничений проекта (на примере проекта разработки и развития программного обеспечения, проекта внедрения информационных систем и др.). Планирование при ограниченных ресурсах. Составление расписание проекта с ограниченными ресурсами. Анализ альтернативных решений при внедрении IT-проекта при ограниченных ресурсах.

#### **Лекционные занятия 16.**

Понятие качества и его применение в проектах. Стандарты качества проектных операций. Управление качеством проекта. Инструменты и методы управления качеством проекта. Критические моменты управления качеством проекта.

#### **Лабораторные занятия 17.**

Изучение процессного подхода в управлении качеством проекта. Планирование мероприятий по управлению качеством проекта и внесение их в иерархическую структуру работ.

## **Лекционные занятия 18.**

Управление рисками проекта. Риски и основные ограничения проекта. Риски и дополнительные факторы. Цикл управления рисками проектов. История зарождения и становления риск-менеджмента. Современные подходы к оценке рисков.

## **Лабораторные занятия 19.**

Анализ существующих методик оценки

рисков (возможностей). Составление качественного описания рисков для ИТ-проекта (на примере проекта разработки и развития программного обеспечения, проекта внедрения информационных систем и др.). Разработка мероприятий по снижению рисков.

#### **Лабораторные занятия 20.**

Управление проектами в Microsoft Project (или другой инструментальной среде). На лабораторной работе в инструментальном средстве выполняются: создание проекта, настройка основных параметров проекта, настройка календаря, планирование задач, создание иерархической структуры проекта, планирование ресурсов, распределение ресурсов между задачами проекта, анализ и оптимизация проекта.

## **Тема 6. Эффективность IT проектов, ресурсов и управленческих решений Лекционные занятия 1.**

Оценка эффективности IT-проектов. Оценка качества IT-проектов. Критерий эффективности. методы оценки эффективности IT-проектов. Чистая приведенная стоимость. Анализ альтернативных решений при внедрении IT-проекта. Эффектность использования ресурсов и управленческих решений. Виды оценки эффективности управленческих решений.

## **Лабораторные занятия 2.**

Применение качественных методов оценки эффективности IT-проектов. Сбалансированная система показателей. Контроль стратегической деятельности через ключевые показатели эффективности. Определение системы ИТ-показателей для оценки эффективности IT-проекта.

#### **Лабораторные занятия 3.**

Применение вероятностных методов оценки эффективности IT-проектов. Оценка эффективности ИТ-проектов методом прикладной информационной экономики. Оценка эффективности ИТ-проектов методом справедливой цены.

#### **Лекционные занятия 4.**

Методы и средства обеспечения надежности информационных систем и технологий. Надежность на этапе проектирования. Определение технической обоснованности и надежности предлагаемого решения.

#### **Лабораторные занятия 5.**

Студентам предлагается производственная ситуация с описанием ИТ-проекта, который завершился неуспешно. Студенты должны проанализировать ситуацию, выявить основные проблемы, оценить действия ИТ-команды, предложить пути решения проблемы. Также предлагается оценить степень надежности и устойчивости проекта с учетом идентификации и анализа рисков проекта с последующей разработкой мероприятий по минимизации рисков и их стоимости.

Занятие проводится в интерактивной форме, в результате организуется активный диалог студентов с преподавателем и между собой, что позволяет развивать навыки межличностной коммуникации и принятия решений.

# **5. ПЕРЕЧЕНЬ УЧЕБНО-МЕТОДИЧЕСКОГО ОБЕСПЕЧЕНИЯ ДЛЯ САМОСТОЯТЕЛЬНОЙ РАБОТЫ ОБУЧАЮЩИХСЯ ПО ДИСЦИПЛИНЕ**

## **5.1. Виды и организация самостоятельной работы обучающихся**

Успешное освоение теоретического материала по дисциплине «Управление IT- проектами» требует самостоятельной работы, нацеленной на усвоение лекционного теоретического материала, расширение и конкретизацию знаний по теоретическим и прикладным основам в области применения подходов, принципов управления и процессов, методологий управлениями IT проектами; приобретение умений управления ресурсами проектов, в частности, с использованием инструментальных средств. Самостоятельная работа студентов предусматривает следующие виды:

1. Аудиторная самостоятельная работа студентов – выполнение на лабораторнопрактических занятиях заданий, закрепляющих полученные теоретические знания либо расширяющие их, а также выполнение разнообразных контрольных заданий индивидуального или группового характера (подготовка устных докладов или сообщений, выполнение самостоятельных проверочных работ по итогам изучения отдельных вопросов и тем дисциплины, консультация по выполнению курсового проекта);

2. Внеаудиторная самостоятельная работа студентов – подготовка к лекционным занятиям, лабораторным работам, повторение и закрепление ранее изученного теоретического материала, конспектирование учебных пособий и периодических изданий, изучение проблем, не выносимых на лекции, написание тематических рефератов, выполнение индивидуальных практических заданий, подготовка к тестированию по дисциплине, выполнение итоговой работы, выполнение курсового проекта.

Большое значение в преподавании дисциплины отводится самостоятельному поиску студентами информации по отдельным теоретическим и практическим вопросам и проблемам.

При планировании и организации времени для изучения дисциплины необходимо руководствоваться п. 4.1.1 или 4.1.2 рабочей программы дисциплины «Управление IT- проектами» и обеспечить последовательное освоение теоретического материала по отдельным вопросам и темам.

Наиболее целесообразен следующий порядок изучения теоретических вопросов по дисциплине «Управление IT-проектами»:

1. Изучение справочников (словарей, энциклопедий) с целью уяснения значения основных терминов, понятий, определений;

2. Изучение учебно-методических материалов для лекционных занятий, лабораторных работ;

3. Изучение рекомендуемой основной и дополнительной литературы и электронных информационных источников;

4. Изучение дополнительной литературы и электронных информационных источников, определенных в результате самостоятельного поиска информации;

5. Самостоятельная проверка степени усвоения знаний по контрольным вопросам и/или заданиям;

6. Повторное и дополнительное (углубленное) изучение рассмотренного вопроса (при необходимости).

В процессе самостоятельной работы над учебным материалом рекомендуется составить конспект, где кратко записать основные положения изучаемой темы. Переходить к следующему разделу можно после того, когда предшествующий материал понят и усвоен. В затруднительных случаях, встречающихся при изучении курса, необходимо обратиться за консультацией к преподавателю.

При изучении дисциплины не рекомендуется использовать материалы, подготовленные неизвестными авторами, размещенные на неофициальных сайтах неделового содержания. Желательно, чтобы используемые библиографические источники были изданы в последние 3-5 лет. Студенты при выполнении самостоятельной работы могут воспользоваться учебнометодическими материалами по дисциплине «Управление IT-проектами», представленными в электронной библиотеке института, и предназначенными для подготовки к лекционным и практическим занятиям.

Перечень основных учебно-методических материалов для лекционных, практических занятий представлен в п. 7. рабочей программы дисциплины.

Контроль аудиторной самостоятельной работы осуществляется в форме дискуссии, собеседования, защиты отчета по лабораторной работе. Контроль внеаудиторной самостоятельной работы студентов осуществляется в форме устного или письменного опроса.

Промежуточный контроль знаний в форме зачета и экзамена осуществляется посредством письменного тестирования.

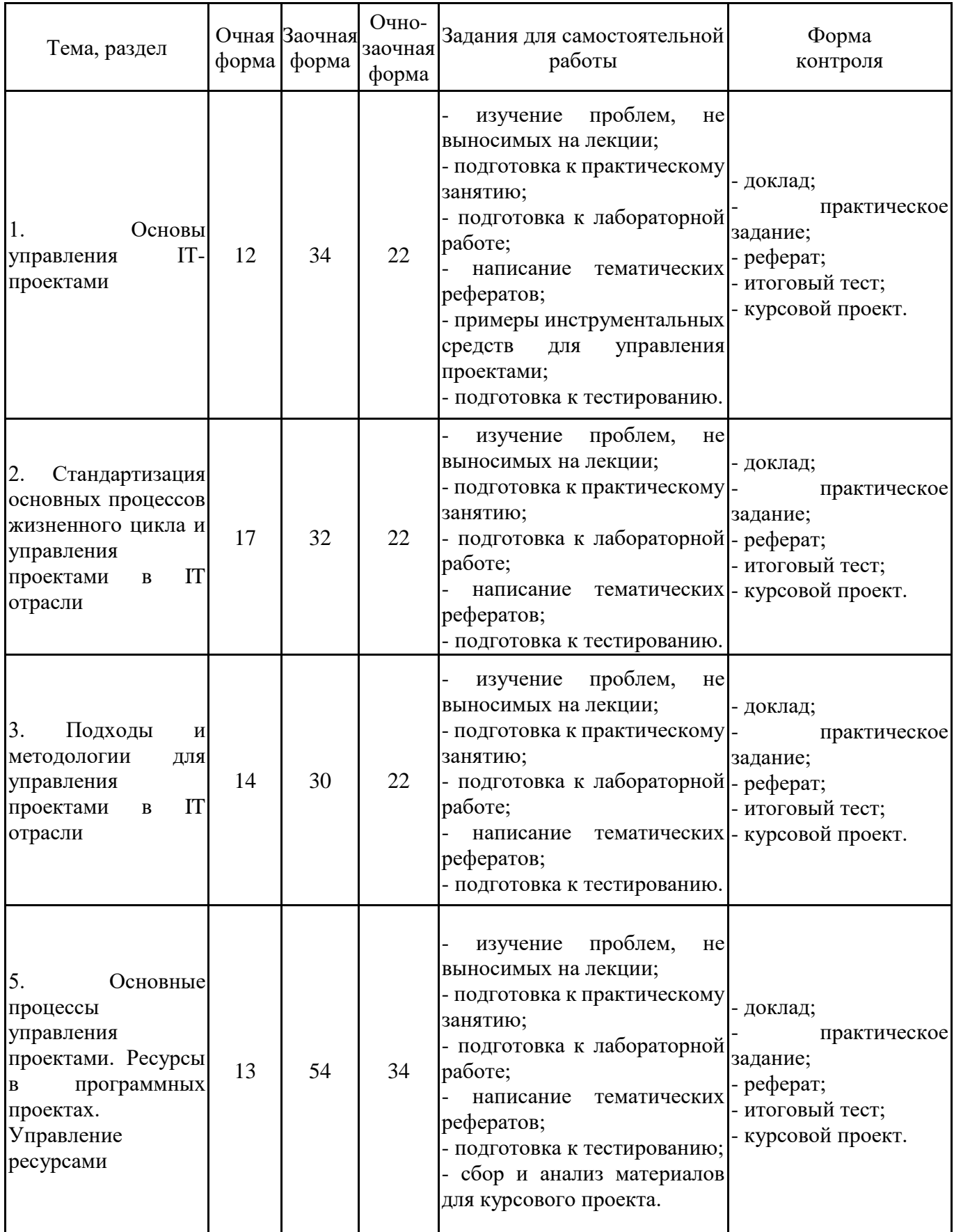

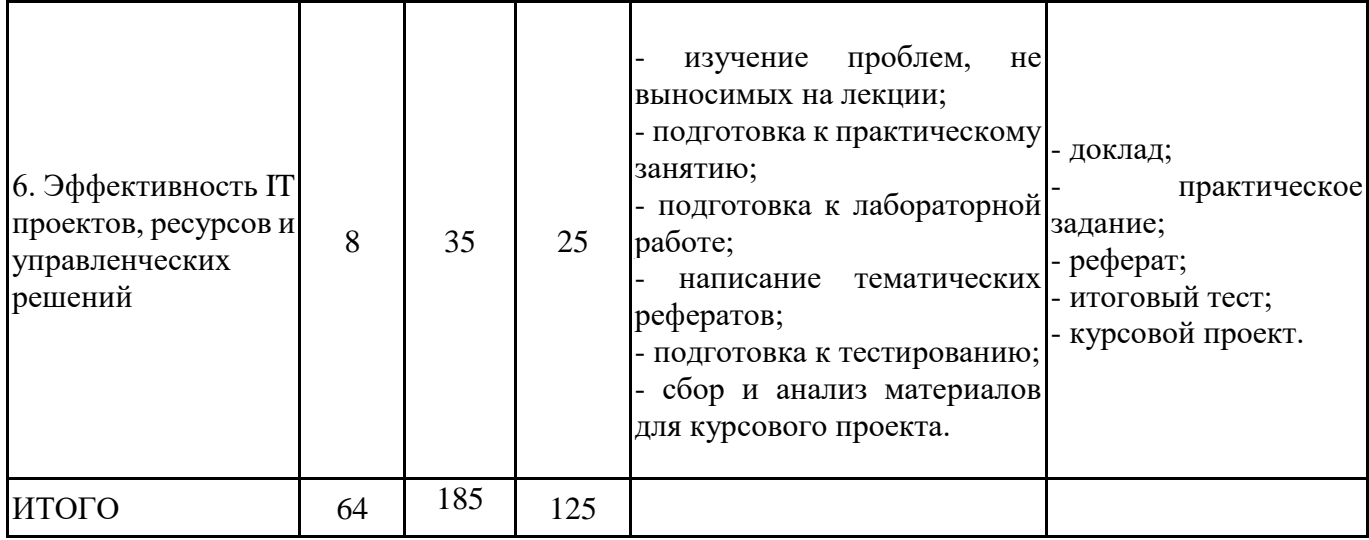

## **5.2. Учебно-методическое обеспечение самостоятельной работы обучающихся**

Учебно-методическое обеспечение самостоятельной работы обучающихся отражено в п.7 рабочей программы дисциплины «Управление IT-проектами».

# **6. КОМПЛЕКТЫ ОЦЕНОЧНЫХ МАТЕРИАЛОВ ДЛЯ ПРОВЕДЕНИЯ ПРОМЕЖУТОЧНОЙ АТТЕСТАЦИИ ОБУЧАЮЩИХСЯ ПО ДИСЦИПЛИНЕ**

## **6.1. Перечень компетенций с указанием этапов их формирования в процессе освоения образовательной программы**

Освоение дисциплины направлено на формирование:

*универсальных компетенций*

УК-2 Способен определять круг задач в рамках поставленной цели и выбирать оптимальные способы их решения, исходя из действующих правовых норм, имеющихся ресурсов и ограничений

*общепрофессиональных компетенций*

ОПК-6 Способен анализировать и разрабатывать организационно-технические и экономические процессы с применением методов системного анализа и математического моделирования

ОПК-8 Способен принимать участие в управлении проектами создания информационных систем на стадиях жизненного цикла

ОПК-9 Способен принимать участие в реализации профессиональных коммуникаций с заинтересованными участниками проектной деятельности и в рамках проектных групп

Данные компетенции формируются в процессе изучения дисциплины на двух этапах:

этап 1 – текущий контроль;

этап 2 – промежуточная аттестация.

## **6.2. Описание показателей и критериев оценивания компетенций на различных этапах их формирования, описание шкал оценивания**

Оценка компетенций на различных этапах их формирования осуществляется в соответствии с Положением о текущем контроле и промежуточной аттестации, Положением о балльной и рейтинговой системах оценивания и технологической картой дисциплины (Приложение 1), принятыми в Институте.

*6.2.1. Показатели и критерии оценивания компетенций на этапе текущего контроля*

| $N$ ° п/п      | Показатели                                                                                       | Критерии оценивания                                                                                                    | Шкала      |
|----------------|--------------------------------------------------------------------------------------------------|----------------------------------------------------------------------------------------------------|------------|
|                | оценивания                                                                                       |                                                                                                    | оценивания |
| $\mathbf{1}$   | лекционных<br>практических<br>(собеседование,<br>контрольная<br>круглый<br>$C$ ТОЛ<br>дискуссия) | Посещение и работа на 1. Посещение занятий: а) посещение лекционных<br>6)<br>соблюдение<br>занятий,<br>ИИ<br>практических<br>занятиях дисциплины.<br>2. Работа на лекционных занятиях: а) ведение<br>работа, конспекта<br>лекций,<br>6)<br>уровень<br>освоения<br>и теоретического материала, в) активность на<br>формулировать<br>умение<br>вопросы<br>лекции,<br>лектору.<br>3. Работа на практических занятиях: а) уровень<br>знания учебно-программного материала, б)<br>умение выполнять задания, предусмотренные<br>программой курса, в) практические навыки<br>работы с освоенным материалом.                                                                                                    | $0 - 35$   |
| $\overline{2}$ | Письменное задание                                                                               | 1. Новизна текста:<br>а) актуальность<br>темы<br>исследования; б) новизна и самостоятельность в<br>постановке проблемы, формулирование нового<br>аспекта известной проблемы в установлении<br>связей<br>(межпредметных,<br><b>НОВЫХ</b><br>внутрипредметных, интеграционных); в) умение<br>работать с<br>исследованиями, критической<br>литературой, систематизировать<br>И<br>структурировать материал;<br>$\Gamma$ )<br>явленность<br>авторской позиции, самостоятельность оценок и<br>суждений; д) стилевое единство текста, единство<br>жанровых черт.<br>2. Степень раскрытия сущности вопроса: а)<br>соответствие плана теме письменного задания; б)<br>соответствие<br>содержания<br>теме<br>$\boldsymbol{\mathrm{M}}$<br>плану<br>письменного задания; в) полнота и глубина<br>знаний по теме; г) обоснованность способов и<br>методов работы с материалом; д)<br>умение<br>обобщать,<br>делать выводы,<br>сопоставлять<br>различные точки зрения по одному вопросу<br>(проблеме).<br>3. Обоснованность выбора источников: а) оценка<br>использованной литературы: привлечены ли<br>наиболее<br>работы<br>известные<br>$\Pi{\rm O}$<br>теме<br>исследования (в т.ч. журнальные публикации<br>лет, последние статистические<br>последних<br>данные, сводки, справки и т.д.).<br>4. Соблюдение требований к оформлению: а)<br>насколько верно оформлены ссылки<br>Hal<br>используемую литературу, список литературы;<br>б) оценка грамотности и культуры изложения (в<br>орфографической,<br>пунктуационной,<br>т.ч.<br>стилистической культуры),<br>владение<br>терминологией; в) соблюдение требований к<br>объёму письменного задания. | $0-25$     |

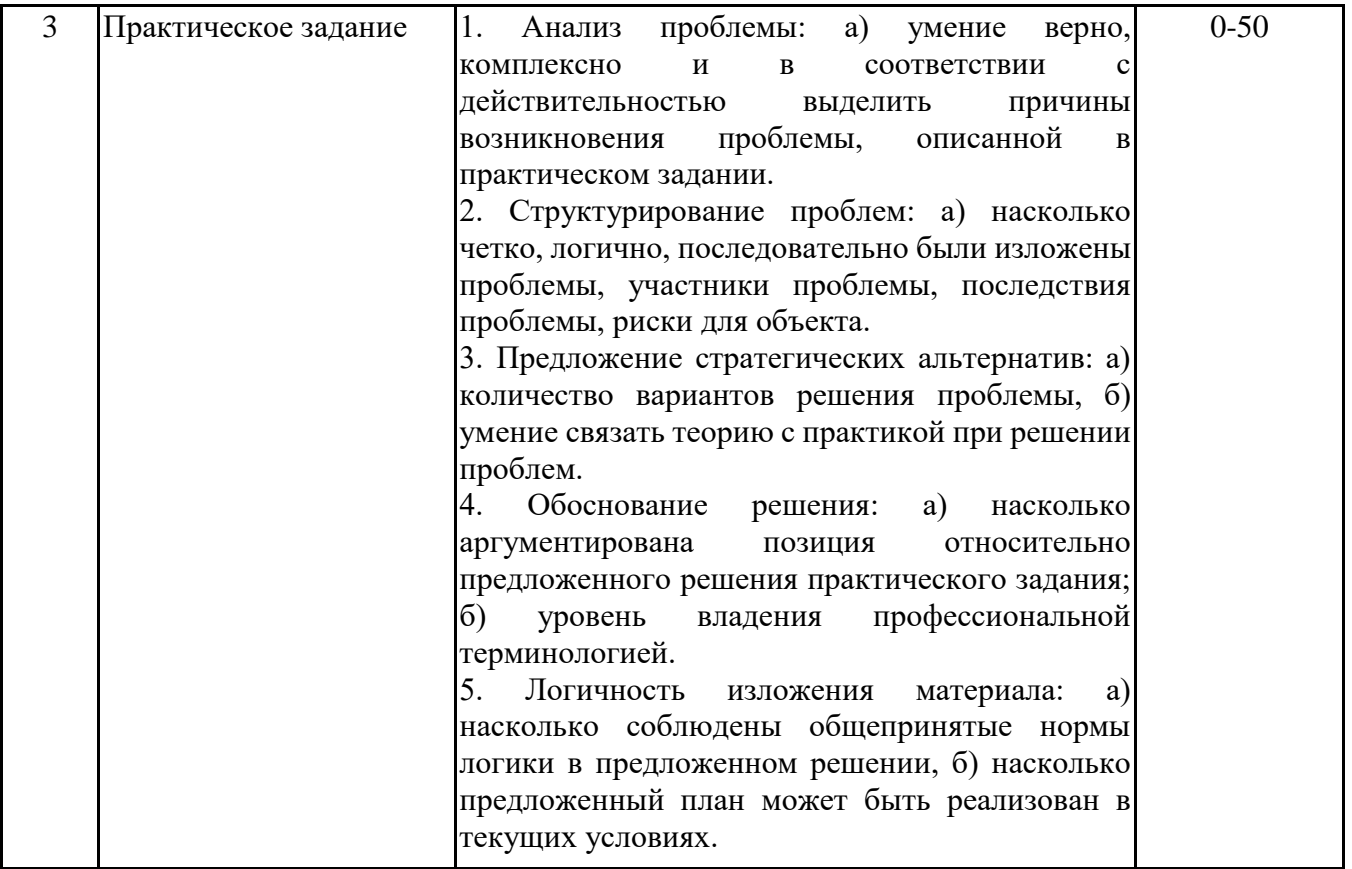

# *6.2.2. Показатели и критерии оценивания*

*компетенций на этапе промежуточной аттестации*

Промежуточная аттестация по дисциплине проводится в форме зачёта, кп, экзамена в виде выполнения тестирования и/или итоговой работы.

Итоговые задания разрабатываются по основным вопросам теоретического материала и позволяют осуществлять промежуточный контроль знаний и степени усвоения материала.

При проведении промежуточной аттестации студентов по дисциплине «Управление ITпроектами» могут формироваться варианты тестов, относящихся ко всем темам дисциплины.

Оценка знаний студентов осуществляется в соответствии с Положением о балльной и рейтинговой системах оценивания, принятой в Институте, и технологической картой дисциплины

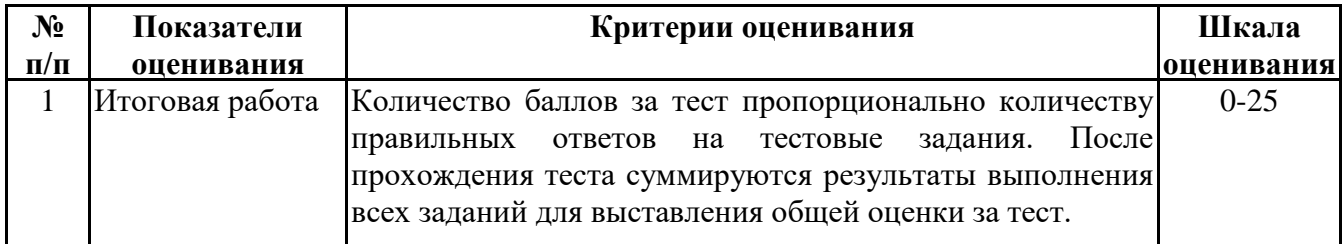

**6.3. Типовые контрольные задания или иные материалы, необходимые для оценки знаний, умений, навыков и (или) опыта деятельности, характеризующих этапы формирования компетенций в процессе освоения образовательной программы**

*6.3.1. Типовые контрольные задания или иные материалы*

*на этапе текущего контроля*

## **Посещение и работа на лекционных и практических занятиях (собеседование, контрольная работа, круглый стол и дискуссия)**

При преподавании дисциплины «Управление IT-проектами» применяются разнообразные образовательные технологии в зависимости от вида и целей учебных занятий.

Теоретический материал излагается на лекционных занятиях в следующих формах:

- проблемные лекции;
- лекция-беседа;
- лекции с разбором практических ситуаций.

Практические занятия и лабораторные работы по дисциплине «Управление IT- проектами» ориентированы на закрепление теоретического материала, изложенного на лекционных занятиях, а также на приобретение дополнительных знаний, умений и практических навыков осуществления профессиональной деятельности посредством активизации и усиления самостоятельной деятельности обучающихся.

Большинство практических занятий проводятся с применением активных форм обучения, к которым относятся:

1) устный индивидуальный опрос студентов по вопросам, выносимым на практические занятия. Вопросы для устного опроса сформулированы так, чтобы студент мог продемонстрировать свое умение применить теоретические знания на реальных примерах из практической жизни (метод анализа практических ситуаций);

2) устный опрос студентов с элементами беседы и дискуссии по вопросам, выносимым на практические занятия;

3) групповая работа студентов, предполагающая совместное обсуждение какой-либо проблемы (вопроса) и выработку единого мнения (позиции) по ней (метод группового обсуждения). При этом результат работы оформляется в письменном виде или в виде доклада с последующей презентацией его перед аудиторией (метод групповой атаки);

4) контрольная работа по отдельным вопросам, целью которой является проверка знаний студентов и уровень подготовленности для усвоения нового материала по дисциплине;

5) анализ конкретных ситуаций (case-study) по отдельным вопросам.

На практических занятиях и лабораторных работах оцениваются и учитываются все виды активности студентов: устные ответы, дополнения к ответам других студентов, участие в дискуссиях, работа в группах, инициативный обзор проблемного вопроса, письменная работа. С целью активизации процесса усвоения материала, развития навыков критического восприятия и оценки информации, выработки собственной позиции и т.д. на семинарских занятиях при оценивании результатов работы студентов применяется метод «360 градусов», предполагающий оценивание каждого участника обсуждения или работы всеми и каждым студентом группы.

По большинству тем и вопросов практических занятий студенты должны подготавливать и представлять примеры из практики ИТ-специалистов. В этом случае результаты исследования могут (в идеале – должны) быть использованы при прохождении практики, а также (в дальнейшем) выпускной квалификационной работы.

Более подробно с содержанием лекционных занятий и практических занятий, лабораторных работ можно ознакомиться в п. 4.1 и 4.2 рабочей программы дисциплины «Управление ITпроектами».

## **Письменное задание**

(формируемые компетенции: УК-2, ОПК-6, ОПК-8)

Цели и задачи реферата.

Целью работы является обобщение и систематизация теоретического материала в рамках исследуемой проблемы.

В процессе выполнения работы решаются следующие задачи:

1. Формирование информационной базы:

• анализ точек зрений зарубежных и отечественных специалистов;

• конспектирование и реферирование первоисточников в качестве базы для сравнения, противопоставления, обобщения;

• анализ и обоснование степени изученности исследуемой проблемы;

• подготовка библиографического списка исследования.

2. Формулировка актуальности темы:

• отражение степени важности исследуемой проблемы в современной теории и практике;

• выявление соответствия задачам теории и практики, решаемым в настоящее время;

• определение места выбранной для исследования проблемы.

3. Формулировка цели и задач работы:

• изложение того, какой конечный результат предполагается получить при проведении теоретического исследования;

• четкая формулировка цели и разделение процесса ее достижения на этапы;

• выявление особенностей решения задач (задачи - это те действия, которые необходимо предпринять для достижения поставленной в работе цели).

В результате написания реферата студент изучает и анализирует информационную базу с целью установления теоретических зависимостей, формулирует понятийный аппарат, определяет актуальность, цель и задачи работы.

Обязательными составляющими элементами реферата являются:

- титульный лист;
- содержание;
- введение;

- основное содержание, разделенное на разделы (параграфы, пункты, подпункты), расположенные и поименованные согласно плану; в них аргументировано и логично раскрывается избранная тема в соответствии с поставленной целью; обзор литературы; описание применяемых методов, инструментов, методик, процедур в рамках темы исследования; анализ примеров российского и зарубежного опыта, отражающих тему исследования и т.д.

- заключение;
- список использованных источников;

- приложения.

Требования к оформлению практических работ представлены в Методических указаниях к содержанию, оформлению и критериям оценивания письменных, практических и лабораторных работ, утвержденных решением Научно-методического совета (протокол №8 от 07.06.2018 г.).

Номер темы для выполнения реферата определяется по таблице (Приложение 3).

Примерная тематика рефератов

1 часть

- 1. Факторы, влияющие на успех ИТ-проекта.
- 2. Совершенствование процесса управления проектами в организации.
- 3. Ограничения ИТ-проектов.
- 4. Целевые этапы IT-проекта. Методика разработки плана IT-проекта.
- 5. Конструирование сетевого графика ИТ-проектов. Анализ сетевого графика.
- 6. Типичные риски ИТ-проектов.
- 7. Методы реагирования на негативные риски (уклонение, передача, снижение, принятие).
- 8. Реестр рисков ИТ-проекта. Идентификация рисков.
- 9. Качественный и количественный анализ рисков ИТ-проекта.
- 10. Базовый план ИТ-проекта.
- 11. Классические методологии.
- 12. Методологии Agile-подхода.

13. Автоматизированное управление IT-проектами. Принципы выбора инструментальных

средств.

- 14. Microsoft Solutions Framework.
- 15. Методология Six Sigma.
- 16. Методология PRINCE2.
- 17. Обзор возможностей программного средства SureTrak.
- 18. Обзор возможностей программного средства Project Manager.
- 19. Обзор возможностей программного средства Project Expert.
- 20. Экстремальное управление проектами.
- 21. Жизненный цикл ИТ-проекта. Этапы, процессы, работы.
- 22. Виды ресурсов в ИТ-проектах.
- 23. Проекты разработки и развития программного обеспечения.
- 24. Проекты внедрения информационных систем.
- 25. Инфраструктурные и организационные проекты.

2 часть

1. Процессы управления ресурсами проекта. Основные принципы планирования ресурсов проекта.

2. Команды и проекты. Распределение ролей в проектной команде.

3. Бюджет ИТ-проекта. Статьи затрат ИТ- проекта.

4. Планирование человеческих ресурсов проекта. Формирование и развитие команды проекта.

- 5. Управление конфликтами в проекте.
- 6. Структуризация работ и разработка документации.
- 7. Разработка и расчет расписания проекта.
- 8. Метод критического пути. Метод критической цепи.
- 9. Оптимизация загрузки ресурсов.
- 10. Правовые аспекты управления ресурсами проекта

11. Обзор методов и программных средств, используемых при управлении ресурсами проекта.

- 12. Организация эффективной деятельности команды.
- 13. Управление сроками проекта.
- 14. Управление стоимостью проекта.
- 15. Управление качеством проекта.
- 16. Управление коммуникациями проекта.
- 17. Качественные методы оценки проектов в ИТ отрасли.
- 18. Количественные методы оценки проектов в ИТ отрасли.
- 19. Вероятностные методы оценки проектов в ИТ отрасли.
- 20. Особенности оценки эффективности ИТ-проектов.
- 21. Классификация методов оценки эффективности IT-проектов.
- 22. Критерии эффективности и оценки качества IT-проектов.
- 23. Методы и средства обеспечения надежности информационных систем и технологий.
- 24. Инструменты и методы коммуникаций в проектах.
- 25. Технологии межличностной и групповой коммуникации в деловом взаимодействии.

#### **Практическое задание**

1 часть

Практическое задание (формируемые компетенции: УК-2, ОПК-8, ОПК-9) Тема задания: «Выбор методологии управления проектом в IT отрасли»

Целью выполнения практического задания «Выбор методологии управления проектом в IT отрасли» является: закрепление навыка выбора оптимального метода управления проектом в зависимости от поставленной задачи и внешних факторов.

В процессе выполнения кейса решаются следующие задачи:

- Формирование и развитие информационной компетентности;
- Развитие умений искать новые знания, анализировать ситуации;
- Развитие навыков самоорганизации, самостоятельности, инициативности;
- Развитие умений принимать решения, аргументировать свою позицию.

Постановка задачи

Разбор и подготовка проектного задания подразумевает развитие практических навыков студентов в части умения анализировать и выбирать оптимальный метод управления проектом в рамках поставленной задачи и в зависимости от внешних факторов. Опираясь на знания, полученные в ходе изучения основной и дополнительной литературы, студент должен проанализировать применение различных методов управления ИТ проектом на конкретном примере и дать обоснование выбора одного из них.

Задание может быть выполнено на примере любого ИТ-проекта (личного, делового и др. Например, это может быть разработка ИС, программы, сайта), который студент выбирает самостоятельно.

От студента требуется:

• выполнить описание предметной области; из описания предложенной ситуации сформулировать проблему;

• на основе сформулированной проблемы обозначить цель и задачи для её решения;

• проанализировать применение различных методов управления ИТ проектом (выполнить

сравнительный анализ, выделить преимущества и недостатки и др.);

• обосновать выбор одного из методов;

• подготовить отчет по результатам выполнения практического задания.

Основные требования к отчету

1. Отчет по результатам проектирования должен быть выполнен в текстовом документе (формата .docx/.doc).

2. Обязательными составляющими элементами отчета являются:

- титульный лист;

- основная часть;

- заключение;

- список использованных источников;

- приложения.

3. В основной части отчета должны быть отражены пункты:

1) знакомство с задачей практической работы (описание задания, постановка задачи);

2) описание предметной области, формулировка проблемы и цели;

3) описание содержания ИТ-проекта выбранной предметной области;

4) описание различных методов управления ИТ проектом (выполнить сравнительный анализ, выделить преимущества и недостатки и др.) с отражением возможности их применения для выбранного ИТ проекта;

5) обоснование выбора оптимального метода управления ИТ проектом;

6) определение границ и возможных фаз жизненного цикла ИТ-проекта;

7) описание содержания основных этапов жизненного цикла, их процессов и состава работ.

4. Отчет с выполненным заданием необходимо разместить в СДО в разделе с практическими заданиями.

5. В имени файла указывать дисциплину, ФИО и название работы.

Например:

• УправлениеИТПР ИвановИИ отчет.docx

2 часть

Практическое задание (формируемые компетенции: УК-2, ОПК-6, ОПК-8, ОПК-9)

Тема задания: «Конструирование хода реального проекта»

Целью выполнения практического задания «Конструирование хода реального проекта» является: закрепление навыка работы в программных средствах управления проектами.

В процессе выполнения кейса решаются следующие задачи:

• Формирование и развитие информационной компетентности;

• Развитие умений искать новые знания, анализировать ситуации;

• Развитие навыков самоорганизации, самостоятельности, инициативности;

• Развитие умений принимать решения, аргументировать свою позицию.

Постановка задачи

Разбор и подготовка проектного задания подразумевает развитие практических навыков студентов в части умения самостоятельно конструировать ход реального проекта. Опираясь на знания, полученные в ходе изучения основной и дополнительной литературы, студент должен предложить свой механизм реализации конкретного проекта.

Задание может быть выполнено на примере любого ИТ-проекта (личного, делового и др.), который студент выбирает самостоятельно.

Примеры ИТ-проектов:

1) Разработка информационной системы для учета заказов.

2) Разработка информационной системы для учета поставок.

3) Разработка информационной системы для учета материалов на складе.

4) Разработка программного обеспечения для автоматизации рабочего места сотрудника.

5) Разработка web-представительства компании.

6) Разработка мобильного приложения.

От студента требуется:

• выполнить описание предметной области, а из описания предложенной ситуации сформулировать проблему;

• на основе сформулированной проблемы обозначить цель и задачи для её решения;

• выбрать инструментальные средства для автоматизированного управления IT- проектами;

• сконструировать ход ИТ-проекта с использованием инструментальных средств;

• выполнить отчет по результатам выполнения задания (с иллюстрацией скриншотов из инструментального средства).

Конструирование проекта может осуществляться в программе MS Project или ее аналогах: SCIM.ru, OpenProj и др.

Основные требования к отчету

1. Отчет по результатам проектирования должен быть выполнен в текстовом документе (формата .docx/.doc).

2. Обязательными составляющими элементами отчета являются:

- титульный лист;

- основная часть;

- заключение;

- список использованных источников;

- приложения.

3. В основной части отчета должны быть отражены пункты:

1) знакомство с задачей практической работы (описание задания, постановка задачи);

2) описание предметной области, формулировка проблемы и цели;

3) описание вопросов (с приведением скриншотов из программы управления проектами):

- Цели и задачи IT-проекта;

- Определить заинтересованных лиц проекта, состав проектной группы;

- Роли членов команды;

- Структура работ проекта.

- Ресурсы проекта. Потребности в ресурсах, исходя из имеющихся ресурсов и ограничений

- Анализ и управление стоимостью проекта.

- Управление временем и рисками проекта. Оценка продолжительности IT-проекта.

4. Прикладное решение задачи содержит: файл с проектом.

5. Все файлы необходимо разместить в СДО в разделе с практическими заданиями. В случае использования облачных сервисов для конструирования проекта сдается только отчет. В отчете указывается адрес размещения проекта в Интернет.

6. В именах файлов указывать дисциплину, ФИО и название работы.

Например:

• УправлениеИТПР ИвановИИ отчет.docx

• УправлениеИТПР ИвановИИ проект.mpp

Требования к оформлению практических работ представлены в Методических указаниях к содержанию, оформлению и критериям оценивания письменных, практических и курсовых работ, утвержденных решением Научно-методического совета (протокол №8 от 07.06.2018 г.).

#### *6.3.2. Типовые контрольные задания или иные материалы на этапе промежуточной аттестации*

(формируемые компетенции: ОПК-6, ОПК-8, ОПК-9)

Тестовые задания приведены в Приложении 4.

Примерный перечень вопросов к зачету по дисциплине "Управление IT-проектами":

1. Сущность и характеристики ИТ-проектов.

2. Классификация ИТ-проектов.

3. Типовая структура ИТ-проекта.

4. Функциональные области управления ИТ-проектом.

5. Управление ИТ-проектами: история развития, содержание, особенности, объекты воздействия.

6. Аспекты управления проектами.

7. Жизненный цикл ИТ-проекта и подходы к его структуризации.

8. Определение границ и выделение возможных фаз жизненного цикла (с учетом контрольных точек и начала и окончания и вовлеченными субъектами) ИТ- проектов.

9. Формирование информационной базы об ИТ-проектах и стадий жизненного цикла.

10. Основные сведения о программном обеспечении управления проектами.

11. Задачи программного обеспечения для управления проектами.

12. Основные возможности программного обеспечения для управления проектами.

13. Требования к программному обеспечению для управления проектами.

14. Типы программного обеспечения для управления проектами.

15. Обзор инструментальных средств.

16. «Классические» системы календарного планирования.

17. Анализ возможностей современных инструментальных средств управления.

18. Microsoft Project.

19. Подготовка к планированию проекта в MS Project.

20. Стандартизация основных процессов жизненного цикла создания программных продуктов.

21. Руководство к Своду знаний по программной инженерии (Guide to the Software Engineering Body of Knowledge — SWEBOK).

22. Государственные стандарты РФ серии ГОСТ Р.

23. Серия стандартов «Единая система программной документации (ЕСПД): ГОСТ 19.102– 77 ЕСПД «Стадии разработки»

24. Стандарты управления проектами: PMBoK, PRINCE 2, HERMES5.

- 25. Области управления проектами.
- 26. Организационная структура управления проектами. Проектный офис.
- 27. Анализ областей управленческих знаний PMBoK.
- 28. ГОСТ Р 54869—2011 «Проектный менеджмент. Требования к управлению проектом».
- 29. Понятие методологии. Классификация методов, моделей.
- 30. Прогнозируемые подходы и основанные на них методологии. Waterfall.
- 31. Управление критической цепи проекта (CCPM).
- 32. Метод критического пути (CPM).
- 33. Итерационные подходы и основанные на них методологии.
- 34. Модель Microsoft Solution Framework.
- 35. Адаптивные подходы и основанные на них методологии.
- 36. Понятие гибкой методологии.
- 37. Анализ и сравнение подходов Agile, Scrum, Kanban.
- 38. Методики по управлению изменениями.

39. Методология моделирования событий (ECM). Экстремальное управление проектами (XPM).

PM.

40. Процессно-ориентированные методики: Lean, Six Sigma. Процессно- ориентированная

- 41. Быстрая разработка приложений (RAD).
- 42. Экстремальное управление проектами (XPM).

Примерный перечень вопросов к экзамену по дисциплине "Управление IT-проектами" (формируемые компетенции: УК-2, ОПК-6, ОПК-8, ОПК-9)

1. Понятие ресурсов в программных проектах. Виды ресурсов.

2. Проектные активности программных проектов.

3. Основные принципы планирования ресурсов проекта.

4. Методы планирования ресурсов проекта.

5. Информационное обеспечение проекта.

6. Структура пооперационного перечня работ программных проектов.

7. Описание контекста проекта.

8. Разработка плана управления содержанием проекта.

9. Ключевые заинтересованные стороны проекта.

10. Управление заинтересованными сторонами проекта. Ответственность и влияние заинтересованных сторон на проект.

11. Команда программного проекта.

12. Управление человеческими ресурсами.

13. Процессы управления человеческими ресурсами проекта.

14. Управление программным обеспечением, оборудованием и другими материальными ресурсами.

15. Управление сроками проекта.

16. Оценка длительности операций на различных этапах жизненного цикла программного проекта.

17. Разработка и контроль расписания.

18. Мониторинг и управление работами проекта в соответствии с установленными регламентами.

- 19. Ресурсное планирование при ограничении по времени.
- 20. Управление интеграцией проекта.
- 21. Содержание деятельности по интеграции проекта.
- 22. Управление закупками проекта.
- 23. Планирование управления закупками.
- 24. Управление стоимостью проекта.
- 25. Планирование стоимости проекта и разработка бюджета проекта.
- 26. Планирование при ограниченных ресурсах.
- 27. Управление качеством проекта.

28. Планирование мероприятий по управлению качеством проекта и внесение их в иерархическую структуру работ.

- 29. Управление рисками проекта.
- 30. Оценка эффективности IT-проектов.
- 31. Оценка качества IT-проектов. Критерий эффективности. Чистая приведенная стоимость.
- 32. Анализ альтернативных решений при внедрении IT-проекта.
- 33. Применение качественных методов оценки эффективности IT-проектов.
- 34. Применение вероятностных методов оценки эффективности IT-проектов.
- 35. Эффектность использования ресурсов и управленческих решений.
- 36. Виды оценки эффективности управленческих решений.
- 37. Оценка действий команды, направленных на повышение ее производительности.
- 38. Инструменты и методы коммуникаций в проектах, каналы коммуникаций в проектах.
- 39. Технологии межличностной и групповой коммуникации в деловом взаимодействии.
- 40. Методы и средства обеспечения надежности информационных систем и технологий.

Типовые практические задания на этапе промежуточной аттестации

Варианты предметных областей для выполнения практических заданий:

- 1. Проектирование локальной сети предприятия.
- 2. Разработка программного обеспечения для автоматизации подразделения компании.
- 3. Внедрение корпоративной информационной системы.
- 4. Создание Интернет-магазина.
- 5. Разработка web-приложения.

6. Проектирование информационной системы.

7. Внедрение системы безопасности на предприятии.

8. Доработка функционала мобильного приложения.

9. Перенос подсистемы ИС в облако.

10. Оптимизация IT-инфраструктуры предприятия.

11. Создание корпоративного портала компании.

12. Интеграция корпоративной ИС.

13. Защита корпоративной сети от несанкционированного доступа.

14. Разработка программного обеспечения для автоматизации рабочего места сотрудника.

1 часть

Практическое задание

(формируемые компетенции: УК-2, ОПК-8, ОПК-9)

Для заданной предметной области необходимо выбрать методологию управления проектом, этапы жизненного цикла и основные процессы.

От студента требуется:

• выполнить анализ выбранной предметной области; предметная область выбирается по таблице "Часть 1" (Приложение 5).

• обозначить цель и задачи для её решения;

- выбрать метод управления ИТ проектом, дать обоснование выбора;
- определить содержание этапов жизненного цикла и основные процессы;
- подготовить отчет по результатам выполнения практического задания.

Основные требования к отчету

1. Отчет по результатам проектирования должен быть выполнен в текстовом документе (формата .docx/.doc).

2. Обязательными составляющими элементами отчета являются:

- титульный лист;

- основная часть;

- заключение;

- список использованных источников;

- приложения.

3. В основной части отчета должны быть отражены пункты:

1) знакомство с задачей практической работы (описание задания, постановка задачи);

2) описание предметной области, формулировка проблемы и цели;

3) описание содержания ИТ-проекта выбранной предметной области;

4) описание различных методов управления ИТ проектом (выполнить сравнительный анализ, выделить преимущества и недостатки и др.) с отражением возможности их применения для выбранного ИТ проекта;

5) обоснование выбора оптимального метода управления ИТ проектом;

6) определение границ и возможных фаз жизненного цикла ИТ-проекта;

7) описание содержания основных этапов жизненного цикла, их процессов и состава работ.

4. Отчет с выполненным заданием необходимо разместить в СДО в разделе с практическими заданиями.

5. В имени файла указывать дисциплину, ФИО и название работы.

Например:

• УправлениеИТПР ИвановИИ отчет.docx

2 часть

Практическое задание

(формируемые компетенции: УК-2, ОПК-6, ОПК-8, ОПК-9)

Для заданной предметной области необходимо выполнить конструирование хода реального проекта с использованием инструментальных средств.

От студента требуется:

• выполнить анализ предметной области, сформулировать проблему; предметная область выбирается по таблице "Часть 2" (Приложение 5).

• на основе сформулированной проблемы обозначить цель и задачи для её решения;

- выбрать инструментальные средства для автоматизированного управления IT- проектами;
- сконструировать ход ИТ-проекта с использованием инструментальных средств;

• выполнить отчет по результатам выполнения задания (с иллюстрацией скриншотов из инструментального средства).

Конструирование проекта может осуществляться в программе MS Project или ее аналогах: SCIM.ru, OpenProj и др.

Основные требования к отчету

1. Отчет по результатам проектирования должен быть выполнен в текстовом документе (формата .docx/.doc).

2. Обязательными составляющими элементами отчета являются:

- титульный лист;

- основная часть;

- заключение;

- список использованных источников;

- приложения.

3. В основной части отчета должны быть отражены пункты:

1) знакомство с задачей практической работы (описание задания, постановка задачи);

2) описание предметной области, формулировка проблемы и цели;

3) описание вопросов (с приведением скриншотов из программы управления проектами):

- Цели и задачи IT-проекта;

- Определить заинтересованных лиц проекта, состав проектной группы;

- Роли членов команды;

- Особенности взаимодействия с участниками проектной команды; определение направлений развития команды проекта;

- Структура работ проекта.

- Ресурсы проекта. Потребности в ресурсах, исходя из имеющихся ресурсов и ограничений

- Анализ и управление стоимостью проекта.

- Управление временем и рисками проекта. Оценка продолжительности IT-проекта.

- Управление ходом выполнения работ в проекте.

- Оценка эффективности и качества IT-проекта, надежности информационных систем и технологий.

4. Прикладное решение задачи содержит: файл с проектом.

5. Все файлы необходимо разместить в СДО в разделе с практическими заданиями. В случае использования облачных сервисов для конструирования проекта сдается только отчет. В отчете указывается адрес размещения проекта в Интернет.

6. В именах файлов указывать дисциплину, ФИО и название работы.

Например:

• УправлениеИТПР ИвановИИ отчет.docx

• УправлениеИТПР ИвановИИ проект.mpp

Примерная тематика курсовых проектов по дисциплине «Управление IT-проектами» (формируемые компетенции: УК-2, ОПК-6, ОПК-8, ОПК-9)

1. Управление проектом по созданию корпоративной информационной системы (на примере предприятия «Наименование предприятия»).

2. Управление проектом по созданию и интеграции корпоративного приложения «Наименование приложения».

3. Управление проектом по созданию интернет-магазина (на примере компании «Наименование компании»).

4. Управление проектом по созданию мобильного приложения «Наименование приложения».

5. Управление проектом по созданию корпоративного портала (на примере компании «Наименование компании»).

6. Управление проектом по созданию веб-сайта – визитки (на примере компании «Наименование компании»).

7. Управление проектом по модернизации информационной системы предприятия (на примере предприятия «Наименование предприятия»).

8. Управление проектом по созданию системы документооборота (на примере предприятия «Наименование предприятия»).

9. Управление проектом по созданию информационной системы подразделения предприятия (на примере предприятия «Наименование предприятия»).

10. Управление проектом по созданию программного обеспечения для автоматизации рабочего места сотрудника – «наименование должности сотрудника».

11. Управление проектом в соответствии с подходом Scrum.

12. Управление проектом в соответствии с подходом Kanban.

13. Управление проектом и организация взаимодействия на базе технологий Web.

14. Управление проектом в соответствии с гибридными подходами.

15. Управление проектом по созданию программного комплекса поддержки принятия управленческих решений.

16. Управление проектом по проектированию единого информационного пространства для предприятия (на примере предприятия «Наименование предприятия»).

17. Управление проектом по разработке системы мониторинга локальной вычислительной сети.

18. Управление проектом по созданию информационной системы управленческого учета (на примере предприятия «Наименование предприятия»).

19. Управление проектом по созданию информационной системы учета рабочего времени сотрудников предприятия (на примере предприятия «Наименование предприятия»).

20. Управление проектом по созданию информационно-аналитической системы для стратегического планирования продаж торговой компании.

Методические указания к курсовому проекту приведены в приложении 6.

## **6.4. Методические материалы, определяющие процедуры оценивания знаний, умений, навыков и (или) опыта деятельности, характеризующие этапы формирования компетенций**

Процедура оценивания знаний, умений, навыков и (или) опыта деятельности обучающихся по дисциплине «Управление IT-проектами» основана на использовании Положения о балльной и рейтинговой системах оценивания, принятой в институте, и технологической карты дисциплины.

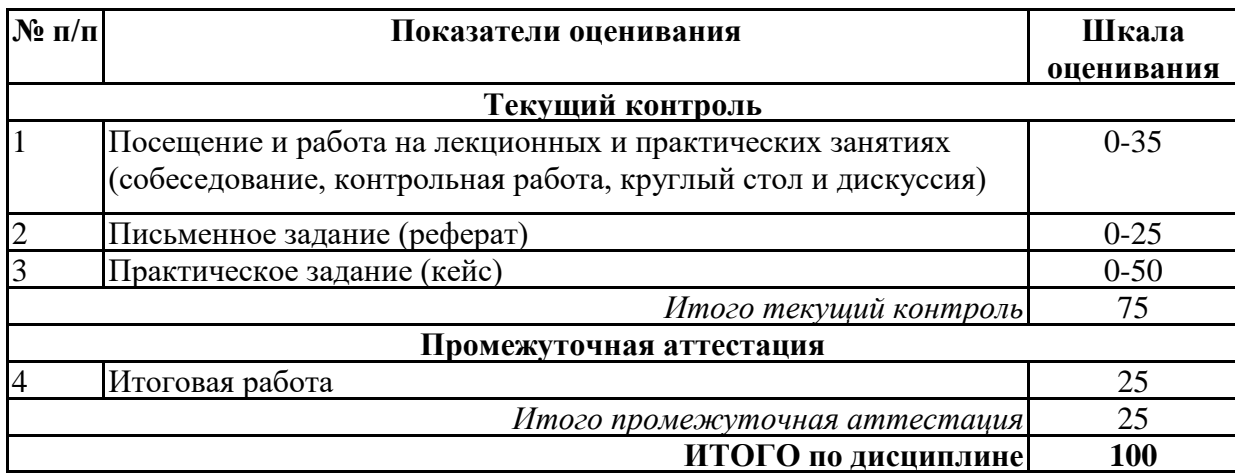

Максимальное количество баллов по дисциплине – 100.

Максимальное количество баллов по результатам текущего контроля – 75.

Максимальное количество баллов на экзамене – 25.

Уровень подготовленности обучающегося соответствует трехуровневой оценке компетенций в зависимости от набранного количества баллов по дисциплине.

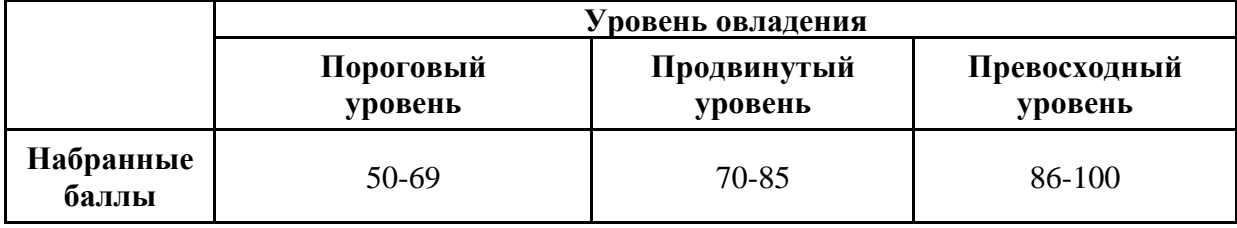

Шкала итоговых оценок успеваемости по дисциплине «Управление IT-проектами» соответствует Положению о балльной и рейтинговой системах оценивания и отражена в технологической карте дисциплины.

Зачёт

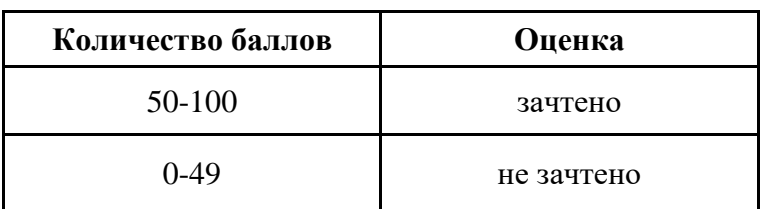

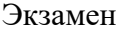

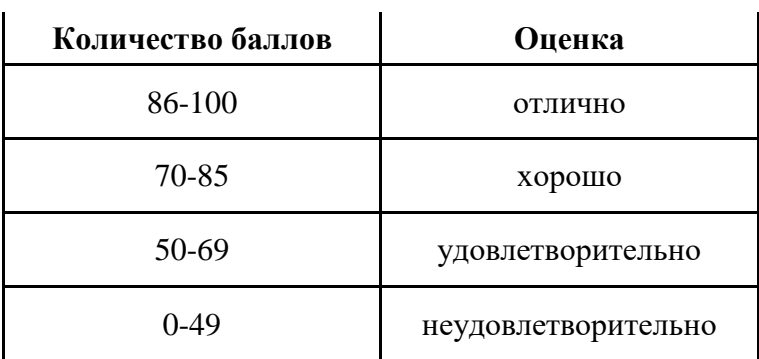

# **7. ПЕРЕЧЕНЬ ОСНОВНОЙ И ДОПОЛНИТЕЛЬНОЙ УЧЕБНОЙ ЛИТЕРАТУРЫ, НЕОБХОДИМОЙ ДЛЯ ОСВОЕНИЯ ДИСЦИПЛИНЫ**

*Основная литература:*

1. Преображенская Т. В., Муртазина М. Ш., Алетдинова А. А. Управление проектами [Электронный ресурс]:учебное пособие. - Новосибирск: Новосибирский государственный технический университет, 2018. - 123 с. – Режим доступа: https://biblioclub.ru/index.php? page=book&id=574957

2. Крумина, К. В. Управление проектами: учебное пособие: [16+] / К. В. Крумина, С. Г. Полковникова; Омский государственный технический университет. – Омск: Омский государственный технический университет (ОмГТУ), 2020. – 118 с.: ил., табл., схем. – Режим доступа: по подписке. – URL: https://biblioclub.ru/index.php?page=book&id=683233

*Дополнительная литература:*

1 Перл И. А., Калёнова О. В. Введение в методологию программной инженерии [Электронный ресурс]:учебное пособие. - Санкт-Петербург: Университет ИТМО, 2019. - 53 с. – Режим доступа: https://biblioclub.ru/index.php?page=book&id=566776

2 Руководство к своду знаний по управлению проектами (Руководства PMBOK®) [Электронный ресурс]:практическое пособие. - Москва: Олимп-Бизнес, 2018. - 613 с. – Режим доступа: https://biblioclub.ru/index.php?page=book&id=494449

## **8. ПЕРЕЧЕНЬ РЕСУРСОВ ИНФОРМАЦИОННО- ТЕЛЕКОММУНИКАЦИОННОЙ СЕТИ "ИНТЕРНЕТ", НЕОБХОДИМЫХ ДЛЯ ОСВОЕНИЯ ДИСЦИПЛИНЫ**

*Информационные ресурсы образовательной организации:*

1. http://www.sibit.sano.ru/ - официальный сайт образовательной организации.

2. http://do.sano.ru - система дистанционного обучения Moodle (СДО Moodle).

3. http://window.edu.ru/ - Информационная система «Единое окно доступа к образовательным ресурсам».

4. http://grebennikon.ru/ - Электронная библиотека Издательского дома «Гребенников».

5. http://www.ebiblioteka.ru/ - базы данных East View.

6. https://academic.microsoft.com - международная научная реферативная база данных.

7. https://scholar.google.ru - международная научная реферативная база данных.

8. https:// repec.org - международная научная реферативная база данных.

9. https://scim.ru/ - web-платформа делового администрирования.

10. https://sourceforge.net/projects/openproj/ - сайт с описанием системы "OpenProj".

## **9. МЕТОДИЧЕСКИЕ УКАЗАНИЯ ДЛЯ ОБУЧАЮЩИХСЯ ПО ОСВОЕНИЮ ДИСЦИПЛИНЫ**

В процессе изучения учебной дисциплины «Управление IT-проектами» следует:

1. Ознакомиться с рабочей программой дисциплины. Рабочая программа содержит перечень разделов и тем, которые необходимо изучить, планы лекционных и практических занятий и лабораторных работ, вопросы к текущей и промежуточной аттестации, перечень основной, дополнительной литературы и ресурсов информационно-коммуникационной сети «Интернет» и т.д.

2. Ознакомиться с календарно-тематическим планом самостоятельной работы обучающихся.

3. Посещать теоретические (лекционные) занятия, практические занятия, лабораторные работы.

4. При подготовке к лабораторным работам и практическим занятиям, а также при выполнении самостоятельной работы следует использовать методические указания для обучающихся.

Учебный план курса «Управление IT-проектами» предполагает в основе изучения предмета использовать лекционный материал и основные источники литературы, а в дополнение – методические материалы к лабораторным работам.

Кроме традиционных лекций, практических занятий, лабораторных работ (перечень и объем которых указаны) целесообразно в процессе обучения использовать и активные формы обучения.

Примерный перечень активных форм обучения:

1) беседы и дискуссии;

2) кейсы и практические ситуации;

3) индивидуальные творческие задания;

4) творческие задания в группах;

5) практические работы.

На лекциях студенты должны получить систематизированный материал по теме занятия: основные понятия и положения, классификации изучаемых явлений и информационных процессов, и т.д.

Лабораторные работы и практические занятия предполагают более детальную проработку темы по каждой изучаемой проблеме, анализ теоретических и практических аспектов управления ИТ-проектами. Для этого разработаны практические задания, темы рефератов и тесты. При подготовке к лабораторным работам следует акцентировать внимание на значительную часть самостоятельной практической работы студентов.

Для более успешного изучения курса преподавателю следует постоянно отсылать студентов к учебникам, периодической печати. Освоение всех разделов курса предполагает приобретение студентами навыков самостоятельного анализа инструментов и механизмов управления ИТпроектами, умение работать с научной литературой.

При изучении курса наряду с овладением студентами теоретическими положениями курса уделяется внимание приобретению практических умений с тем, чтобы они смогли успешно применять их в своей профессиональной деятельности.

Большое значение при проверке знаний и умений придается тестированию и подготовке рефератов по темам курса.

Активные формы проведения занятий открывают большие возможности для проверки усвоения теоретического и практического материала.

Основная учебная литература, представленная учебниками и учебными пособиями, охватывает все разделы программы по дисциплине «Управление IT-проектами». Она изучается студентами в процессе подготовки к практическим занятиям, зачету, экзамену. Дополнительная учебная литература рекомендуется для самостоятельной работы по подготовке к практическим занятиям, лабораторным работам, при написании рефератов.

## **10. СОВРЕМЕННЫЕ ПРОФЕССИОНАЛЬНЫЕ БАЗЫ ДАННЫХ И ИНФОРМАЦИОННЫЕ СПРАВОЧНЫЕ СИСТЕМЫ**

При подготовке и проведении учебных занятий по дисциплине студентами и преподавателями используются следующие современные профессиональные базы данных и информационно-справочные системы:

1. Электронная библиотечная система «Университетская библиотека онлайн» (договор № 109-08/2021 на оказание услуг по предоставлению доступа к электронным изданиям базовой коллекции ЭБС «Университетская библиотека онлайн» от 01 сентября 2021 г. (http://www.biblioclub.ru).

2. Интегрированная библиотечно-информационная система ИРБИС64 (договор № С 2-08 - 20 о поставке научно-технической продукции – Системы Автоматизации Библиотек ИРБИС64 – от 19 августа 2020 г., в состав которой входит База данных электронного каталога библиотеки СИБИТ Web-ИРБИС 64 (http://lib.sano.ru).

3. Справочно-правовая система КонсультантПлюс (дополнительное соглашение №1 к договору № 11/01-09 от 01.09.2009).

4. Электронная справочная система ГИС Омск.

# **11. МАТЕРИАЛЬНО-ТЕХНИЧЕСКОЕ И ПРОГРАММНОЕ ОБЕСПЕЧЕНИЕ, НЕОБХОДИМОЕ ДЛЯ ОСУЩЕСТВЛЕНИЯ ОБРАЗОВАТЕЛЬНОГО ПРОЦЕССА ПО ДИСЦИПЛИНЕ**

Для проведения учебных занятий по дисциплине используются следующие помещения, оснащенные оборудованием и техническими средствами обучения:

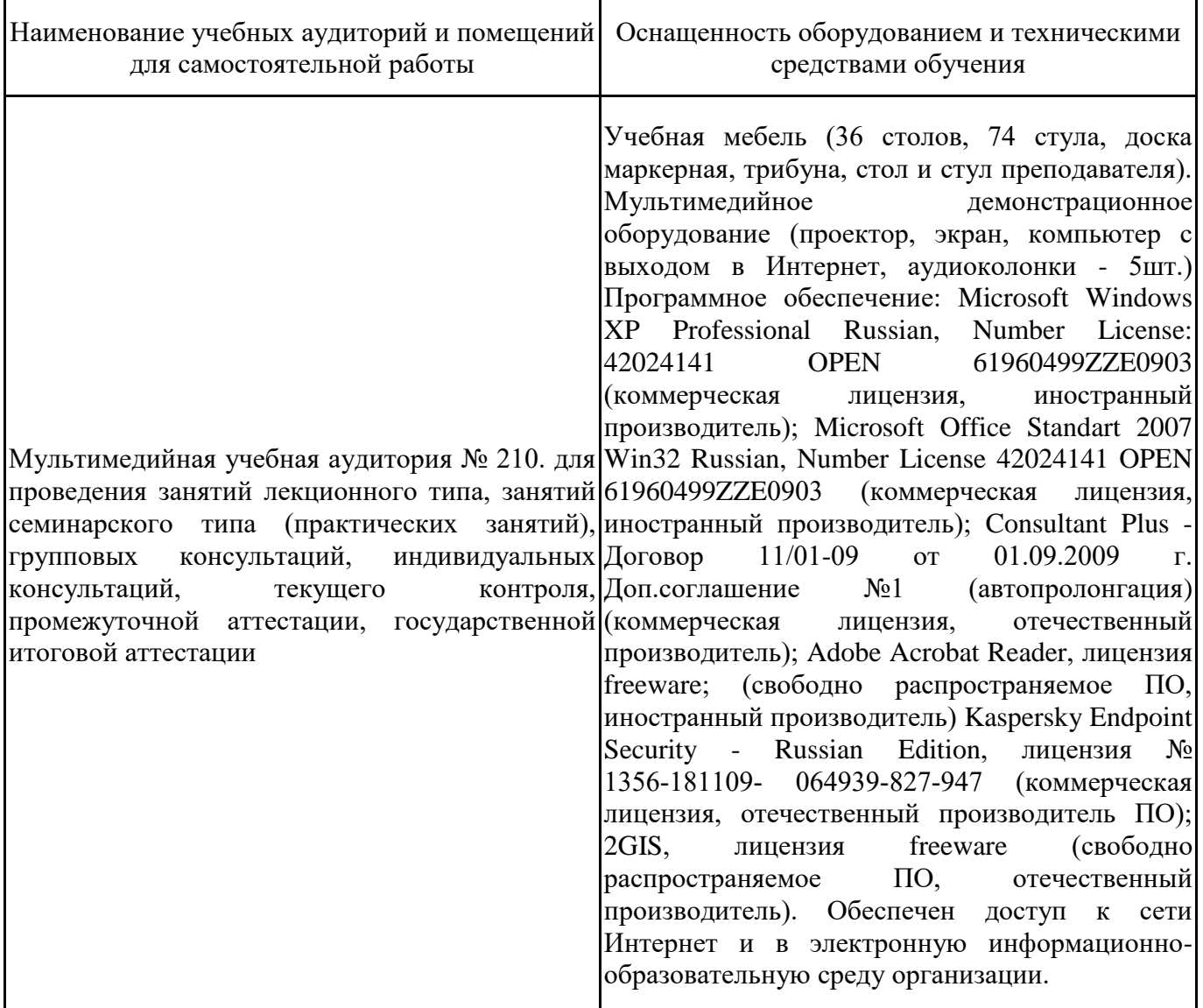

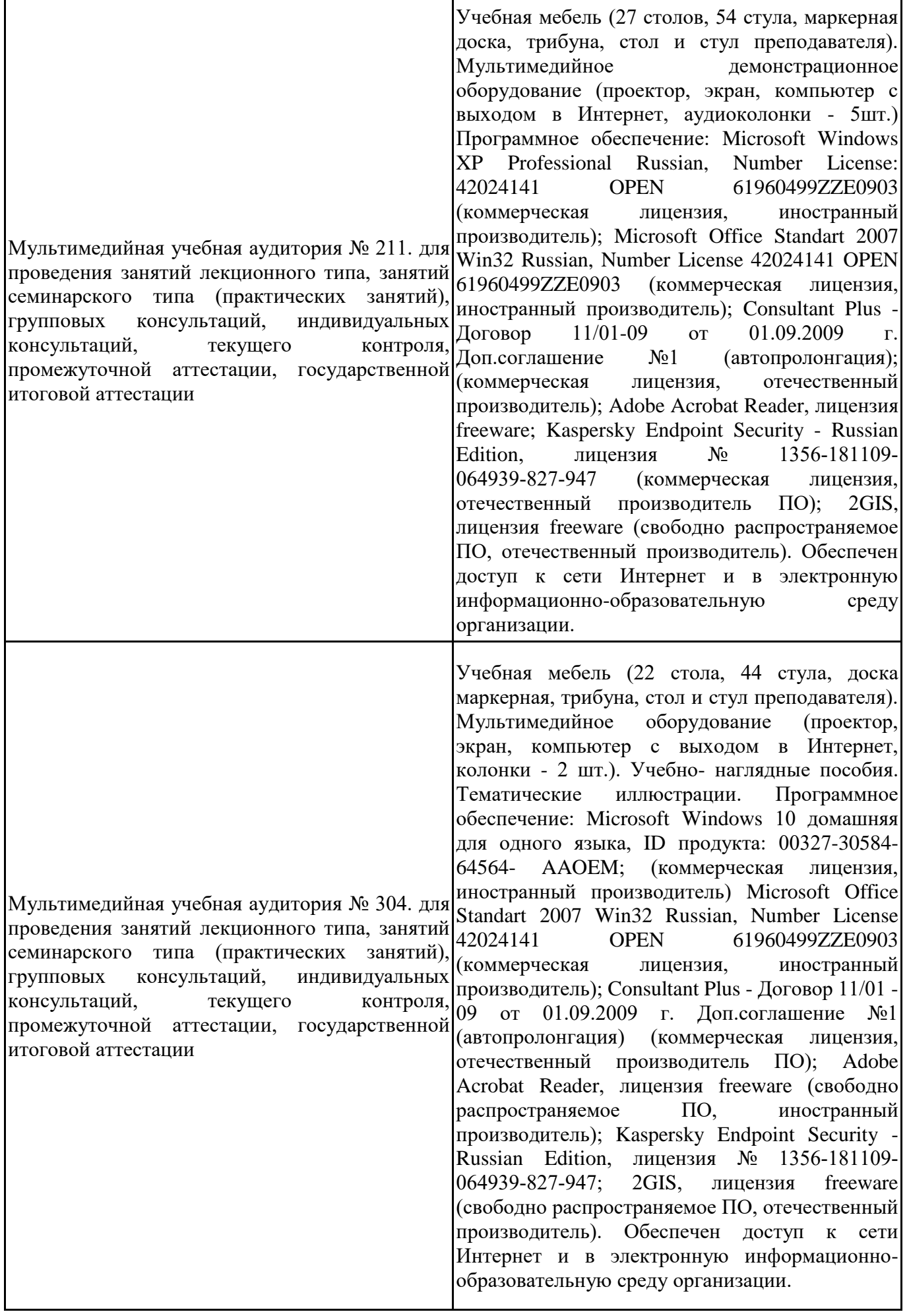

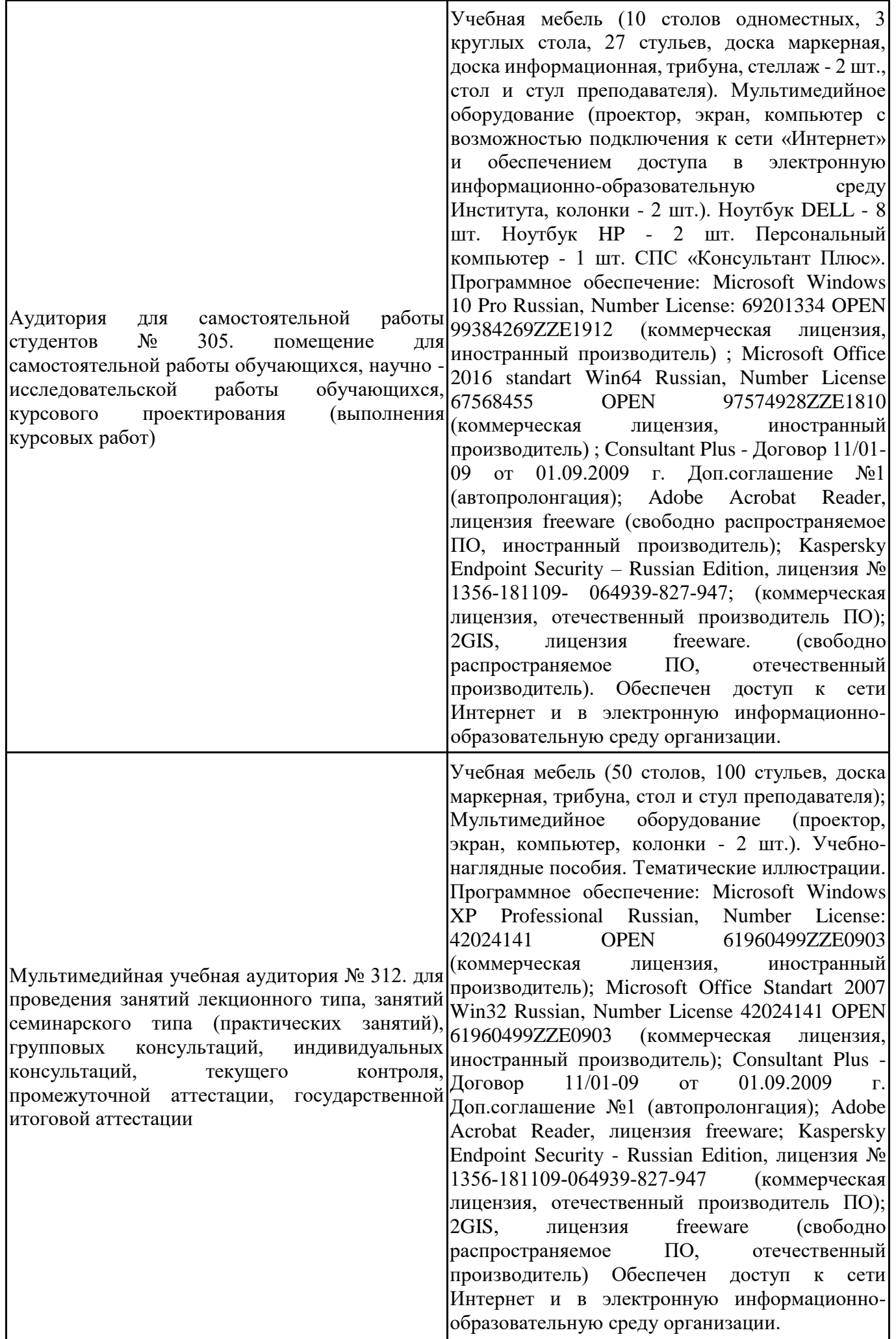
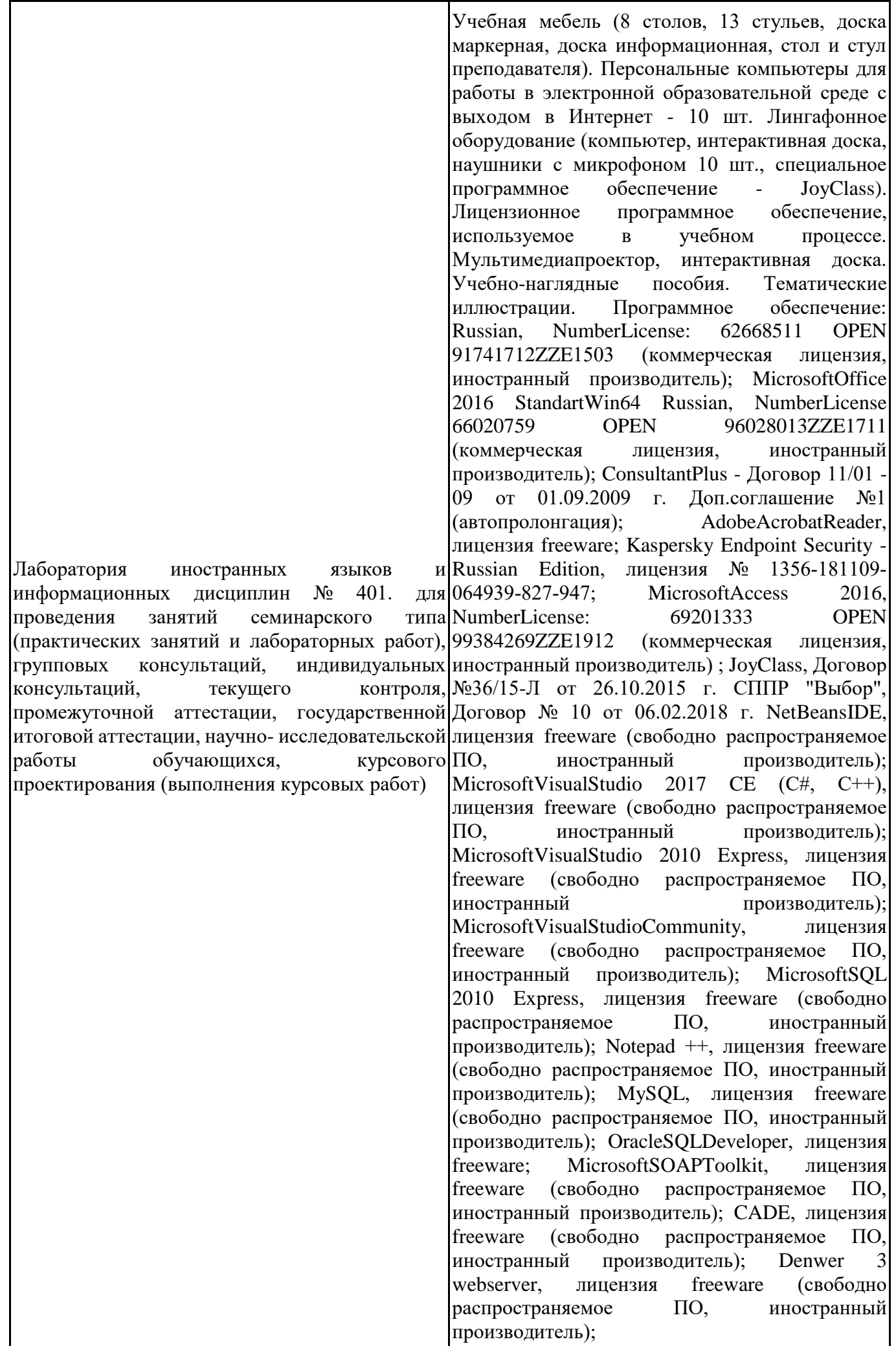

Dev-C++, лицензия freeware; IDEEclipse, лицензия freeware (свободно распространяемое ПО, иностранный производитель); JDK 6, лицензия freeware (свободно распространяемое ПО, иностранный производитель); Freepascal, лицензия freeware (свободно распространяемое ПО, иностранный производитель); Lazarus, лицензия freeware (свободно распространяемое<br>ПО. иностранный произволитель): Geany. иностранный производитель); Geany, лицензия freeware (свободно распространяемое ПО, иностранный производитель); JavaDevelopmentKit, лицензия freeware (свободно распространяемое ПО, иностранный производитель); TheRProject, лицензия freeware 9 (свободно распространяемое ПО, иностранный производитель); NetBeansIDE8, лицензия freeware (свободно распространяемое ПО, иностранный производитель); StarUML 5.0.2, лицензия freeware (свободно распространяемое ПО, иностранный производитель); EViews 9 StudentVersionLite, лицензия freeware (свободно распространяемое ПО, иностранный производитель); Gretl, лицензия freeware (свободно распространяемое ПО, иностранный производитель); Matrixer, лицензия freeware (свободно распространяемое ПО, иностранный производитель); Maxima, лицензия freeware (свободно распространяемое ПО, иностранный производитель); Xmind, лицензия freeware (свободно распространяемое ПО, иностранный производитель); BPWIN, лицензия freeware; Gimp, лицензия freeware (свободно распространяемое ПО, иностранный производитель); IrfanView, лицензия freeware (свободно распространяемое ПО, иностранный производитель); SMARTBoard, Акт №ДС – 0001621 от 06.12.12 г., Акт №ДС – 0001620 от 06.12.12 г.; 2GIS, лицензия freeware (свободно распространяемое ПО, отечественный производитель). Обеспечен доступ к сети Интернет и в электронную информационнообразовательную среду организации.

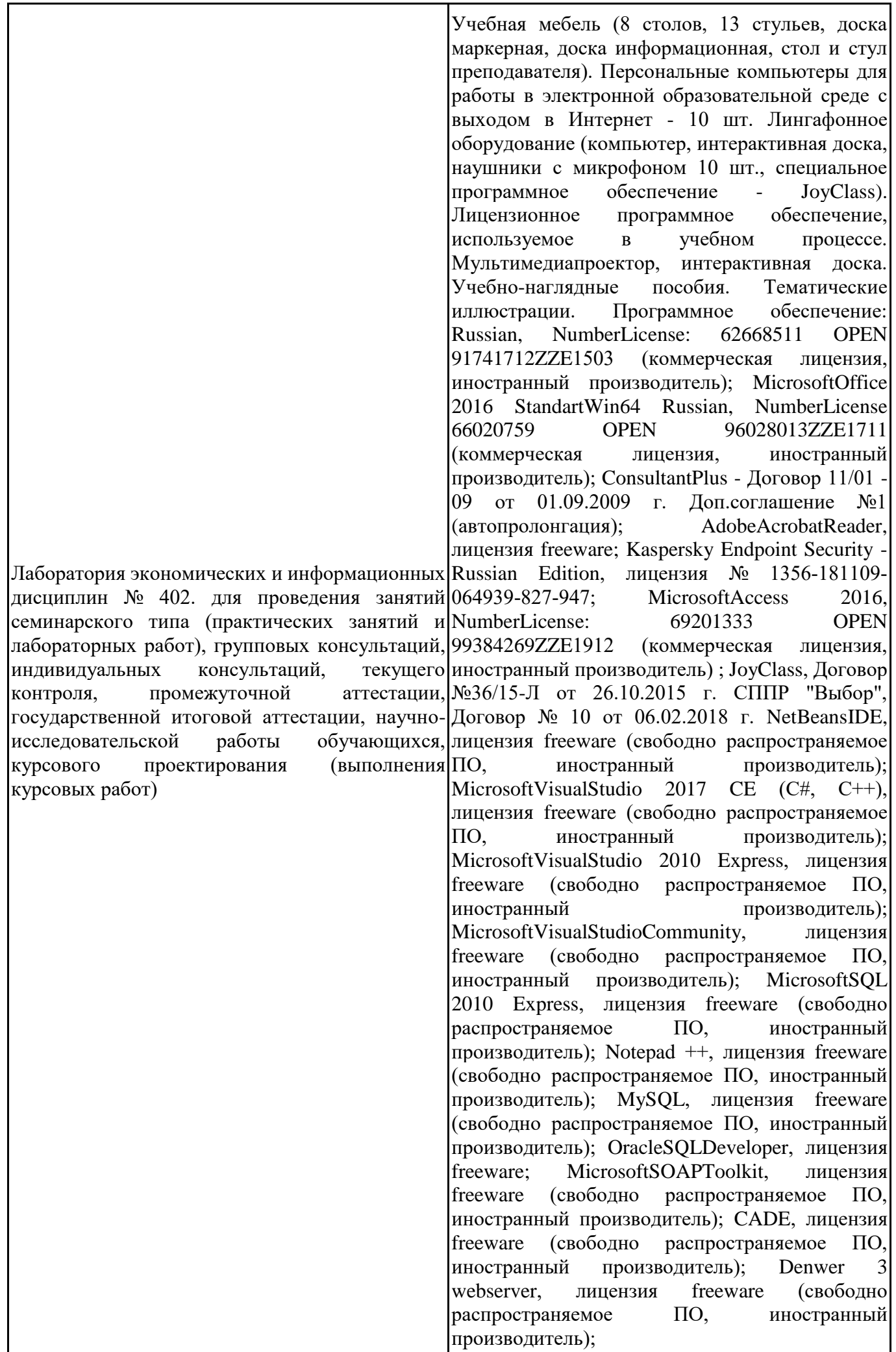

Dev-C++, лицензия freeware; IDEEclipse, лицензия freeware (свободно распространяемое ПО, иностранный производитель); JDK 6, лицензия freeware (свободно распространяемое ПО, иностранный производитель); Freepascal, лицензия freeware (свободно распространяемое ПО, иностранный производитель); Lazarus, лицензия freeware (свободно распространяемое<br>ПО. иностранный произволитель): Geany. иностранный производитель); Geany, лицензия freeware (свободно распространяемое ПО, иностранный производитель); JavaDevelopmentKit, лицензия freeware (свободно распространяемое ПО, иностранный производитель); TheRProject, лицензия freeware 9 (свободно распространяемое ПО, иностранный производитель); NetBeansIDE8, лицензия freeware (свободно распространяемое ПО, иностранный производитель); StarUML 5.0.2, лицензия freeware (свободно распространяемое ПО, иностранный производитель); EViews 9 StudentVersionLite, лицензия freeware (свободно распространяемое ПО, иностранный производитель); Gretl, лицензия freeware (свободно распространяемое ПО, иностранный производитель); Matrixer, лицензия freeware (свободно распространяемое ПО, иностранный производитель); Maxima, лицензия freeware (свободно распространяемое ПО, иностранный производитель); Xmind, лицензия freeware (свободно распространяемое ПО, иностранный производитель); BPWIN, лицензия freeware; Gimp, лицензия freeware (свободно распространяемое ПО, иностранный производитель); IrfanView, лицензия freeware (свободно распространяемое ПО, иностранный производитель); SMARTBoard, Акт №ДС – 0001621 от 06.12.12 г., Акт №ДС – 0001620 от 06.12.12 г.; 2GIS, лицензия freeware (свободно распространяемое ПО, отечественный производитель). Обеспечен доступ к сети Интернет и в электронную информационнообразовательную среду организации.

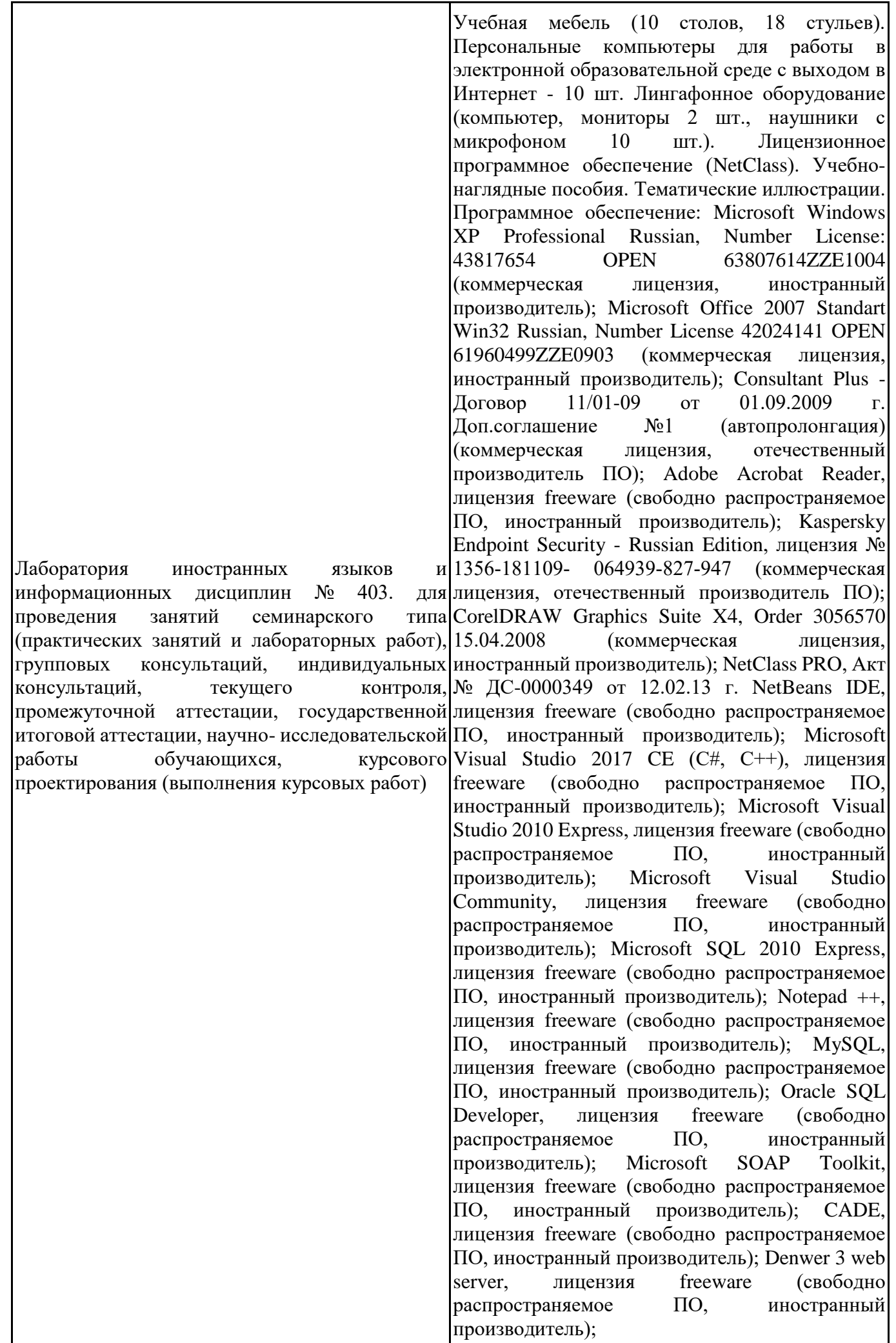

Dev-C++, лицензия freeware (свободно<br>naспnостраняемое ПО. иностранный распространяемое ПО, иностранный производитель); IDE Eclipse, лицензия freeware (свободно распространяемое ПО, иностранный производитель); JDK 6, лицензия freeware (свободно распространяемое ПО, иностранный производитель); Freepascal, лицензия freeware (свободно распространяемое ПО, иностранный производитель); Lazarus, лицензия freeware (свободно распространяемое ПО, иностранный производитель); Geany, лицензия freeware (свободно распространяемое ПО, иностранный производитель); Java Development Kit, лицензия freeware (свободно распространяемое ПО, иностранный производитель); The R Project, лицензия freeware (свободно распространяемое ПО, иностранный производитель); NetBeans IDE8, лицензия freeware (свободно распространяемое ПО, иностранный производитель); StarUML 5.0.2, лицензия freeware (свободно распространяемое ПО, иностранный производитель); EViews 9 Student Version Lite, лицензия freeware (свободно распространяемое ПО, иностранный производитель); Gretl, лицензия freeware (свободно распространяемое ПО, иностранный производитель); Matrixer, лицензия freeware (свободно распространяемое ПО, иностранный производитель); Maxima, лицензия freeware; Xmind, лицензия freeware (свободно распространяемое ПО, иностранный производитель); BPWIN, лицензия freeware (свободно распространяемое ПО, иностранный производитель); Gimp, лицензия freeware (свободно распространяемое ПО, иностранный производитель); IrfanView, лицензия freeware (свободно распространяемое ПО, иностранный производитель); 2GIS, лицензия freeware (свободно распространяемое ПО, отечественный производитель). Обеспечен доступ к сети Интернет и в электронную информационнообразовательную среду организации.

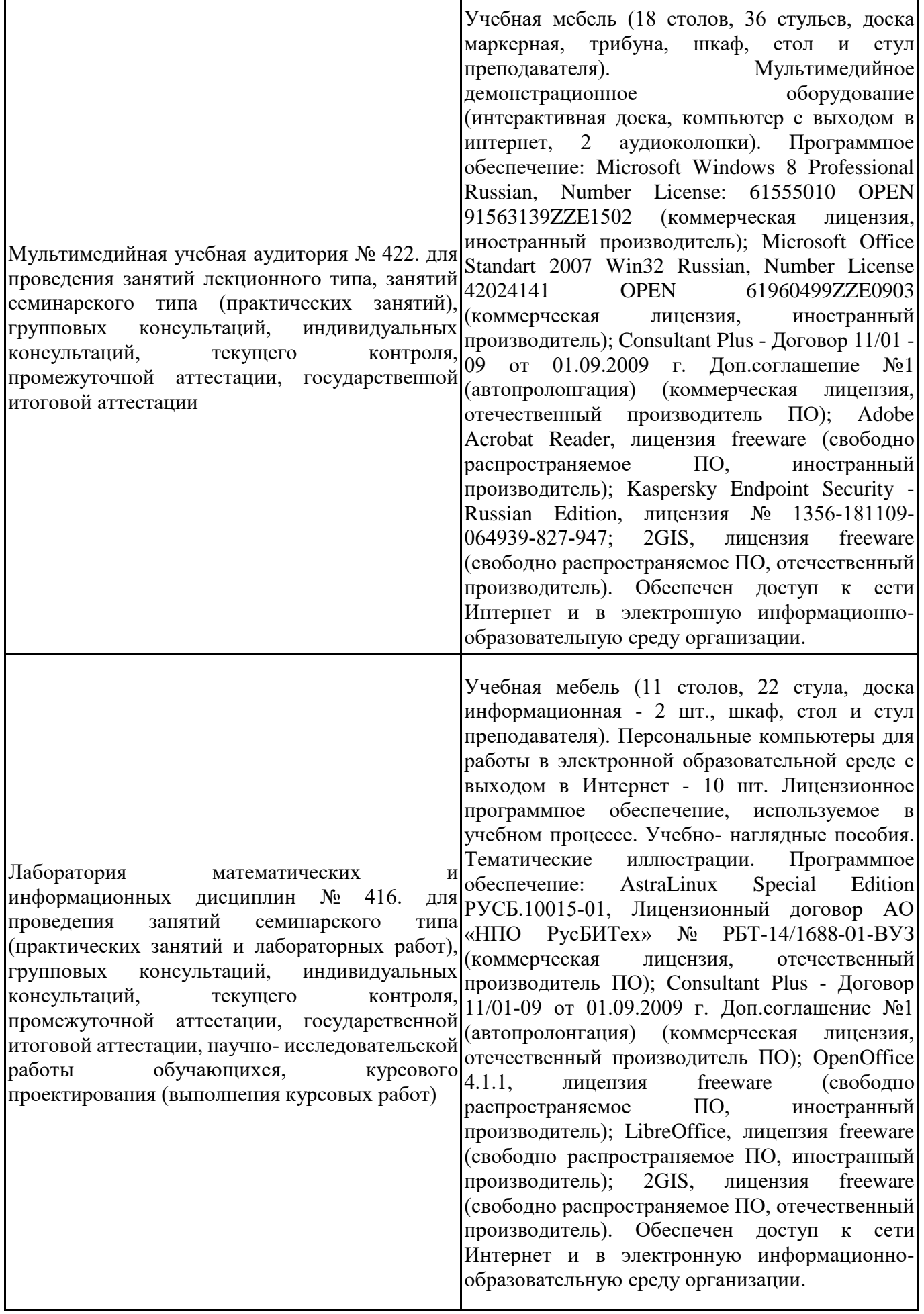

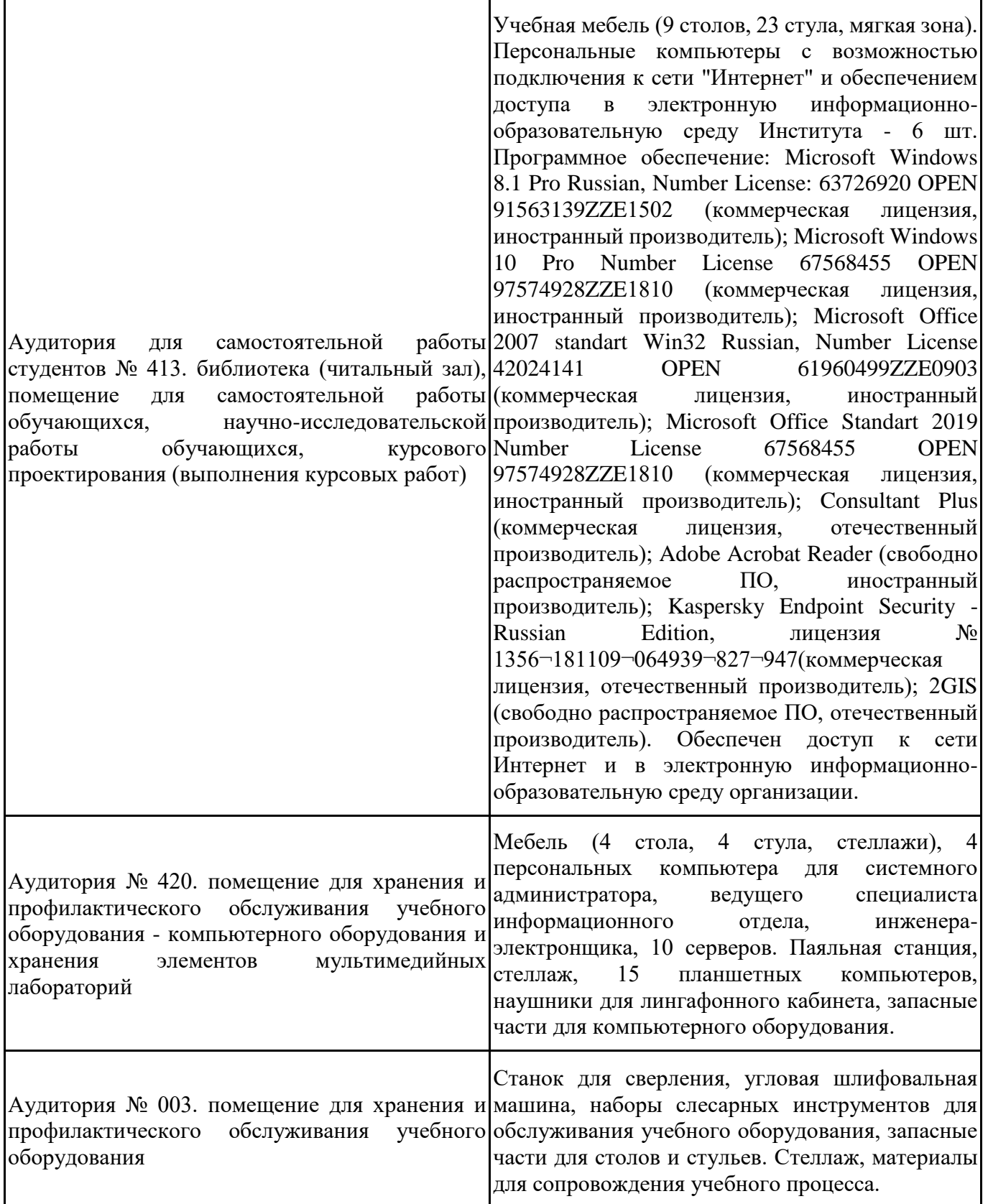

Для проведения учебных занятий по дисциплине используются следующие комплекты лицензионного и свободно распространяемого программного обеспечения, в том числе отечественного производства:

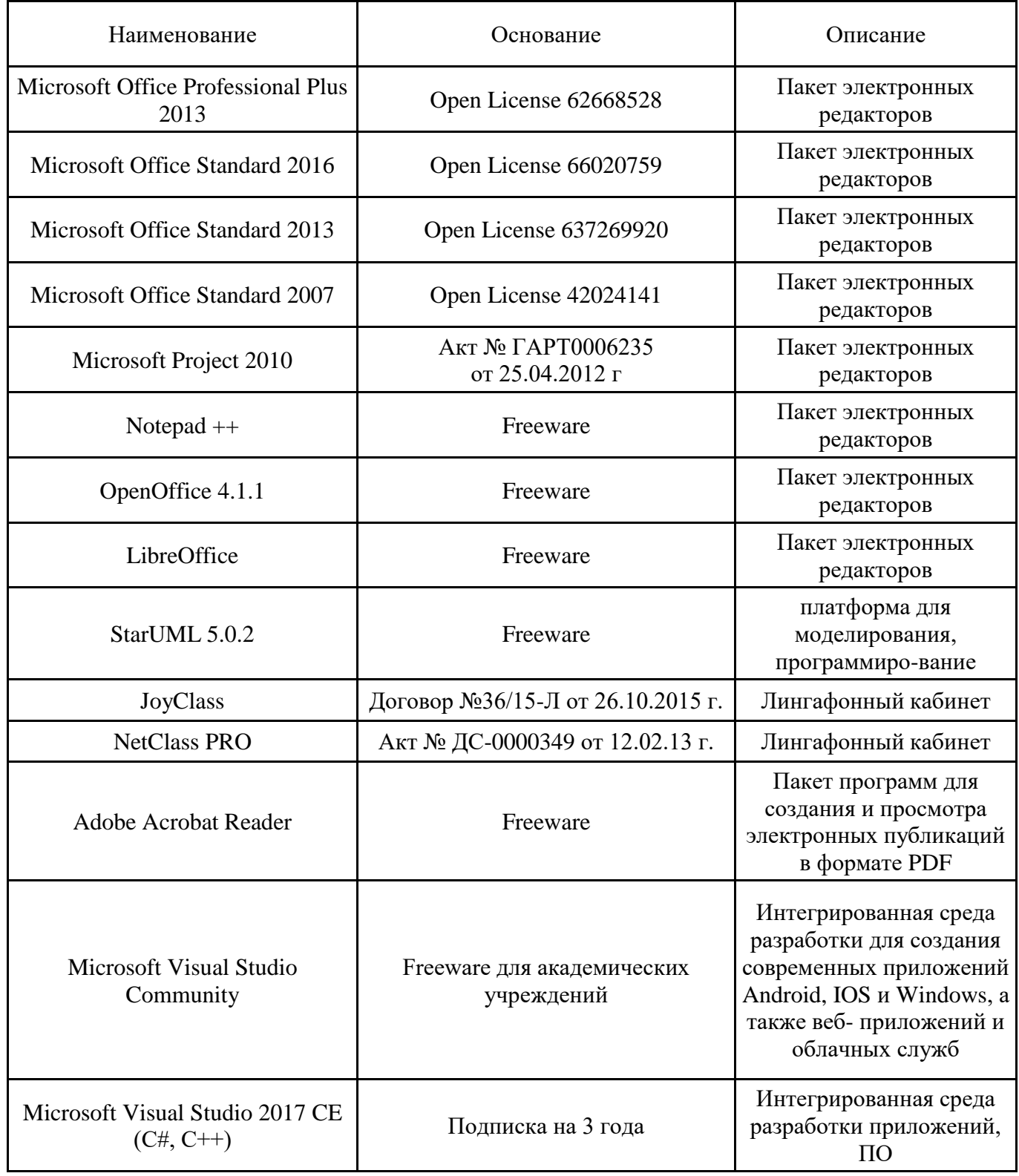

#### **12. СРЕДСТВА АДАПТАЦИИ ПРЕПОДАВАНИЯ ДИСЦИПЛИНЫ К ПОТРЕБНОСТЯМ ЛИЦ С ОГРАНИЧЕННЫМИ ВОЗМОЖНОСТЯМИ ЗДОРОВЬЯ И ИНВАЛИДОВ**

В случае необходимости, обучающимся из числа лиц с ограниченными возможностями здоровья и инвалидов (по заявлению обучающегося) могут предлагаться одни из следующих вариантов восприятия информации с учетом их индивидуальных психофизических особенностей, в том числе с применением электронного обучения и дистанционных технологий:

- для лиц с нарушениями зрения: в печатной форме увеличенным шрифтом; в форме электронного документа; в форме аудиофайла (перевод учебных материалов в аудиоформат); в печатной форме на языке Брайля; индивидуальные консультации с привлечением тифлосурдопереводчика; индивидуальные задания и консультации.

- для лиц с нарушениями слуха: в печатной форме; в форме электронного документа; видеоматериалы с субтитрами; индивидуальные консультации с привлечением сурдопереводчика; индивидуальные задания и консультации.

- для лиц с нарушениями опорнодвигательного аппарата: в печатной форме; в форме электронного документа; в форме аудиофайла; индивидуальные задания и консультации.

При проведении процедуры оценивания результатов обучения инвалидов и лиц с ограниченными возможностями здоровья предусматривается использование технических средств, необходимых им в связи с их индивидуальными особенностями. Эти средства могут быть предоставлены вузом или могут использоваться собственные технические средства. Проведение процедуры оценивания результатов обучения инвалидов и лиц с ограниченными возможностями здоровья допускается с использованием дистанционных образовательных технологий.

При необходимости инвалидам и лицам с ограниченными возможностями здоровья предоставляется дополнительное время для подготовки ответа на выполнение заданий текущего контроля. Процедура проведения промежуточной аттестации для обучающихся с ограниченными возможностями здоровья и обучающихся инвалидов устанавливается с учётом индивидуальных психофизических особенностей. Промежуточная аттестация может проводиться в несколько этапов.

### Технологическая карта дисциплины

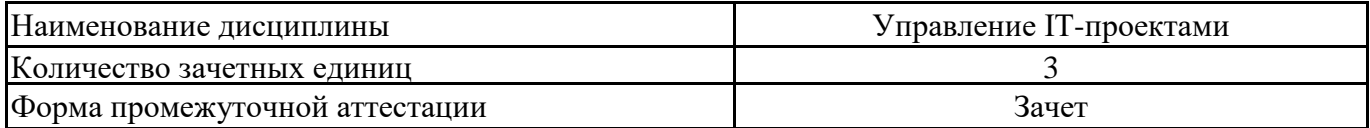

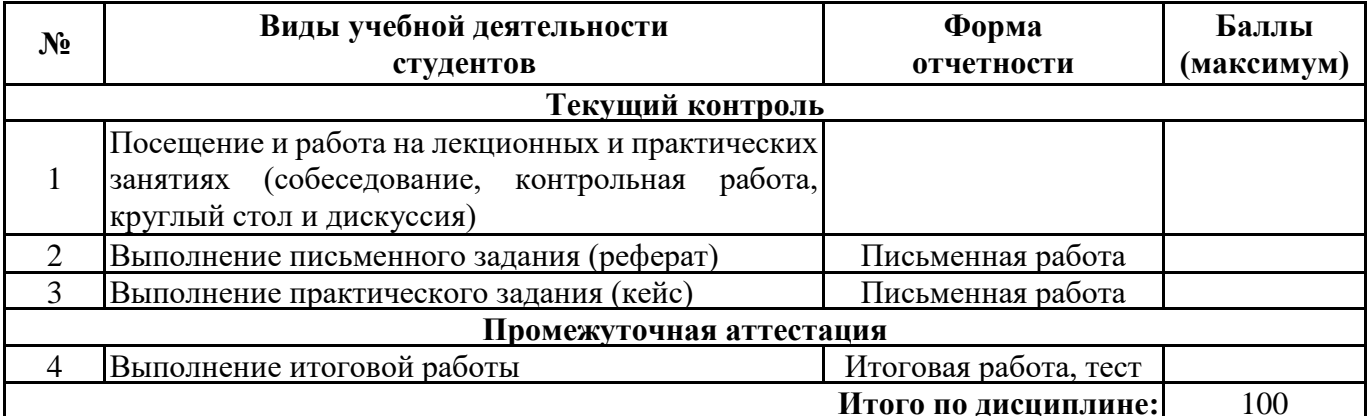

«  $\rightarrow$  20  $\Gamma$ .

Преподаватель

 $\frac{1}{\sqrt{1-\frac{1}{2}}}$ (уч. степень, уч. звание, должность, ФИО преподавателя)

Подпись

### Технологическая карта дисциплины

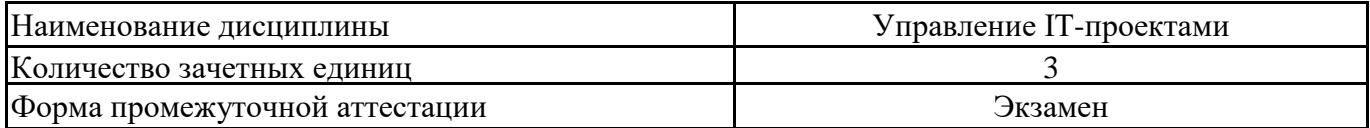

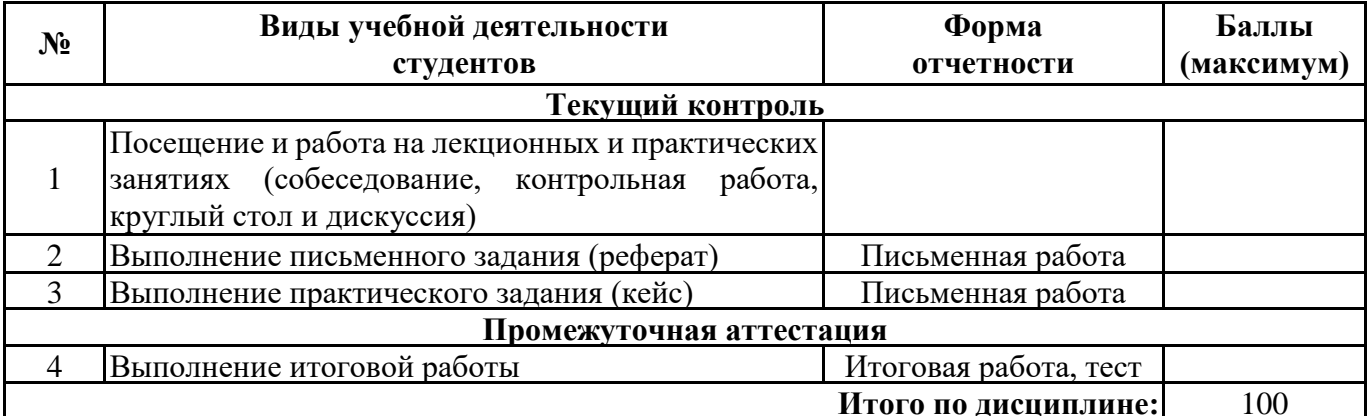

«  $\rightarrow$  20  $\Gamma$ .

 $\sim$ 

Преподаватель

(уч. степень, уч. звание, должность, ФИО преподавателя)

Подпись

 $\begin{array}{c|c} & \end{array}$ 

# **Приложение 3.**

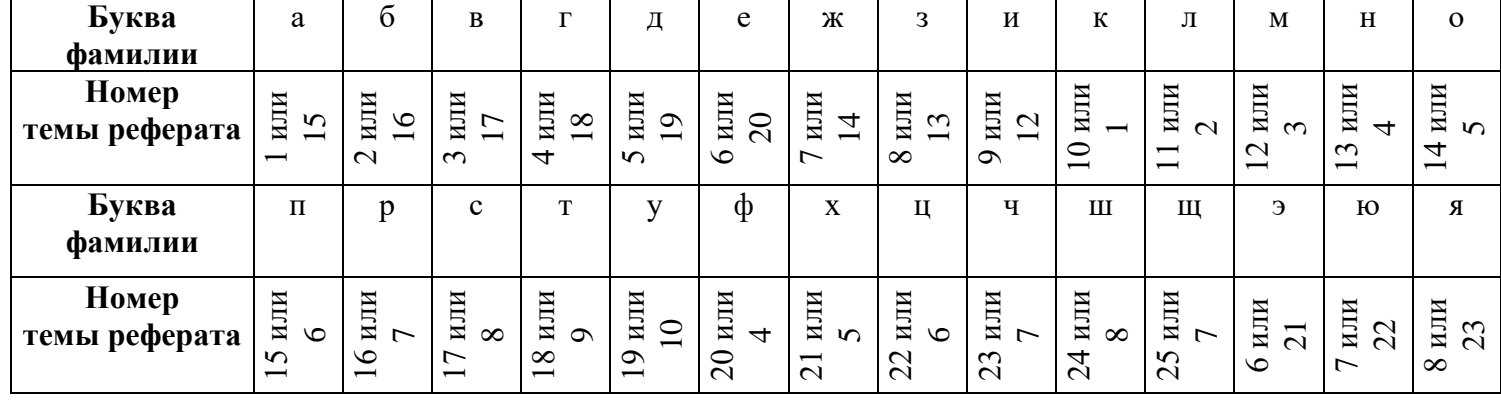

# **Номер темы для выполнения реферата**

#### 1 часть

#### 1. Особенностями промышленной разработки программных средств являются (предусмотрено несколько вариантов ответов)

- 1. коммерческий характер разрабатываемых программ;
- 2. КОНСТРУКТИВНАЯ СЛОЖНОСТЬ ПРОГРАММ;
- 3. индивидуальный характер работы;
- 4. свободно-распространяемый характер разрабатываемых программ;
- 5. коллективный характер работы.

#### 2. Реализация ИТ-проекта - это:

- 1. Создание условий, требующихся для выполнения проекта за нормативный период
- 2. Наблюдение, регулирование и анализ прогресса проекта
- 3. Комплексное выполнение всех описанных в проекте действий, которые направлены на достижение его целей

#### 3. Проект отличается от процессной деятельности тем, что

- 1. Процессы менее продолжительные по времени, чем проекты
- 2. Для реализации одного типа процессов необходим один-два исполнителя, для реализации проекта требуется множество исполнителей
- 3. Процессы однотипны и цикличны, проект уникален по своей цели и методам реализации, а также имеет четкие срока начала и окончания

#### 4. Составляющими высокой изменчивости ИТ-проектов являются:

- 1. степень автоматизации информационных процессов, сфера применения
- 2. изменчивость бизнес-среды заказчика, изменчивость пользовательских требований, увеличение сложности по мере углубления в задачу
- 3. гарантии работоспособности системы в реальной среде
- 4. документирование и оценка проекта

#### 5. Управляемыми параметрами проекта являются

- 1. качество проектных решений, применяемых ресурсов, компонентов проекта
- 2. количество отчетной документации
- 3. фонд заработной платы
- 4. степень отклонения от заданных параметров

#### 6. Предусматривает последовательное выполнение всех этапов проекта в строго фиксированном порядке следующая модель жизненного цикла

- 1. каскадная модель
- 2. поэтапная модель с промежуточным контролем
- 3. спиральная модель

#### 7. Из следующих утверждений выберите одно неверное

- 1. Agile это семейство «гибких» подходов к разработке программного обеспечения
- 2. Agile-манифест главный документ всех «гибких» подходов к разработке
- 3. Scrum это «подход баланса», Kanban это «подход структуры»
- 4. К отдельным Agile -подходам относятся Scrum и Kanban

#### 8. Как называется временной промежуток между началом реализации и окончанием проекта?

- 1. Стадия проекта
- 2. Жизненный цикл проекта
- 3. Результат проекта
- 9. В данной модели жизненного цикла вместо одной продолжительной последовательности действий весь

#### жизненный цикл продукта разбит на ряд отдельных мини-циклов. Причем каждый из них состоит из базовых стадий

- 1. Каскадная модель
- 2. Спиральная модель
- 3. Итеративная модель
- 4. Водопадная модель
- 10. Главная особенность данного вида модели концентрация на возможных рисках. Для их оценки даже

#### выделена соответствующая стадия

- 1. Каскадная модель
- 2. Спиральная модель
- 3. Итеративная модель
- 4. Водопадная модель

#### 11. Проект имеет ограничения (предусмотрено несколько вариантов ответа)

- 1. по способам исполнения
- 2. по способам руководства
- 3. по времени
- 4. по бюджету
- 5. по ресурсам

#### 12. Структурная декомпозиция проекта - это

- 1. Наглядное изображение в виде графиков и схем всей иерархической структуры работ проекта
- $2<sup>1</sup>$ Структура организации и делегирования полномочий команды, реализующей проект
- 3. График поступления и расходования необходимых для реализации проекта ресурсов

#### 13. Анализ требований - это

- 1. отображение функций системы и ее ограничений в модели проблемы
- 2. показатель, который определяет необходимые действия для диагностики случаев отказов
- 3. отображение частей программ, которые будут модифицироваться
- 4. процесс выявления дефектов ПО

#### 14. Нахождение критического пути включает в себя следующие этапы (предусмотрено несколько вариантов ответа)

- 1. вычисление позднего времени окончания каждой работы проекта
- 2. вычисление раннего времени окончания каждой работы проекта
- 3. вычисление позднего времени начала каждой работы проекта
- 4. вычисление раннего времени начала каждой работы проекта

#### 15. Спецификация системных требований описывает

- 1. деятельность системных инженеров
- 2. работу пользователей с системой
- 3. работу операционной системы
- 4. программные интерфейсы

#### 16. Адаптирующее сопровождение включает

1. модификацию программного продукта на этапе эксплуатации для обеспечения продолжения его использования с заданной эффективностью

- 2. модификацию программного продукта после передачи в эксплуатацию для устранения сбоев
- 3. модификацию программного продукта на этапе эксплуатации для идентификации и выявления скрытых дефектов до того, как они приведут к реальным сбоям
- 4. модификацию программного продукта на этапе эксплуатации для повышения характеристик производительности и удобства сопровождения

#### 17. Артефакт – это

- 1. любой продукт деятельности специалистов по разработке программного обеспечения
- 2. результат ошибок разработчика во входных или проектных спецификациях
- 3. графическое представление элементов моделирования системы
- 4. результат тестирования ПО

18. К системным работам процесса разработки жизненного цикла не относится

- 1. Анализ требований к системе
- 2. Проектирование системной архитектуры
- 3. Квалификационные испытания системы
- 4. Проектирование программной архитектуры

#### 19. Диаграмма Ганта отображает следующие параметры проекта (предусмотрено несколько вариантов ответа)

- 1. структуру работ, полученную на основе сетевого графика
- 2. процент загруженности исполнителей
- 3. позднее время начала каждой работы
- 4. календарные даты, к которым привязываются моменты начала и завершения работ
- 5. длительности работ в рабочих днях
- 6. состав используемых ресурсов и их распределение между работами
- 7. раннее время начала каждой работы

#### 20. Улучшенной версией классической каскадной модели, в которой на каждом этапе происходит контроль текущего процесса, для того чтобы убедится в возможности перехода на следующий уровень, является

- 1. V-модель
- 2. Спиральная модель
- 3. Итеративная модель
- 4. Технология RAD

21. Разработка ИТ проекта ведется итерациями с циклами обратной связи между этапами; время жизни каждого из этапов растягивается на весь период разработки. Данное описание характеризует следующую модель жизненного цикла:

- 1. каскалная молель
- 2. поэтапная модель с промежуточным контролем
- 3. спиральная модель

22. Гибким подходом к разработке, включающим разные методологии (Scrum, Канбан, XP, Lean и другие), является

- 1. Agile
- 2. Метод нисходящего проектирования
- 3. Технология RAD
- 4. Все ответы верны
- 23. Методологией «экстремальное программирование» является
- $1.$  XP
- 2. Scrum
- 3. Kanban
- 4. Lean

#### 24. Разновидностями agile-подхода являются (предусмотрено несколько вариантов ответа)

- 1. scrum
- 2. Texhology RAD
- 3. kanban
- 4. водопадная модель

#### 25. Гибкой методологией, применяемой только в области разработки программного обеспечения, является

- $1.$  XP
- 2. Scrum
- 3. Kanban
- 4. Lean

26. Смысл данного подхода сформулирован в манифесте разработки ПО: «Люди и взаимодействие важнее процессов и инструментов. Работающий продукт важнее исчерпывающей документации. Сотрудничество с заказчиком важнее согласования условий контракта. Готовность к изменениям важнее следования первоначальному плану»

- 1. Agile
- 2. технология RAD
- $3.$ V-модель
- 4. водопадная модель
- 27. Артефакты в модели Scrum это
- 5. объекты, которые создаются командой во время работы над проектом
- 6. запросы заинтересованных лиц
- 7. требования к обеспечивающим подсистемам
- 8. требования к функциональным подсистемам
- 28. Бэклог в Agile это
- 8. журнал оставшейся работы, которую необходимо выполнить команде
- 9. файл с записями о событиях в хронологическом порядке
- 10. файл с перечнем ошибок, возникших в процессе разработки

#### 29. Инструментом для планирования спринтов является

- 1. Саѕе-средство моделирования с помощью методологии idef0
- 2. Scrum-доска
- 3. Саѕе-средство моделирования с помощью методологии DFD
- 4. Саѕе-средство объектно-ориентированного моделирования

### 30. Традиционной, каскадной методологией управления проектами является

1. Scrum

- 2. Agile
- 3. Waterfall
- 4. PRINCE2

#### 31. В основу данной методологии заложена теория хаоса и сложные адаптивные системы

- 1. каскадная методология
- 2. экстремальное управление проектами
- 3. методология Agile
- 4. методология Scrum

32. Один из принципов данной методологии управления ИТ проектом: «Реакция на изменения важнее следования плану»

- 1. V-модель
- 2. Agile
- 3. Waterfall
- $4 \times P$

33. Ключевой особенностью данной методологии является польза, которую принесут процессы внутри проекта проекту. У проектов при этом сложная организационная структура с комитетом проекта.

- 1. PRINCE2
- 2. Agile
- 3. Microsoft Solutions Framework
- 4. XP

34. Необходимо выполнить сравнение систем-аналогов программного обеспечения ИТ проектов по критериям надежности. Из приведенного списка выберите критерии, которые относятся к этой группе (предусмотрено несколько вариантов ответа)

- 1. среднее время сбоев и их серьезность
- 2. время обработки запросов к БД
- 3. работоспособное состояние в течение определенного периода
- 4. наличие инструментов поиска
- 5. безошибочное выполнение вычислительных операций
- 6. совместимость с разными платформами
- 35. Необходимо выполнить сравнение систем-аналогов программного обеспечения ИТ проектов по критериям

и Из приведенного списка выберите критерии, которые относятся к этой группе (предусмотрено несколько вариантов ответа)

- 1. реализация системы безопасности
- 2. время загрузки системы
- 3. общее и допустимое количество одновременно работающих пользователей
- 4. возможность формирования отчетов
- 5. время отклика системы
- 6. тип интерфейса

36. Необходимо выполнить сравнение систем-аналогов web-сайтов по функциональным критериям. Из приведенного списка выберите критерии, которые относятся к этой группе (предусмотрено несколько вариантов ответа)

- 1. реализация системы управления контентом
- 2. время загрузки сайта
- 3. наличие favicon
- 4. наличие формы поиска
- 5. наличие регистрации пользователей
- 6. ТИП Верстки

37. Необходимо выполнить сравнение систем-аналогов web-сайтов по критериям юзабилити. Из приведенного списка выберите критерии, которые относятся к этой группе (предусмотрено несколько вариантов ответа)

- 1. реализация системы управления контентом
- 2. легкость запоминания
- 3. тип ресурса: динамический или статический
- 4. наличие формы поиска
- 5. простота использования

38. К метрикам оценки работ по сопровождению, соответствующих распространенной классификации эксплуатационных характеристик программного обеспечения, не относится

- 2. изменяемость
- 3. функциональность
- 4. стабильность
- 5. тестируемость

#### 39. Плотность дефектов - это

- 1. отношение между количеством соответствующих дефектов и размером программы
- 2. отношение количества дефектов и времени тестирования
- 3. отношение количества проведенных испытаний и количества дефектов
- 4. отношение количества проведенных испытаний и времени тестирования

#### 40. Аспект качества Functionality включает

- $1.$ Функциональные возможности, безопасность, общие вопросы
- $2.$ Эргономические характеристики, согласованность, документацию
- 3. Частоту/серьезность отказов, восстанавливаемость, предсказуемость, точность
- 4. Скорость, использование ресурсов, пропускную способность, время отклика

#### 41. Завершающая фаза жизненного цикла проекта состоит из приемочных испытаний и ...

- 1. Контрольных исправлений
- 2. Опытной эксплуатации
- 3. Модернизации

#### 42. Аспект качества Performance включает

- 1. Функциональные возможности, безопасность, общие вопросы
- 2. Эргономические характеристики, согласованность, документацию
- 3. Частоту/серьезность отказов, восстанавливаемость, предсказуемость, точность
- Скорость, использование ресурсов, пропускную способность, время отклика  $\overline{4}$

#### 43. Из перечисленных атрибутов качества выберите те, которые относятся к компоненту FURPS Functionality

#### (предусмотрено несколько вариантов ответов)

- 1. скорость обработки запроса
- 2. отслеживание действий пользователей и системы путем записи в журнал безопасности конкретных типов событий
- 3. потребление ресурсов (например, памяти)
- 4. наличие средств печати документов
- 5. тиражирование в пределах организации
- 6. отправка и получение сообщений

#### 44. Для чего предназначен метод критического пути?

- 1. Для определения сроков выполнения некоторых процессов проекта
- 2. Для определения возможных рисков
- 3. Для оптимизации в сторону сокращения сроков реализации проекта

#### 45. Результатом структурного планирования является

- 1. Сетевой график работ
- $2.$ Диаграмма Ганта
- Сопоставление фактического графика работ с плановым 3.

#### 46. Из перечисленных атрибутов качества выберите те, которые относятся к компоненту FURPS Performance (предусмотрено несколько вариантов ответов)

- 1. общее и допустимое количество одновременно работающих пользователей
- 2. шифрование данных
- 3. время, необходимое для запуска и завершения работы
- 4. ТОЧНОСТЬ ВЫЧИСЛЕНИЙ
- 5. время отклика системы
- 6. предсказуемость поведения

47. К системам управления проектами относятся (предусмотрено несколько вариантов ответа)

- 1. ERwin Data Modeler
- 2. SureTrack Project Manager
- 3. OpenPlan Professional
- 4. Spider Project Professional
- 5. SQL Server Management Studio

48. Оценку мобильности ИТ проекта проводят по следующим показателям (предусмотрено несколько вариантов ответов)

1. Понятность

- 2. Адаптируемость
- 3. Простота внедрения
- 4. Стабильность
- 5. Взаимозаменяемость
- 6. Простота в использовании
- 7. Соответствие
- 8. Тестируемость

#### 49. Оценку надежности ИТ проекта проводят по следующим показателям (предусмотрено несколько вариантов OTBeTOB)

- 1. Устойчивость к ошибке
- 2. Адаптируемость
- 3. Простота внедрения
- 4. Стабильность
- 5. Взаимозаменяемость
- 6. Восстанавливаемость
- 7. Соответствие
- 8. Стабильность

#### 50. Данная методология, предложенная корпорацией Microsoft, предусматривает конкретизацию модели TCO (Совокупная стоимость владения) за счет установления соответствия между расходами на ИТ и приоритетами бизнеса

- 1. чистый приведенный доход/стоимость (Net Present Value, NPV)
- экономическая добавленная стоимость (Economic Value Added, EVA) 2.
- 3. совокупный экономический эффект (Total Economic Impact, TEI)
- 4. быстрое экономическое обоснование

#### $2$  часть

#### 1. В Microsoft Project есть следующие типы ресурсов

- 1. Материальные, трудовые, затратные
- 2. Материальные, трудовые, временные
- 3. Трудовые, финансовые, временные
- 2. К ресурсам программных проектов не относится
- 1. программное обеспечение
- 2. риски
- 3. машинное время
- 4. оборудоание
- 5. ІТ команда

3. Два инструмента, содействующих менеджеру проекта в организации команды, способной работать в соответствии с целями и задачи проекта - это структурная схема организации и....

- Укрупненный график 1.
- 2. Матрица ответственности
- $3.$ Должностная инструкция

#### 4. Проектирует архитектуру информационной системы, формирует инфраструктуру разработки

- 1. планировщик ресурсов
- 2. менеджер проекта
- 3. архитектор
- 4. руководитель команды
- 5. разработчик
- 6. разработчик документации

#### 5. Проверяет качество программного обеспечения, составляет тесты для каждой фазы проектирования, исполняет созданные тесты, выполняет функциональное, интеграционное, системное тестирование

- 1. заказчик
- 2. менеджер проекта
- 3. руководитель команды
- 4. разработчик
- 5. тестировщик
- 6. разработчик документации

6. Реализует проектируемые компоненты, осуществляет кодирование, разрабатывает модульные тесты, выполняет автономное тестирование

- 1. планировщик ресурсов
- 2. менеджер проекта
- 3. архитектор
- 4. разработчик
- 5. тестировщик
- 6. разработчик документации

7. Выполняет внешние функции (взаимодействие с заказчиком и планировщиком), внутренние функции (распределение задач среди команды, организация выполнения проекта)

- 1. заказчик
- 2. планировщик ресурсов
- 3. менеджер проекта
- 4. разработчик
- 5. тестировщик
- 6. разработчик документации

#### 8. Назовите причины, по которым календарное планирование ресурсов является важной задачей

- 1. календарное планирование влияет на цели проекта
- 2. календарное планирование преодолевает функциональный подход к управлению
- 3. календарное планирование позволяет ответить на вопрос, реальны ли сроки проекта
- 4. календарное планирование преодолевает сложности исполнения задач проекта
- 5. календарное планирование решает проблему интегрированности проектов со стратегическим планом организации

#### 9. Риск - это событие в управлении IT проекта, которое

- 1. уже состоялось
- 2. никогда не произойдет
- 3. может состояться

 $1_{\cdot}$  $2^{\circ}$ 

3.

4.

4.

работы

выполненной работы

1. умения и навыки, этика

5. ментальность, действия

2. знания, действия 3. УМЕНИЯ И НАВЫКИ, ОПЫТ

4. знания, опыт

#### 10. Какая последовательность применения эвристических критериев позволяет свести к минимуму задержки проектов при ограничении на количество ресурсов, доступных для проекта?

- 1. наименьший порядковый номер операции, наименьшая продолжительность операции, минимум резерва времени начала выполнения операции
- 2. наименьшая продолжительность операции, минимум резерва времени начала выполнения операции,
	-

разделение рисков на группы и расположение их в порядке приоритетов

11. Основные задачи качественного анализа рисков - это

12. Как определяются отклонения проекта по стоимости?

идентификация рисков методом мозгового штурма

формирование команды управления проектом

разработка плана управления проектом

на глоссарий, процессы, методы, средства?

- наименьший порядковый номер операции
- наименьший порядковый номер операции, минимум резерва времени начала выполнения операции, наименьшая
- 4. минимум резерва времени начала выполнения операции, наименьшая продолжительность операции, наименьший порядковый номер операции
- 
- продолжительность операции
- 
- 
- 
- 
- 
- 
- 
- 
- 
- 
- 
- 
- 
- 
- 
- 
- 
- 
- 
- 
- 
- 
- 
- 
- 
- 
- 
- 
- 
- 
- 
- 
- 
- 

# $3.$

- 
- 
- 

1. отношение приведенной стоимости фактически выполненной работы к сметной стоимости выполненной работы 2. отношением приведенной стоимости фактически выполненной работы к сметной стоимости по завершению 3. отношением приведенной стоимости фактически выполненной работы к фактической стоимости выполненной

13. Для каких компонентов профессиональной компетентности менеджеров проекта используются стандарты

разницей между приведенной стоимости фактически выполненной работы и фактической стоимостью

5. разницей между приведенной стоимости фактически выполненной работы и сметной стоимостью работ

#### 14. Что такое прямой анализ сетевого графика проекта?

- 1. анализ, показывающий исполнение каких операций при дефиците ресурсов следует отложить, обеспечив минимальное увеличение сроков исполнения проекта
- 2. анализ, показывающий, как скоро может начаться и завершиться каждая операция и как скоро может быть завершен проект в целом
- 3. анализ, показывающий каковы самые поздние сроки начала и завершения каждой операции, и на какое время может быть задержано выполнение операций без влияния на сроки окончания проекта
- 4. анализ, показывающий исполнение каких операций следует отложить, чтобы сократить количество ресурсов, необходимых для проекта
- 5. анализ, показывающий исполнение каких операций следует отложить при дефиците ресурсов, обеспечив минимальное увеличение сроков исполнения проекта

#### 15. Главный потребитель проекта, может являться сотрудником проекта, не является заказчиком

- 1. заказчик
- 2. менеджер проекта
- 3. архитектор
- 4. разработчик
- 5. тестировщик
- 6. пользователь

#### 16. Некое действие, выполняемое в ходе проектирования программного проекта (выполнение задач из ТЗ, реализация изменений, исправление дефектов) - это

- 1. проектная активность
- 2. атрибут задачи
- 3. программный дефект
- 4. артефакт

17. Ключевой характеристикой программного обеспечения для управления процессами/содержанием проекта является

- 1. способность управлять бюджетом с контролем базового плана
- 2. способность планировать и выстраивать во времени последовательности операций
- 3. представление процессов в виде блок-схем (потоковых диаграмм)
- 4. возможность осуществления информационной поддержки стратегических решений

#### 18. Часть программного проекта, с которой связан некий набор требований, может реализовываться относительно самостоятельно - это

- 1. проектная активность
- 2. изменение проекта
- 3. залача
- 4. атрибут задачи

#### 19. Временными сущностями программного проекта являются

- 1. требования к программному проекту
- 2. изменения в ходе разработки программного проекта
- 3. этапы и вехи
- 4. машинное время

20. Обнаруженная в процессе тестирования или наблюдения ошибка в разрабатываемом приложении – это

- 1. дефект
- 2. артефакт
- 3. проектная активность
- 21. Данная характеристика дефекта содержит версию проекта или задачи
- 1. состояние
- 2. идентификатор
- 3. контекст
- 4. содержание

#### 22. Данная характеристика дефекта показывает этап жизненного цикла дефекта

- 1. состояние
- 2. идентификатор
- 3. контекст
- 4. категория

#### 23. Данная характеристика дефекта отражает степень влияния проявления дефекта на проект

- 1. состояние
- 2. серьезность
- 3. контекст
- 4. содержание

#### 24. Данная характеристика дефекта описывает тип найденного дефекта

- 1. состояние
- 2. серьезность
- 3. контекст
- 4. категория

25. Связаны с трудностью этапов проектирования, реализации, тестирования и сопровождения; неполнотой или неточностью спецификации; сомнительностью принятых технических решений

- 1. проектные риски
- 2. технические риски
- 3. коммерческие риски

26. Связаны с выбором бюджета, плана, человеческих ресурсов; формированием требований к продукту; сложностью, размером и структурой программного проекта; методикой взаимодействия с заказчиком

- 1. проектные риски
- 2. технические риски
- 3. коммерческие риски

#### 27. Связаны с изменениями потребностей на ИТ рынке, прекращением финансирования

- 1. проектные риски
- 2. технические риски
- 3. коммерческие риски

#### 28. Плановое применение действий по уменьшению риска программного проекта – это

- 1. Ранжирование рисков
- 2. Разрешение риска
- 3. Наблюдение
- 4. Анализ рисков

#### 29. Подразумевает сортировку рисков пропорционально их влиянию

- 1. Ранжирование рисков
- 2. Разрешение риска
- 3. Наблюдение
- 4. Анализ рисков

#### 30. Задачами сборки программного проекта являются (предусмотрено несколько вариантов ответа)

- 1. проектирование системы
- 2. трансляция всего проекта
- 3. сборка дистрибутива
- 4. подготовка документации
- 5. написание кода
- 6. проектирование интерфейса

#### 31. Что включают в себя процессы организации и проведения контроля качества проекта?

- 1. Проверку соответствия уже полученных результатов заданным требованиям
- 2. Составление перечня недоработок и отклонений
- 3. Промежуточный и итоговый контроль качества с составлением отчетов

#### 32. Как называются денежные потоки, которые поступают от каждого участника реализуемого проекта?

- 1. Притоки
- 2. Активы
- 3. Вклалы

#### 33. Программное обеспечение для управления ресурсами обеспечивает

- 1. объединение процессов управления проектами с рабочими процессами функциональных подразделений, участвующих в выполнении проекта
- 2. осуществление планирования программ и проектов, мониторинг и контроль отдельных проектов, программ и мультипроектов
- 3. приведение доступных человеческих и иных резервов в соответствие требованиям к ним и информирование менеджеров о возможных трудностях
- 34. Системы контроля версий предназначены для
- 1. отладки программы
- 2. автоматизации групповой работы и управления версионированием проектов
- 3. функционального и нагрузочного тестирования
- 4. сборке программного проекта

#### **35. Уникальным идентификатором версии файла программного проекта является**

- 1. репозиторий
- 2. ревизия
- 3. тэг
- 4. виртуальный каталог

#### **36. Извлечение проекта из СКВ в локальный каталог – это**

- 1. импорт проекта
- 2. экспорт проекта
- 3. получение проекта

#### **37. Механизм группирования, который служит для ветвления дерева ревизий файла – это**

- 1. слияние
- 2. блокировка
- 3. ветвь

#### **38. К ресурсам программных проектов относятся**

- 1. Людские ресурсы и требования к квалификации персонала
- 2. Оборудование, услуги, расходные материалы, лицензии на ПО, критические компьютерные ресурсы
- 3. Бюджет проекта. План расходов и, при необходимости, предполагаемых доходов проекта с разбивкой по статьям и фазам/этапам проекта
- 4. Все ответы верны

#### **39. Ключевой категорией, участвующей в процессе управления проектами, являются**

- 1. ограничения
- 2. ресурсы
- 3. поставленные задачи
- 4. риски

#### **40. К управлению стоимостью программного проекта (согласно Pmbok) не относится**

- 1. Планирование ресурсов
- 2. Оценка стоимостей
- 3. Разработка бюджета
- 4. Контроль стоимости
- 5. Организационное планирование

#### **41. К управлению персоналом программного проекта (согласно Pmbok) не относится**

- 1. Подбор кадров
- 2. Развитие команды проекта
- 3. Распределение информации
- 4. Организационное планирование

#### **42. К управлению объемом работ программного проекта (согласно Pmbok) не относится**

- 1. Инициирование
- 2. Планирование объема работ
- 3. Формализация объема работ
- 4. Верификация
- 5. Определение взаимосвязей работ

#### **43. К управлению временем выполнения программного проекта (согласно Pmbok) относится (предусмотрено несколько вариантов ответа)**

- 1. Определение состава работ
- 2. Определение взаимосвязей работ
- 3. Контроль изменений в проекте
- 4. Управление изменениями объема работ
- 5. Оценка длительностей работ
- 6. Составление расписания проекта

**44. К управлению закупками и поставками программного проекта (согласно Pmbok) относится (предусмотрено несколько вариантов ответа)**

1. Планирование закупок

- 2. Планирование предложений
- 3. Административное завершение
- 4. Выбор поставщиков
- 5. Мониторинг и контроль рисков
- 6. Управление контрактами

#### **45. Согласно документа Body of Knowledge для сертификации менеджеров программных проектов к навыкам управления персоналом относятся (предусмотрено несколько вариантов ответа)**

- 1. Вопросы интеллектуальной собственности
- 2. Организация эффективных встреч
- 3. Лидерство
- 4. Знание стандартов процесса
- 5. Успешное ведение переговоров
- 6. Отслеживание качества продукта
- 7. Управление требованиями
- 8. Планирование карьерного роста

#### **46. Согласно документа Body of Knowledge для сертификации менеджеров программных проектов к методике разработки продукта относятся (предусмотрено несколько вариантов ответа)**

- 1. Знание стандартов процесса
- 2. Определение продукта
- 3. Управление требованиями
- 4. Отбор методов и инструментов
- 5. Вопросы интеллектуальной собственности
- 6. Взаимодействие и общение

#### **47. Базовое расписание программного проекта может быть наглядно представлено**

- 1. диаграммой прецедентов
- 2. диаграммой Ганта
- 3. IDEF0 моделью
- 4. IDEF1x моделью

#### **48. Ограничениями «железного треугольника» являются (предусмотрено несколько вариантов ответа)**

- 1. Бюджет
- 2. Время
- 3. Потребность
- 4. Требование
- 5. Качество

#### **49. Включает в себя процессы, требуемые для обеспечения того, чтобы проект содержал те и только те работы, которые требуются для успешного выполнения проекта**

- 1. Управление рабочим временем
- 2. Управление сотрудниками
- 3. Управление содержанием
- 4. Управление оборудованием и ПО

#### **50. Основной задачей при планировании ИТ-проекта является**

- 1. определение менеджера проекта
- 2. определение структуры распределения работ
- 3. определение ролей команды
- 4. определение перечня необходимых ресурсов

# **Номер предметной области для выполнения итоговой работы**

| Первая буква                   | № предметной области |
|--------------------------------|----------------------|
| фамилии студента               |                      |
| A, Б                           | 1 или 10             |
| $B, \Gamma$                    | 2 или 9              |
| Д, Е, Ё                        | 3 или 8              |
| Ж, З                           | 4 или 7              |
| И, К                           | 5 или 6              |
| Л, М                           | 6 или 7              |
| H, O                           | 7 или 5              |
| $\Pi$ , $P$                    | 8 или 6              |
| $\mathcal{C}$                  | 9 или 3              |
| $\rm T$                        | 10 или 4             |
| $V, \Phi$                      | 11 или 2             |
| Х, Ц, Ч                        | 12 или 1             |
| Ш, Щ                           | 13 или 3             |
| $\Theta$ , $\Theta$ , $\Omega$ | 14 или 4             |

**Часть 1**

**Часть 2**

| Первая буква<br>фамилии студента           | № предметной области |
|--------------------------------------------|----------------------|
| A, B                                       | 14 или 7             |
| $B, \Gamma$                                | 13 или 6             |
| $\overline{A}, \overline{E}, \overline{E}$ | 12 или 5             |
| Ж, З                                       | 11 или 4             |
| И, К                                       | 1 или 3              |
| $\Pi$ , M                                  | 2 или 1              |
| H, O                                       | 3 или 2              |
| $\Pi$ , P                                  | 4 или 10             |
| $\mathcal{C}$                              | 5 или 11             |
| $\mathbf T$                                | 6 или 12             |
| $V, \Phi$                                  | 7 или 13             |

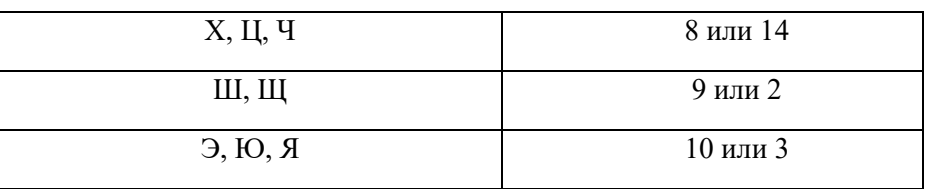

#### **Автономная некоммерческая образовательная организация высшего образования**

**«Сибирский институт бизнеса и информационных технологий»**

#### **Методические указания по выполнению курсового проекта по дисциплине** *«Управление IT-проектами»*

*(с изменениями и дополнениями, протокол решения Ученого совета № 01 от 01.09.2021 г.)*

блок *1* ФГОС ВО *Обязательная часть*

Направление подготовки **09.03.03 «Прикладная информатика»**

Направленность программы **«Прикладная информатика в экономике»**

Форма обучения (года набора)

#### **ОЧНАЯ (20\_\_)**

**ЗАОЧНАЯ (20\_\_)**

Методические указания по выполнению курсового проекта по дисциплине «Управление IT-проектами».

**Автор:** доцент, к.псх.н факультета очного обучения

 $\_$  В.А. Шамис

(подпись)

**Рецензент:** доцент кафедры «Высшая математика и информатика» Омского филиала ФГОБУ ВО «Финансовый университет при Правительстве РФ», к.т.н..

\_\_\_\_\_\_\_\_\_\_\_\_\_ А. Е. Ультан

(подпись)

Методические указания по выполнению курсового проекта рассмотрены руководителем ОПОП:

\_\_\_\_\_\_\_\_\_\_\_\_\_ Е.В. Куликова

(подпись)

Методические указания с изменениями и дополнениями одобрены Ученым советом института (протокол № 01 от 01 сентября 2021 г.).

Нормативно-правовую базу разработки методических указаний по выполнению курсового проекта по дисциплине составляют:

- Федеральный государственный образовательный стандарт высшего образования – бакалавриат по направлению подготовки 09.03.03 Прикладная информатика (приказ Минобрнауки России от 19.09.2017 г. № 922)

- Приказ «Об утверждении Порядка организации и осуществления образовательной деятельности по образовательным программам высшего образования – программам бакалавриата, программам специалитета, программам магистратуры» от 05 апреля 2017 г. № 301.

- Приказ «Об утверждении порядка перечней специальностей и направлений подготовки высшего образования» от 12 сентября 2013 г. № 1061.

- Основная профессиональная образовательная программа высшего образования направления подготовки бакалавриата 09.03.03 Прикладная информатика (направленность «Прикладная информатика в экономике»).

Курсовой проект – это законченное самостоятельное исследование, в котором содержится научно обоснованное решение практической задачи, вытекающее из системного анализа выбранного объекта и предмета, проблемы (ситуации).

Студенты имеют возможность в курсовом проекте использовать знания, полученные ими в процессе обучения по направлению подготовки 09.03.03 Прикладная информатика.

Обязательное требование при выполнении курсового проекта – это использование фактического материала (актуальных литературных источников, научных статей, статей журналов и газет, сборников материалов конференций и депонированных рукописей), относящегося к теме исследования.

Курсовой проект должен иметь четкое и грамотное изложение с анализом приводимого практического материала, таблиц и схем. В тексте курсового проекта должны быть правильно отражены нормативные документы и практические материалы. Оригинальность постановки и решения конкретных вопросов в соответствии с проблематикой исследования, а также глубина, широта охвата и самостоятельность исследования являются основополагающими критериями оценки качества курсового проекта.

Таблицы, схемы и рисунки должны иметь единую нумерацию в тексте всего курсового проекта с их четким соотнесением к конкретным главам.

Текст курсового проекта должен быть поделен на главы и параграфы. Заголовки глав и параграфов в плане и основном тексте курсового проекта должны быть идентичными.

Студент должен предоставить чистовой вариант курсового проекта для проведения экспертизы преподавателем и принятия решения об оценке работы.

Категорически запрещается использование готовых вариантов курсовых проектов. В случае представления такой работы последняя будет оценена неудовлетворительно.

#### **1. ОРГАНИЗАЦИЯ ПРОЦЕССА ВЫПОЛНЕНИЯ КУРСОВОГО ПРОЕКТА**

**Цель подготовки курсового проекта по дисциплине** «Управление IT-проектами» – систематизация, закрепление и расширение теоретических и практических знаний, полученных в процессе изучения дисциплины «Управление IT-проектами» и применение этих знаний при решении конкретных теоретических и практических задач прикладного характера. В процессе курсового проектирования студент должен проявить умения самостоятельной работы с научно-технической литературой, обобщения накопленного опыта и умения делать научно-обоснованные выводы и рекомендации.

#### *Задачи выполнения курсового проекта:*

- − закрепление и развитие теоретических знаний в области применения подходов, принципов управления и процессов, методологий управлениями IT проектами;
- закрепление и развитие практических умений определения содержания, границ и фаз ИТ-проекта заданной предметной области; анализа содержания основных этапов жизненного цикла, их процессов и состава работ; управления ресурсами проектов, в частности, с использованием инструментальных средств;
- − формирование умений практического применения полученных теоретических знаний к решению конкретных задач, предусмотренных курсовым проектированием;
- − развитие самостоятельности при выборе методологий и подходов, программных средств управления IT проектами;
- − развитие творческой инициативы при решении конкретных задач;
- − формирование умений самостоятельной работы со специальной литературой;
- − формирование умений работы в программных средствах управления IT проектами.

#### *Руководство курсовым проектом*

Руководитель курсового проекта осуществляет следующие функции:

- контролирует качество и широту разработки отдельных разделов курсового проекта, выявляя их соответствие заданию;

- составляет отзыв и оценивает законченную работу.

Задача руководителя – способствовать проявлению творческой инициативы и самостоятельности студента в решении вопросов курсового проекта.

Если обнаруживается, что предлагаемые варианты решений ошибочны, руководитель может только указать направления, в которых следует работать, но не предлагать готовые решения.

Подпись руководителя на материалах курсового проекта удостоверяет, что работа соответствует заданию, выполнена самостоятельно и не содержит грубых ошибок.

#### *Основные этапы подготовки курсового проекта*

Для успешной организации выполнения курсового проекта студенты должны четко представлять себе основные этапы этого процесса и рационально распределять свою деятельность в соответствии с ними:

- 1) Выбор темы курсового проекта.
- 2) Подбор литературы (учебных пособий, интернет-ресурсов и др.) и ознакомление с ней.
- 3) Согласование с научным руководителем предварительного плана курсового проекта.
- 4) Анализ выбранных литературных источников.
- 5) Составление окончательного варианта плана, уточнение формулировки темы.
- 6) Сбор, анализ, обработка и обобщение практических и теоретических материалов.
- 7) Изложение материала, оформление текста курсового проекта.
- 8) Представление курсового проекта научному руководителю.
- 9) Защита курсового проекта.

Первым этапом подготовки курсового проекта является выбор темы курсового проекта и ее осмысление. Расписанием занятий предусматривается групповая консультация руководителя курсового проекта со студентами. Студенты заочной формы обучения пишут заявление на выбор темы курсового проекта.

Приказом ректора утверждается тематика курсового проекта и назначается руководитель курсового проекта для очной формы обучения не позднее месяца после начала учебного семестра, для заочной формы обучения не позднее, чем за месяц до начала сессии.

По выбранной теме следует подобрать необходимую литературу, изучить ее, выяснив для себя вопросы решенные, дискуссионные и постановочные. В курсовом проекте предпочтительнее рассмотреть дискуссионные и постановочные вопросы, где студент может представить различные точки зрения по данному вопросу и выразить свое отношение к дискуссии. В отношении решенных вопросов студент может предложить свое решение наряду с существующим или свой подход к решению, что особенно уместно в курсовом проекте. В качестве библиографических источников могут использоваться законодательные и нормативные акты, монографии отечественных и зарубежных авторов, справочная и научная литература, сведения периодической печати, статистические данные.

Студент в процессе подготовки проекта консультируется с руководителем курсового проекта по возникающим вопросам, уточняет круг проблем, подлежащих исследованию, согласовывает план работы. Преподаватель, являющийся руководителем курсового проекта, оказывает научную и методическую помощь, систематически контролирует выполнение проекта, вносит определенные коррективы, дает рекомендации о целесообразности принятия того или иного решения, а также заключение о работе в целом.

Курсовой проект выполняется в сроки, предусмотренные учебным планом и календарным учебным графиком. Электронная версия курсового проекта загружается в СДО Moodle и представляется в деканат (департамент заочного обучения) в одном печатном экземпляре не позднее, чем за неделю до начала сессии.

На курсовой проект в СДО Moodle дается характеристика, в которой оценивается соответствие курсового проекта предъявляемым требованиям, содержание и структура работы, степень самостоятельности, теоретическая и практическая значимость выводов и предложений, а также уровень грамотности (общий и специальный).

Если, по мнению научного руководителя, курсовой проект заслуживает неудовлетворительной оценки и подлежит переработке, то в СДО Moodle указываются недостатки и что следует доработать. После устранения недостатков проект загружается повторно. Если представляется несколько курсовых проектов с идентичным содержанием, что не отражает степень самостоятельности выполнения работы, все они возвращаются исполнителям.

Курсовой проект проходит процедуру защиты. Защита проводится согласно расписанию занятий и календарному учебному графику в период сессии. На защите студент обязан обозначить цель, кратко изложить содержание проекта, сделать выводы, дать исчерпывающие ответы на вопросы и замечания научного руководителя. Окончательная оценка курсового проекта выставляется по итогам защиты и качеству исполнения. Курсовой проект по отдельной дисциплине по решению научного руководителя оценивается дифференцированно: «отлично», «хорошо», «удовлетворительно», «неудовлетворительно».

#### **2. СОДЕРЖАНИЕ И СТРУКТУРА КУРСОВОГО ПРОЕКТА**

Содержание курсового проекта должно полностью соответствовать заявленной теме (варианту) и заданию на его выполнение в рамках направления подготовки «Прикладная информатика». Тема курсового проекта выбирается студентом самостоятельно из предлагаемого списка (прил. 6.1) в соответствии с распределением в таблице 1 и согласовывается с руководителем курсового проекта.

По желанию студента предметную область и тему курсового проекта можно предложить самостоятельно, согласовав ее с преподавателем.

Курсовой проект по дисциплине «Управление IT-проектами» состоит из двух частей: текстовой и приложения электронном виде (файл с проектом, выполненным в инструментальном средстве: MS Project или аналогах: SCIM.ru , OpenProj и др.).

Текстовая часть является пояснительной запиской к курсовому проекту. Пояснительная записка должна содержать следующие элементы, расположенные в указанном порядке:

1) титульный лист;

2)задание на курсовой проект;

3) содержание;

4) введение;

5) основная часть;

6)заключение;

7) список использованных источников;

8) приложения.

Таблица 1

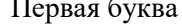

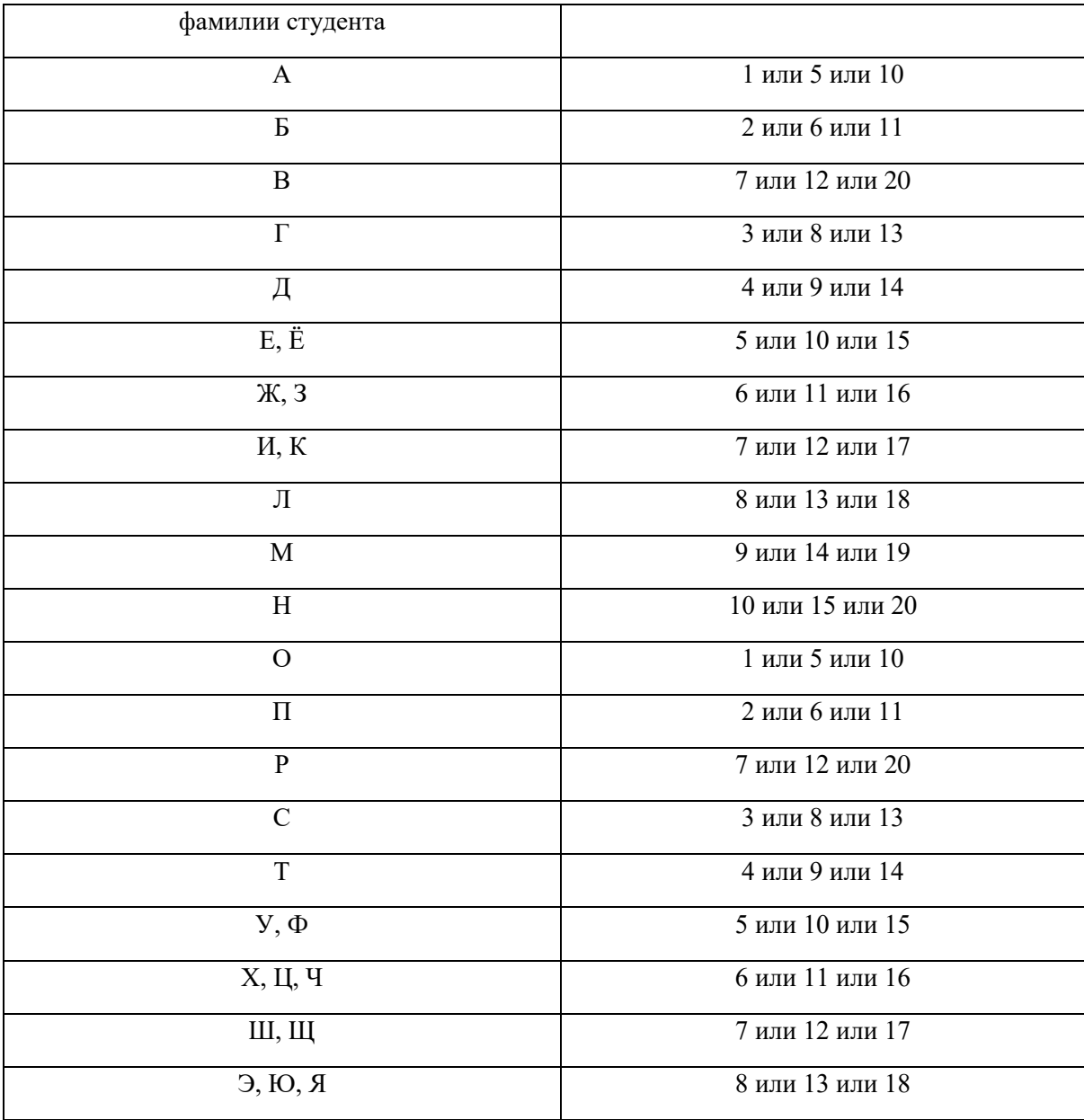

#### *Титульный лист (особенности оформления)*

На титульном листе точки в конце строк не ставятся; номер страницы не указывается; перенос слов по слогам не допускается; титульный лист должен быть подписан студентом и его научным руководителем.

Образец титульного листа курсового проекта представлен в приложении 6.2.

#### *Формулировка задания и его объем*

Из предлагаемого списка в соответствии с вариантом выбрать тему курсового проекта. По желанию студента предметную область и тему курсового проекта можно предложить самостоятельно, согласовав ее с преподавателем.

Задание на курсовой проект по дисциплине «Управление IT-проектами» имеет одинаковую структуру независимо от выбора темы (прил. 6.3).

Общее задание на курсовой проект можно сформулировать следующим образом.

1. Выполнить анализ теоретических аспектов по теме исследования. Вопросы к рассмотрению:

- жизненный цикл ИТ-проекта и подходы к его структуризации;
- − методика постановки цели и задач IT-проекта, разработки плана и определения целевых этапов;
- методологии и стандарты для управления проектами в IT отрасли;
- виды ресурсов и ограничений в программных проектах;
- управление ресурсами проектов;
- − состав проектной команды, распределение ролей;
- − процессы управления человеческими ресурсами проекта, инструменты и методы коммуникаций в проектах;
- − критерии качества и методы оценки эффективности IT-проектов;
- − инструментальные средства для автоматизированного управления IT-проектами.

2. Определить содержание IT-проекта заданной предметной области. Сформулировать цели и задачи IT-проекта.

3. Определить границы и фазы жизненного цикла IT-проекта.

4. Выбрать инструментальное средство для автоматизированного управления IT-проектом. Соотнести (описать) применение инструментального средства с этапами управления проектом.

5. Определить состав команды IT-проекта, назначение и функциональные обязанности ролей ее участников. Определить возможные потребности в развитии команды проекта.

- 6. Описать взаимодействие с участниками проектной команды.
- 7. Выполнить этапы управления проектом в инструментальном средстве:
	- − оценку продолжительности и стоимости IT-проекта;
	- − оценку потребности в ресурсах и др.
- 8. Выполнить оценку эффективности и качества IT-проекта.
- 9. Выполнять анализ альтернативных решений при внедрении IT-проекта.<br>10. Перечислить метолы и срелства повышения належности IT-проекта.
- 10. Перечислить методы и средства повышения надежности IT-проекта.

#### *Содержание (особенности оформления)*

Заглавием этого листа должно служить слово «**СОДЕРЖАНИЕ**», написанное в отдельной строке по центру страницы заглавными буквами жирным шрифтом; заголовки содержания должны точно повторять заголовки частей работы в тексте; сокращение слов в содержании не допускается; номер страницы, на которой располагается содержание, не указывается; в содержании указывают слово «Приложения» и проставляют страницу их начала без расшифровки названия и количества приложений, имеющихся в работе. Пример оформления содержания представлен в Приложении 6.4.

#### *Введение*

Во введении кратко освещается состояние проблемы и ситуация, в которой она разрешается.

Ключевые элементы введения:

- обоснование актуальности выбранной темы;
- определение цели и постановка задач исследования;
- выделение и определение объекта и предмета исследования;
- краткое изложение содержания глав;
- методы исследования;
- указание количества источников, приложений, рисунков и таблиц.

**ОСНОВНАЯ ЧАСТЬ** курсового проекта должна состоять из 3-х глав. Каждая глава включает от 2-х до 4-х параграфов. Стиль письменной научной мысли – это обезличенный монолог. Поэтому изложение обычно ведется от третьего лица. Автор курсового проекта выступает во

множественном числе и вместо «я» должен употреблять «мы». Материал также может излагаться с использованием безличных оборотов или от третьего лица. Например: «можно предположить, что…», «представляется важным…», «автор считает, что…», «по мнению автора…» и т. д.

Излагать материал следует с использованием научной терминологии, профессионального языка. Недопустимо применять обороты разговорной речи или публицистический стиль (за исключением коротких цитат из газетных, журнальных статей).

Каждая глава курсового проекта должна иметь конкретное название и начинаться с новой страницы.

#### *Глава 1 – теоретическая часть.*

В 1 главе, как правило, излагаются теоретические аспекты темы, раскрывающие её суть. По сути, 1 глава отражает выполнение пункта 1 задания на курсовой проект.

Исследование теоретических вопросов, содержащихся в первой главе, должно быть логически связано с практической частью работы и служить базой для разработки предложений и рекомендаций. По результатам обзора литературных, периодических и других источников информации формулируются общие понятия и положения, которые будут являться базой для выполнения проектной части на конкретном примере.

Здесь же необходимо дать определения основных понятий, показать подходы различных авторов к трактовке их сущности. Особое внимание необходимо обратить на трактовку понятий и терминов, используемых в заголовках темы, глав, параграфов работы. В дальнейшем весь материал, приводимый в теоретической главе, должен быть использован на практике. В общем виде первая глава представляет собой теоретическую концепцию всего исследования.

Для проведения теоретических исследований студент должен пользоваться как фундаментальными литературными источниками (монографиями, учебниками, учебными пособиями), так и периодической печатью (научными и профессиональными журналами и газетами, брошюрами), интернет-источниками.

#### *Глава 2 – аналитическая часть*

Во втором разделе (главе) дается описание постановки задачи, анализ содержания ITпроекта заданной предметной области; определяются границы и фазы жизненного цикла ITпроекта. Необходимо выбрать и дать обоснование выбора инструментального средства для управления IT-проектом и соотнести (описать) применение инструментального средства с этапами управления проектом. Завершается глава определением состава команды IT-проекта, описанием назначения и функциональных обязанностей ролей ее участников, определением возможных потребностей в развитии команды проекта и описанием взаимодействия с участниками проектной команды. По сути, 2 глава отражает выполнение пунктов 2-6 задания на курсовой проект.

#### *Глава 3 – проектная часть*

В третьей главе выполняется конструирование хода реального проекта (отдельных его фаз, процессов, работ) в инструментальной среде (системе управления проектами). Описание работ выполняется с иллюстрацией скриншотов из инструментального средства). Для выполнения проектной части студентом может быть выбрано любое программное средство (MS Project, SCIM.ru, OpenProj и др.). Выбор программного средства обосновывается в предыдущей главе. Далее в этой главе должны быть выполнены оценка эффективности и качества IT-проекта и анализ альтернативных решений при внедрении IT-проекта. Завершается глава формулированием методов и средств повышения надежности IT-проекта.

По сути, 3 глава отражает выполнение пунктов 7-10 задания на курсовой проект.

*Заключение* должно содержать выводы по задачам и оценку полученных результатов. Необходимо отразить практическую значимость проведенной работы.

*Список использованных источников* включает перечень источников, которые были использованы при подготовке курсового проекта и, на которые есть ссылки в основном тексте. Объем списка использованных источников должен включать не менее 15 источников.

В *приложения* следует включать вспомогательный материал, на который имеются ссылки в основной части работы (таблицы, графики и диаграммы, отражающие цифровые данные, на основании которых проводился анализ, большие модели и др.). Приложения необходимо располагать в порядке появления ссылок в тексте работы. Каждое приложение начинается с новой страницы и имеет собственное название.

#### **3. ТРЕБОВАНИЯ К ОФОРМЛЕНИЮ КУРСОВОГО ПРОЕКТА**

#### **3.1. Общие требования к оформлению**

Объем курсового проекта в печатном виде (без приложений) – 30-45 страниц.

Текст курсового проекта:

 $\blacksquare$  должен быть отпечатан на листе формата А4 (210x297 мм);

 $\blacksquare$  размер левого поля – 30 мм, правого – 10 мм, верхнего – 20 мм, нижнего – 20 мм. Поля слева оставляют для переплета;

 $\blacksquare$  шрифт Times New Roman – обычный, размер 14 pt;

 $\blacksquare$  межстрочный интервал должен быть напечатан через 1,5 интервала с полями вокруг текста;

▪ текст на странице (абзацы) форматируется по ширине, допускается автоматический перенос

слов;

- $\blacksquare$  абзацный отступ (красная строка) 1,25 см;
- выравнивание абзаца должно быть по ширине, допускается автоматический перенос слов.

Все страницы нумеруются, начиная с титульного листа. На титульном листе, листе с заданием и содержании номер страницы не печатают. Нумерация страниц должна быть сквозной. Заключение и приложения включаются в сквозную нумерацию. Цифру, обозначающую порядковый номер страницы, ставят в правом нижнем колонтитуле страницы.

В основном тексте не допускается использование **жирного,** *курсива* и подчеркивания начертания текста.

Каждая структурная часть работы начинается с нового листа, это правило относится к введению, главам, заключению, списку использованных источников и приложениям. Параграфы (подразделы) следует располагать друг за другом.

Основная часть состоит из глав и параграфов. Главы должны иметь порядковые номера в пределах текста всей работы, обозначенные арабскими цифрами с точкой на конце. Параграфы должны иметь нумерацию в пределах главы. Первой цифрой параграфа является номер главы, второй – номер параграфа в данной главе.

Изложение материала должно быть кратким, точным, последовательным. Необходимо употреблять профессиональные термины, избегать непривычных или двусмысленных понятий и категорий, сложных грамматических оборотов. Термины, отдельные слова и словосочетания допускается заменять принятыми текстовыми сокращениями, смысл которых ясен из контекста.

Расстояние между названием главы и последующим текстом должно быть равно одной пропущенной строке. Такое же расстояние выдерживается между заголовками главы и параграфа. Точку в конце заголовка, располагаемого посредине строки, не ставят. Подчеркивание заголовка и перенос слов по слогам в заголовке не допускается.

Заголовки глав следует записывать ЗАГЛАВНЫМИ (ПРОПИСНЫМИ) буквами без точки в конце, не подчеркивая, по центру. Заголовки параграфов следует записывать с абзаца (красная строка) прописными буквами без точки в конце, не подчеркивая.

Например

#### ГЛАВА 1. ТЕОРЕТИЧЕСКИЕ ОСНОВЫ УПРАВЛЕНИЯ IT-ПРОЕКТАМИ

1.1.Понятие и жизненный цикл IT-проекта

1.1.1. Понятие и основные характеристики IT-проекта
### 1.1.2. Жизненный цикл ИТ-проекта и подходы к его структуризации

#### **3.2. Требования к оформлению ссылок и списка использованных источников**

Ссылка в тексте на источник должна оформляться квадратными скобками с двумя цифрами, где первая цифра – это порядковый номер издания в списке использованных источников, а вторая – номер страницы (страниц).

#### *Пример*

Информационная система – взаимосвязанная совокупность средств, методов и персонала, используемых для хранения, обработки и выдачи информации в интересах достижения поставленной цели [10, с. 17].

Если в тексте используются не цитаты, а идеи, мысли других авторов, то ставится ссылка на источник (источники), а номер страницы при этом не указывается.

#### *Пример*

Планирование и документирование – весьма важные составляющие IT-проекта. Для того, чтобы результаты IT-проекта можно было использовать в дальнейшем [12, 14, 17].

Список использованных источников группируется алфавитным способом.

Алфавитный способ группировки литературных источников: фамилии авторов и заглавий (если автор не указан) размещаются по алфавиту. Иностранные источники размещают после перечня всех источников на русском языке.

Список должен включать книги не позднее 5-летнего срока давности, статьи – не позднее 3 летнего срока давности.

#### **Пример**

#### *Нормативные документы*

1. Омская область. Закон. Об инновационной деятельности на территории Омской области: от 13.07.2004 [Электронный ресурс] // Правовая справочно-информационная система «Гарант».

2. Российская Федерация. Федеральный закон. Об информации, информационных технологиях и о защите информации (с изменениями и дополнениями): от 27 июля 2006 г. № 149- ФЗ [Электронный ресурс] // Правовая справочно-информационная система «Консультант Плюс».

#### *Книги одного, двух и более авторов*

1. Парфенова, В. Е. Управление проектами: учебное пособие для обучающихся по направлению подготовки 38.03.02 Менеджмент / В. Е. Парфенова; Санкт-Петербургский государственный аграрный университет (СПбГАУ). – Санкт-Петербург: Санкт-Петербургский государственный аграрный университет (СПбГАУ), 2021. – 41 с.

2. Преображенская, Т. В. Управление проектами: учебное пособие / Т. В. Преображенская, М. Ш. Муртазина, А. А. Алетдинова; Новосибирский государственный технический университет. – Новосибирск: Новосибирский государственный технический университет, 2018. – 123 с.

*Сборники одного автора и коллективов авторов*

1. Введение в программные системы и их разработку / С.В. Назаров, С.Н. Белоусова, И.А. Бессонова и др. – 2-е изд., испр. – М.: Национальный Открытый Университет «ИНТУИТ»,  $2016. - 650$  c.

#### *Статьи из газеты или журнала*

1. Лагунова, А.А., Муллинов, Д.О., Николаев, С.В., Баженов, Р.И. Управление проектами в среде OPENPROJ [Текст] / А.А. Лагунова, Д.О. Муллинов, С.В. Николаев, Р.И. Баженов // SCIENCE TIME. – 2015. – №8. – С. 101–106.

2. Шориков, А.Ф., Филиппова, А.С., Тюлюкин, В.А.. Интеллектуальный программный комплекс моделирования процессов оптимизации управления деятельностью розничного блока банка [Текст] / А.Ф. Шориков, А.С. Филиппова, В.А. Тюлюкин // Прикладная информатика. – 2021.  $-$  No 3(93). – C. 38–56.

#### *Иностранная литература*

Gray, С. F. W Project Management: The Managerial Process [Текст] / С. F. Gray, Е. W. Larson. − NY: McGraw-Нill, 2006.

#### *Интернет-источники*

1. Данилин, А., Слюсаренко, А. Основные элементы и этапы разработки ИТ-стратегии [Электронный ресурс] / А. Данилин, А. Слюсаренко // <https://www.intuit.ru/studies/courses/2189/162/info>

2. Лучший инструмент разработки для agile-команд [Электронный ресурс] // https://www.atlassian.com/ru/software/jira

3. Официальный сайт Openproj [Электронный ресурс] // https://www.openproject.org/

После того, как приведены автор и название работы, через две косые черты необходимо указывать ресурс Интернета (URL).

Допускается использовать в списке литературы только те источники, ссылка на которые начинается с протоколов http:// (https://) и ftp://. Нельзя использовать протоколы wap:// или mailto://. После указания протокола требуется привести адрес сайта в сети по форме www, имя сайта/домена (например, www.socpol.ru, www.zarplata.com и др.) и далее через косую черту – адрес источника на сайте (например, http://www.zarplata.com/za010103.htm).

Не разрешается использовать ссылки к ресурсам (сайтам), которые а) не имеют публичного доступа, то есть защищены паролем или являются внутрикорпоративными (недоступными из общей сети); б) не являются добросовестными правообладателями, то есть сайты рефератов, курсовых работ, сайты частных лиц, публикующих материалы без согласия авторов.

Рекомендуется использовать ресурсы, зарегистрированные как средства массовой информации (электронные библиотеки, электронные версии журналов, сайты всех издательств), сайты органов статистики, официальных органов и организаций, личные авторские сайты, в том числе публикующие материалы иных авторов с их согласия.

В некоторых случаях следует обязательно указывать дату публикации.

Это правило относится к ситуациям, когда используются

а) электронные версии журналов;

б) электронные версии изданий с сайтов издательств.

В остальных случаях указание на дату публикации не является обязательным, но если дата известна, ее рекомендуется приводить в библиографическом описании источника.

## **3.3. Требования к оформлению графического и табличного материала**

Цифровой материал в работе может оформляться в виде таблиц. В тексте на них должна быть ссылка. Ссылки на таблицы дают с сокращением слова «таблица». Например: «В табл. 1 приведены показатели работы организации». Ссылка должна идти перед таблицей.

Таблицы, схемы и другие графические иллюстративные материалы должны помещаться там, где о них говорится в тексте.

Все таблицы, если их несколько, имеют *сквозную нумерацию* в пределах всего текста, номер таблицы указывается *арабскими цифрами*. Над *правым верхним углом* таблицы помещают надпись: «Таблица…» с указанием порядкового номера таблицы (например, «Таблица 5») без знака № перед цифрой и точки после нее. Допускается нумерация таблиц внутри главы (например, «Таблица 2.3» – это третья таблица во второй главе). Таблицы снабжают *тематическими заголовками*, которые располагают посередине страницы и пишут с заглавной буквы без точки на конце. Если информация, приводимая в таблице, заимствована из каких-либо источников, то после названия таблицы необходимо поставить ссылку.

#### Пример

Таблица 1.1

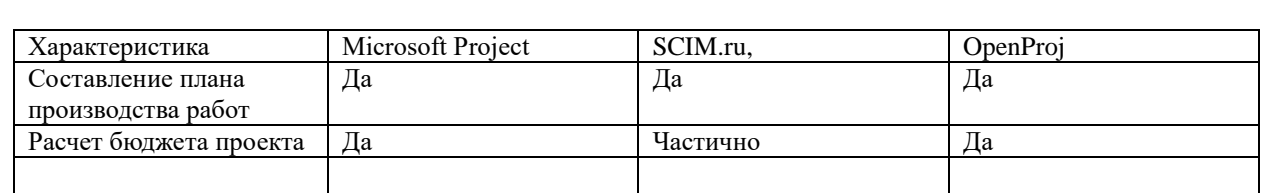

#### Сравнительная характеристика программных средств управления проектами

От текста таблица отделяется пропуском строки. Если таблица имеет большой размер, то ее лучше поместить в приложение. Если все же размещение таблицы в тексте признано более целесообразным, то она переносится на следующие страницы по следующим правилам.

Если она заканчивается (продолжается, но не заканчивается) на следующей странице, то над правым верхним углом таблицы помешается запись «Окончание таблицы» («Продолжение таблицы»), после этого копируется шапка таблицы. Название таблицы не копируется.

Продолжение таблицы 1.1

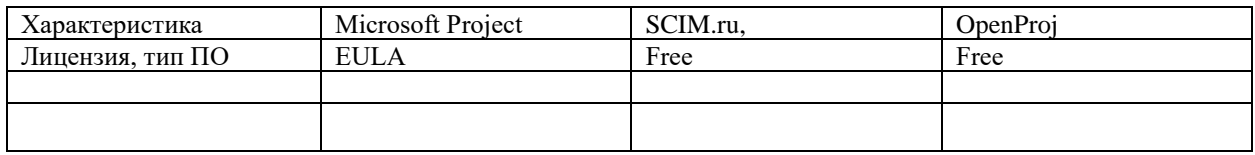

Формулы**,** используемые для расчетов, располагают на отдельных строках и нумеруют. Порядковые номера формул обозначают *арабскими цифрами,* которые записывают на уровне формулы справа в круглых скобках. Допускается нумерация формул внутри главы (например, «2.3» – это третья формула во второй главе).

#### Пример

Расчет дисконтированных выплат за использование объекта интеллектуальной собственности (ОИС) осуществляется по формуле (4):

$$
C = \sum_{t=1}^{T} V_t \times I_t \times R_t \times k_{dt}
$$
 (4),

где *V<sup>t</sup>* – объем продукции, произведенной с использованием ОИС на t-м шаге расчета; *Ц<sup>t</sup>* – цена за единицу продукции, произведенной с использованием ОИС на том же шаге, руб./шт.; *R<sup>t</sup>* – ставка роялти в *t* году, %; *kdt* – коэффициент дисконтирования для *t* года; Т – горизонт расчета.

Иллюстрации – схемы и графики, именуемые рисунками, нумеруются *сквозной нумерацией* по всей работе, обозначаются *арабскими цифрами*.

Каждую иллюстрацию необходимо снабжать *подрисуночной подписью*, которая должна соответствовать основному тексту и самой иллюстрации. Подпись под иллюстрацией имеет следующие основные элементы:

1) наименование графического сюжета, обозначаемого сокращенным словом «Рис.»;

2) порядковый номер иллюстрации, который указывается без знака номера арабскими цифрами «Рис. 2.»;

3) тематический заголовок иллюстрации, содержащий текст с характеристикой изображаемого объекта в наиболее краткой форме;

4) ссылка на источник, откуда взят рисунок, если это необходимо.

Допускается нумерация рисунков внутри главы (например, «Рис. 2.3» – это третий рисунок во второй главе).

От текста рисунок отделяется пропуском строки.

Пример.

При вводе всех данных, автоматически строится диаграмма Ганта (рис. 1).

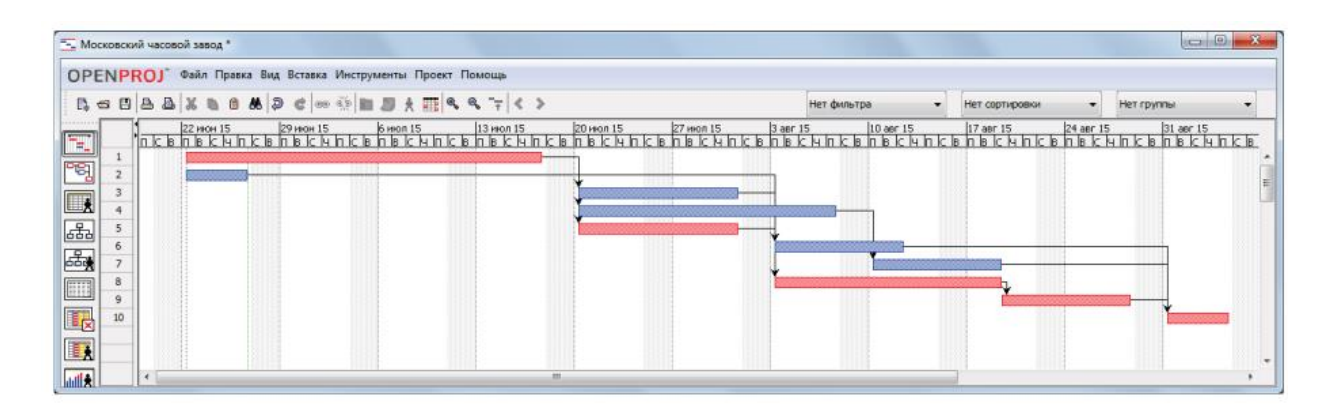

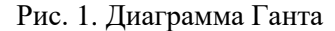

## 3.4. Требования к оформлению приложений

В приложениях помещаются громоздкие таблицы, расчеты, методики, структурные схемы, чертежи, графики, скриншоты, помещение которых в основной части способствовало бы загромождению текста работы, препятствовало его целостному восприятию. Однако существенный для раскрытия темы, доказательства главных выводов и предложений материал (таблицы, расчеты, рисунки и пр.) должен идти в основном тексте.

Приложения имеют сквозную нумерацию арабскими цифрами. Каждое приложение в верхнем правом углу должно содержать надпись «Приложение 3» без указания № и ссылки на источник.

Далее на следующей строке по центру идет содержательный заголовок, напечатанный прописными буквами, с указанием ссылки на источник в случае заимствования материала.

В основном тексте работы обязательно должны быть ссылки на приложения и их пояснения. Например, (прил. 3) или «Как представлено в приложении 1 ....». Приложения располагаются в порядке ссылок на них в тексте работы.

Если приложение располагается на нескольких листах, то на каждом последующем листе пишется «Продолжение прил. ...», а на последнем листе пишется «Окончание прил. ....».

#### 3.5. Требования к заимствованию текста

Текст письменных и практических работ не должен содержать плагиата - использования в письменных и практических работ под видом самостоятельной работы чужого текста из материалов, опубликованных любым способом:

а) без полной ссылки на источник;

б) со ссылками, но, когда объем и характер заимствований ставят под сомнение самостоятельность выполненной работы.

Плагиатом признается дословное воспроизведение чужого текста.

Обучающимся категорически запрещается использовать при написании письменных и практических работ информацию, расположенную на сайтах банков рефератов, выпускных квалификационных и курсовых работ (например, сайты http://www.5ballov.ru, http://allbest.ru, http://kursoviki.spb.ru, http://www.vsereferati.ru/kursovik и др.).

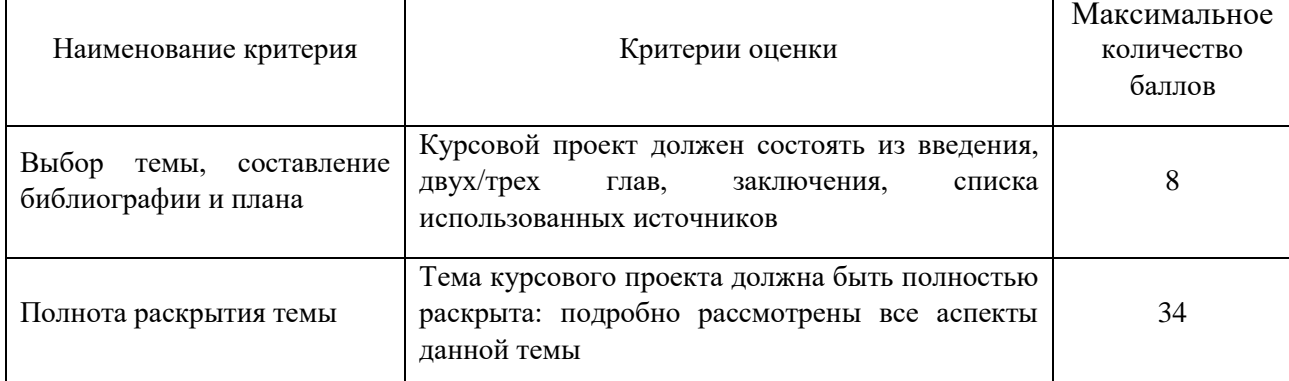

#### 4. Критерии оценивания курсового проекта

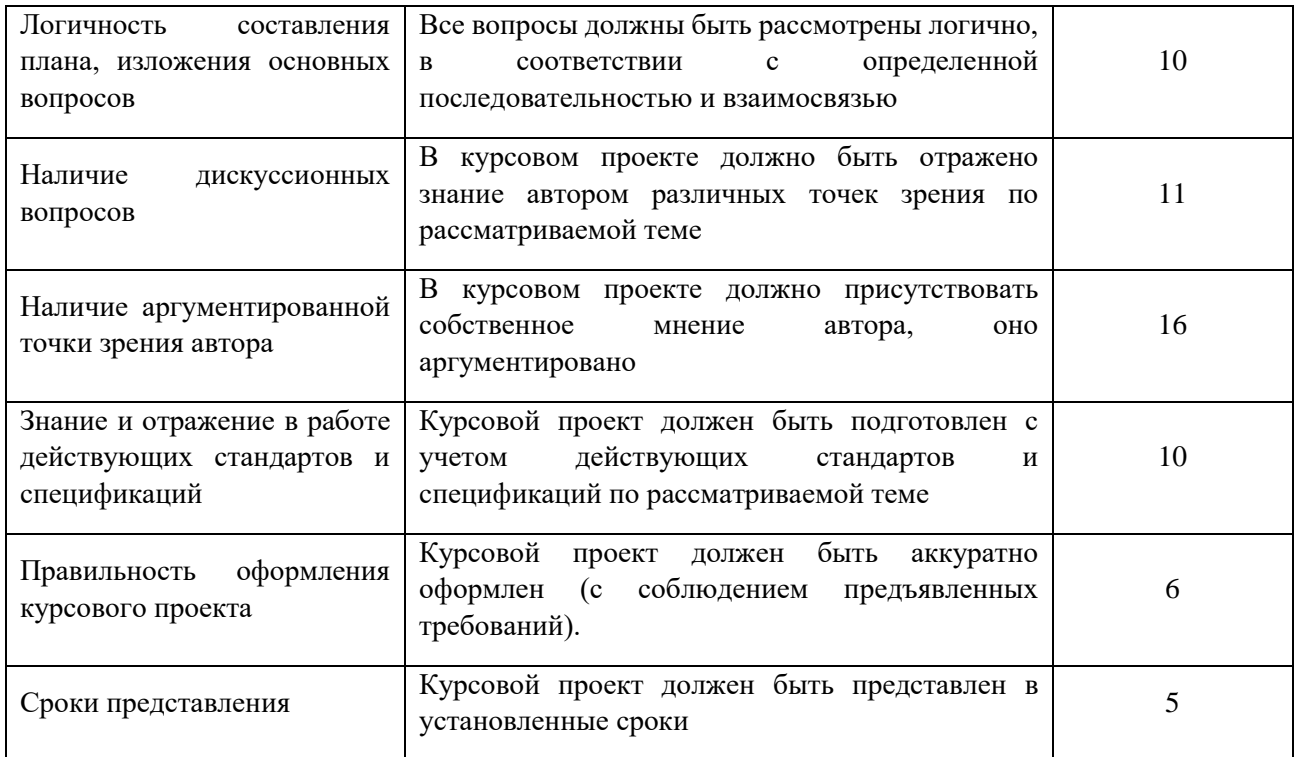

## **Темы курсовых проектов**

1. Управление проектом по созданию корпоративной информационной системы (на примере предприятия «Наименование предприятия»).

2. Управление проектом по созданию и интеграции корпоративного приложения «Наименование приложения».

3. Управление проектом по созданию интернет-магазина (на примере компании «Наименование компании»).

4. Управление проектом по созданию мобильного приложения «Наименование приложения».

5. Управление проектом по созданию корпоративного портала (на примере компании «Наименование компании»).

6. Управление проектом по созданию веб-сайта – визитки (на примере компании «Наименование компании»).

7. Управление проектом по модернизации информационной системы предприятия (на примере предприятия «Наименование предприятия»).

8. Управление проектом по созданию системы документооборота (на примере предприятия «Наименование предприятия»).

9. Управление проектом по созданию информационной системы подразделения предприятия (на примере предприятия «Наименование предприятия»).

10. Управление проектом по созданию программного обеспечения для автоматизации рабочего места сотрудника – «наименование должности сотрудника».

11. Управление проектом в соответствии с подходом Scrum.

12. Управление проектом в соответствии с подходом Kanban.

13. Управление проектом и организация взаимодействия на базе технологий Web.

14. Управление проектом в соответствии с гибридными подходами.

15. Управление проектом по созданию программного комплекса поддержки принятия управленческих решений.

16. Управление проектом по проектированию единого информационного пространства для предприятия (на примере предприятия «Наименование предприятия»).

17. Управление проектом по разработке системы мониторинга локальной вычислительной сети.

18. Управление проектом по созданию информационной системы управленческого учета (на примере предприятия «Наименование предприятия»).

19. Управление проектом по созданию информационной системы учета рабочего времени сотрудников предприятия (на примере предприятия «Наименование предприятия»).

20. Управление проектом по созданию информационно-аналитической системы для стратегического планирования продаж торговой компании.

## **Образец оформления титульного листа курсового проекта**

Автономная некоммерческая образовательная организация высшего образования «Сибирский институт бизнеса и информационных технологий»

# **КУРСОВОЙ ПРОЕКТ**

**ПО ДИСЦИПЛИНЕ:** \_\_\_\_\_\_\_\_\_\_\_\_\_\_\_\_\_\_\_\_\_\_\_\_\_\_\_\_\_\_\_\_\_\_\_\_\_\_\_\_\_\_

**НА ТЕМУ:**\_\_\_\_\_\_\_\_\_\_\_\_\_\_\_\_\_\_\_\_\_\_\_\_\_\_\_\_\_\_\_\_\_\_\_\_\_\_\_\_\_\_\_\_\_\_\_\_\_\_\_\_

**Выполнил(а):**

(Ф.И.О. студента)

Направление подготовки 09.03.03

«Прикладная информатика»

профиль «Прикладная информатика

в

экономике»

Группа:

Проверил(а):

(ученая степень, звание, Ф.И.О. руководителя)

(дата)

Омск-20\_

# **ЗАДАНИЕ НА КУРСОВОЙ ПРОЕКТ**

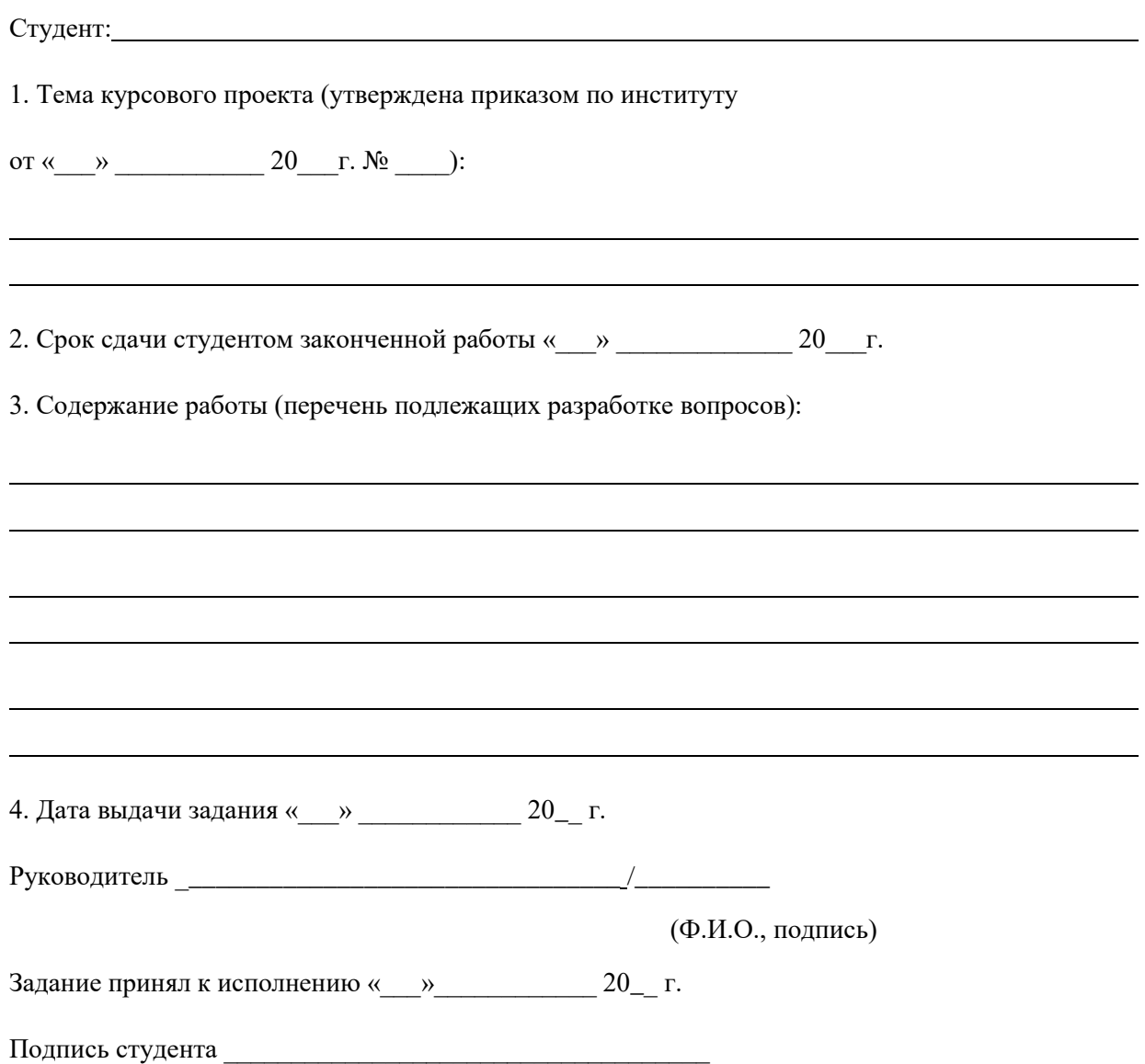

## **Пример оформления содержания**

## **СОДЕРЖАНИЕ**

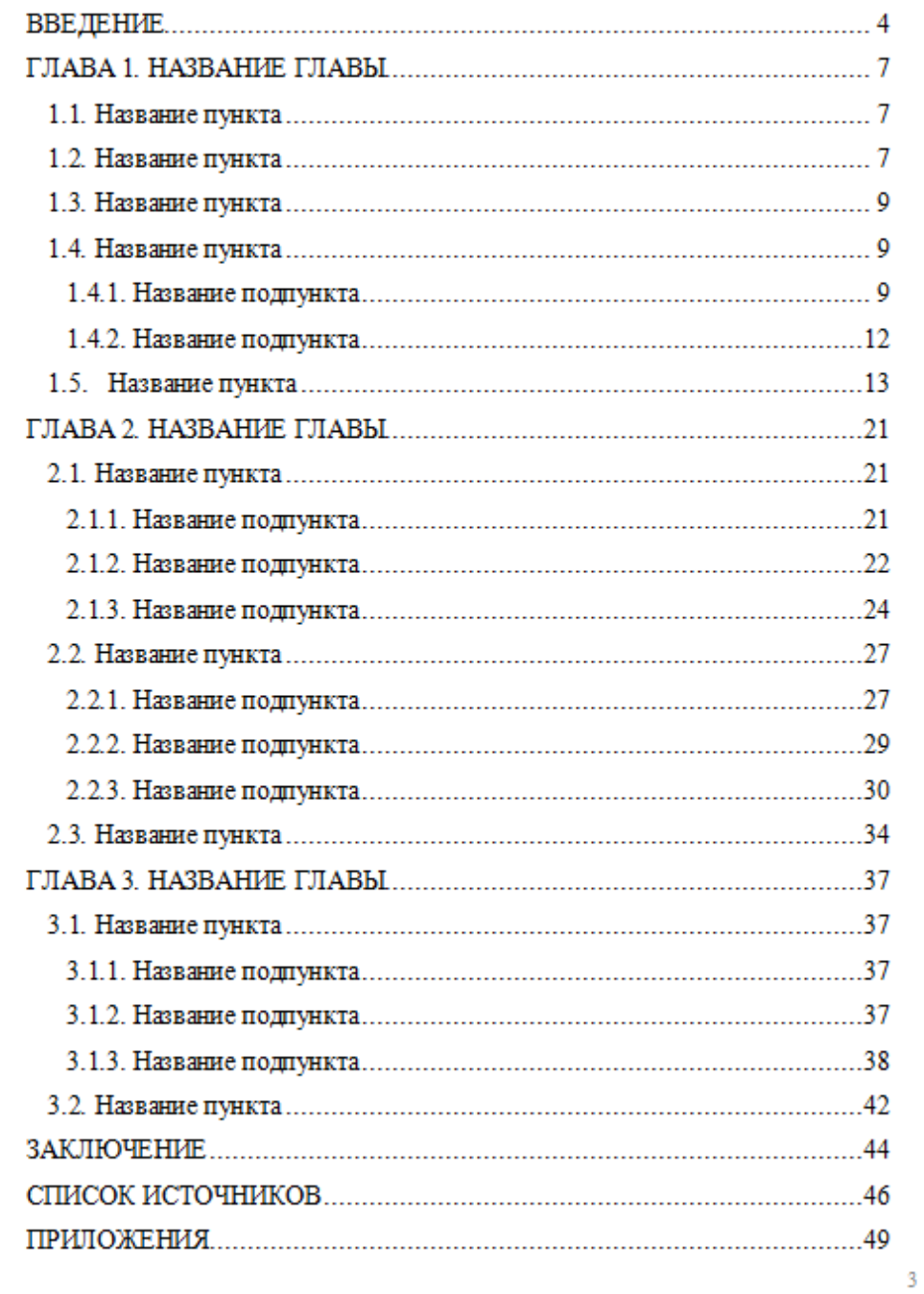

# **Лист регистрации изменений, дополнений и ревизий документа**

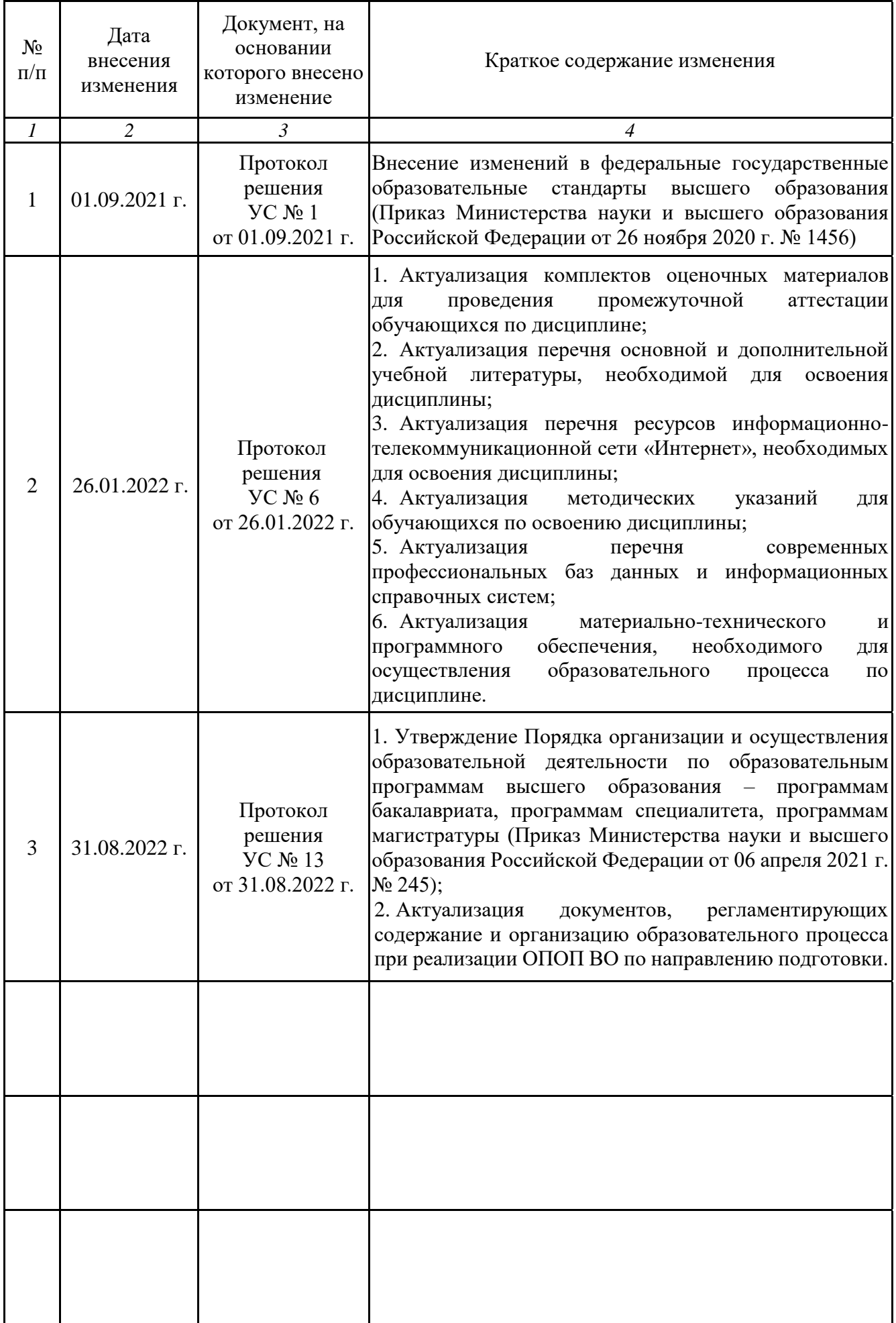